République Algérienne Démocratique et Populaire Ministère de l'enseignement supérieur et de la recherche scientifique

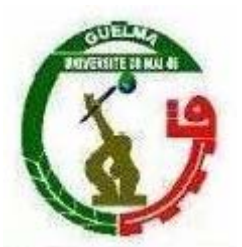

Faculté des Sciences et de l'Ingénierie Département des Sciences Exactes Université 08 mai 1945

# **Mémoire**

Présenté en vue de l'obtention du diplôme de **MAGISTER**

*Option : Physique de la Matière condensée* 

*Présenté par : Melle Salmi Hanane*

**L'effet de la pression sur les propriétés électroniques et optiques des composés LiMgX (X=N, P, As).** 

**======================================** 

**======================================** 

*Sous la direction de : Dr. S. Djeroud* 

Devant le jury :

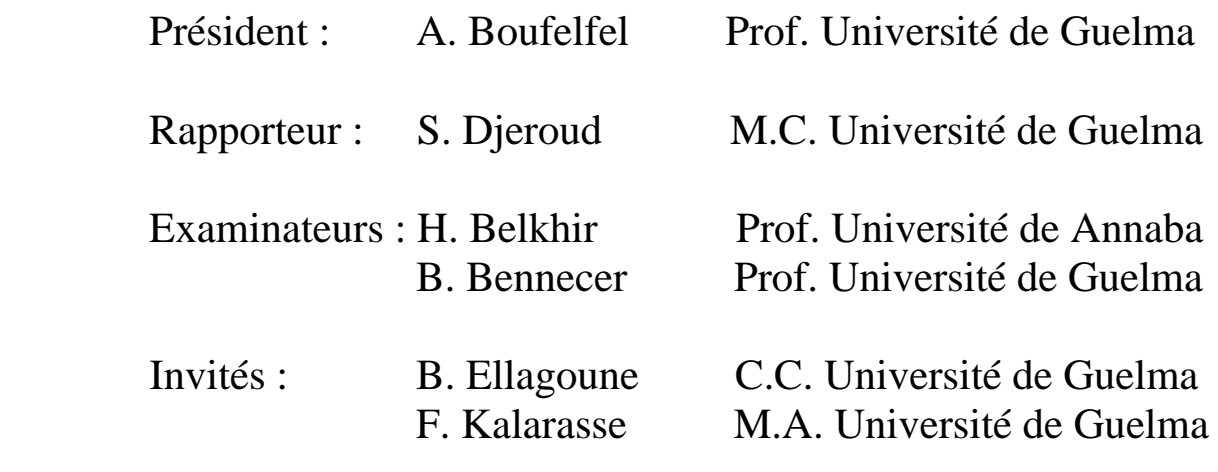

**2008** 

# **Remerciements**

Je tiens à remercier **Mr.A.Boufefel** professeur à l'université de Guelma et directeur du laboratoire « LPG », qui a bien voulu me faire l'honneur d'examiner ce travail de recherche et de présider le jury.

Je tiens à exprimer mes sincères remerciements à mon encadreur madame .**S.Djeroud** maître de conférence à l'université de Guelma pour ses conseils le long de la réalisation de ce travail.

Je tiens à exprimer également ma reconnaissance à **Mr.H.Belkhir**, professeur à l'université de Annaba, **Mr.B.Bennecer**, professeur à l'université de Guelma, d'avoir voulu s'intéresser à ce travail et participer au jury.

Je remercie sincèrement madame **B.Ellagoune** maître assistante chargé de cours à l'université de Guelma, **Mr.F.Kalarasse** maître assistant à l'université de Guelma d'avoir acceptés l'invitation.

Je tiens aussi à remercier tous les membres du laboratoire « LPG » et plus particulièrement **L.Kalarasse, K.Zanate** et **A.hamidani** pour leur aide tout au long de la réalisation de ce travail.

Je remercie tous mes collègues à l'université de Guelma pour leurs conseils et leur aide.

# *Résumé :*

Nous présentons les résultats d'une étude de premiers principes de l'effet de la pression hydrostatique sur les propriétés électroniques et optiques des composés tétraédriques remplies LiMgX (X= N, P, As), en utilisant la méthode des ondes planes augmentées et linéairisées avec un potentiel total (FP-LAPW) dans le cadre de la théorie de la fonctionnelle de la densité (DFT).

Les propriétés structurales montrent que la phase  $\alpha$  est plus stable que les phase  $\beta$  et  $\gamma$ . Les propriétés électroniques déterminées montrent que les composés étudiés sont des semiconducteurs à gap indirect. Le technique de décomposition du spectre de chaque composé donne des riches informations sur les positions du spectre optique et la contribution des différentes transitions interbandes dans la zone de Brillouin.

Le déplacement des pics sous pression, vers les plus hautes énergies, appuie l'augmentation du seuil d'absorption et l'élargissement de la majorité des gaps d'énergie.

## *Abstract:*

We present a first principle study of the dependence of the electronics and optical properties of the filled tetrahedral compounds  $LiMgX$  (X=N, P, As), by means of the full potential linear augmented plane wave method (FP-LAPW), within the local density approximation (DFT). Structural properties showed that the  $\alpha$  phase is the energetically favourable one. The calculate band structure indicate that the studied compounds are indirect semiconductors. The decomposition of optical spectrum gives much information for the peaks positions in the spectrum and the different contributions interbandes transitions in the Brillouin zone. The displacement of the peaks under pressure towards higher energy, confirms the increase of the absorption thresholds and the widening of the majority of energy gaps.

# ملخص:

قمنا بإجراء حسابات المبدأ األول إليجاد تأثير الضغط الھيدروستاتيكي على الخصائص الإلكترونية و الضوئية للمركبات الثلاثية (LiMgX (X = N,P,As و ذلك باستعمال طريقة األمواج المستوية المزدادة خطيا (LAPW(، كمون التبادل و التعالق تم تقديره باستعمال تقريب الكثافة المحلية (LDA (.

الخصائص البنيوية المتحصل عليها بر هنت أن الطور  $\alpha$  هو الأكثر استقرارا طاقويا. الخصائص االلكترونية المنجزة برھنت ھن العناصر المدروسة عبارة عن أنصاف نوافل مع فاصل طاقي غير مباشر. خاصية تفكيك الطيف الضوئي لكل عنصر تسمح لنا بمعرفة وضعية الطيف و مساھمة مختلف االنتقاالت بين العصابات في منطقة Brillouin. انتقاالت وضعية الطيف الضوئي إلى طاقات ابر أكدت ارتفاع عتبة االمتصاص و اتساع معظم الفواصل الطاقوية.

# **Sommaire**

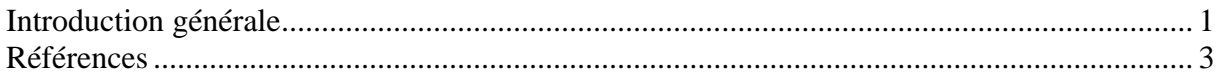

# Chapitre I : Propriétés des solides

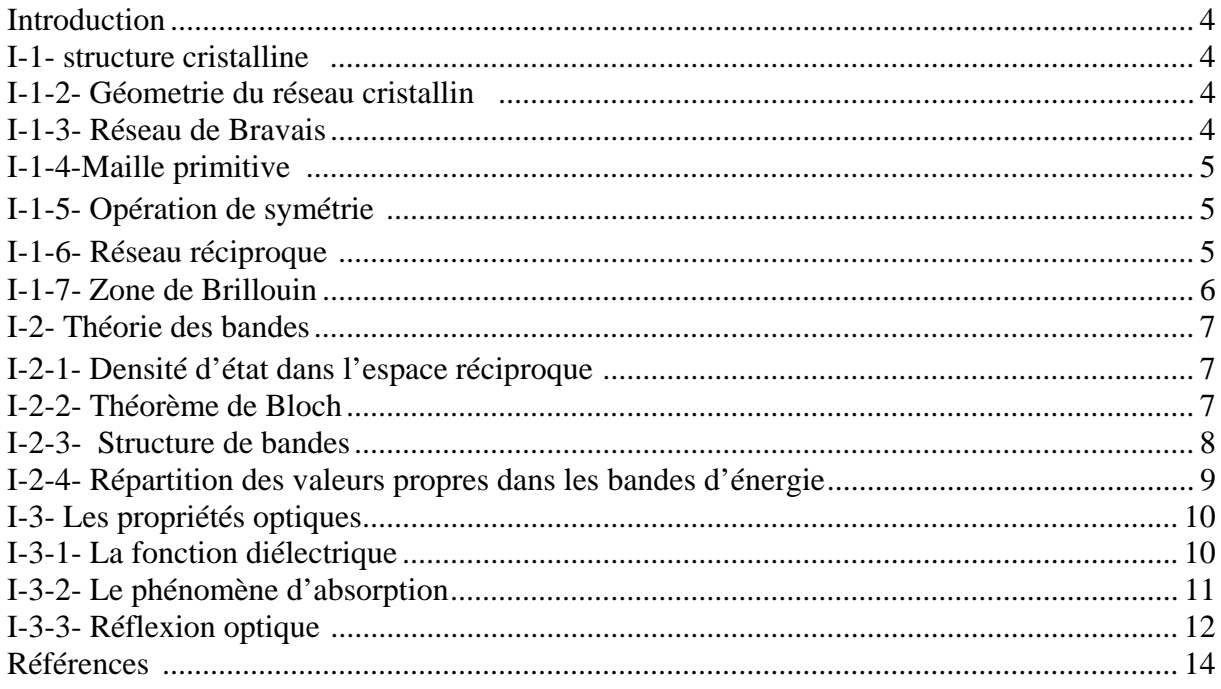

# Chapitre II : Effet de la pression sur les propriétés des solides

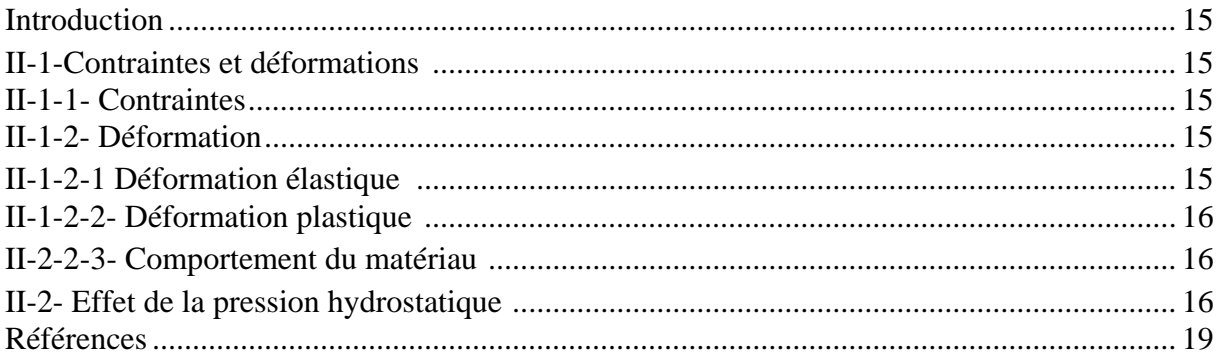

# Chapitre III : Les méthodes de calcul

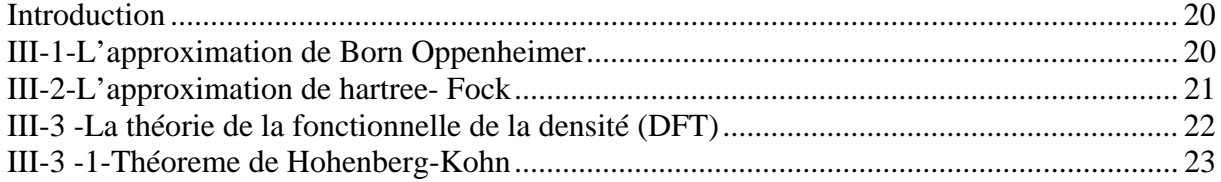

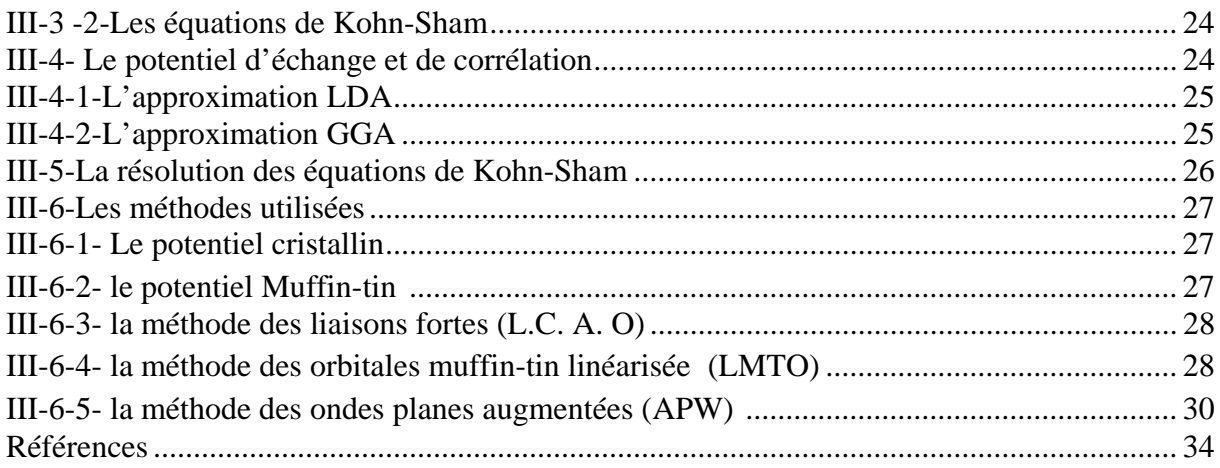

# Chapitre IV : La méthodes linéaire des ondes planes augmentées et linéarisées<br>(FP-LAPW)

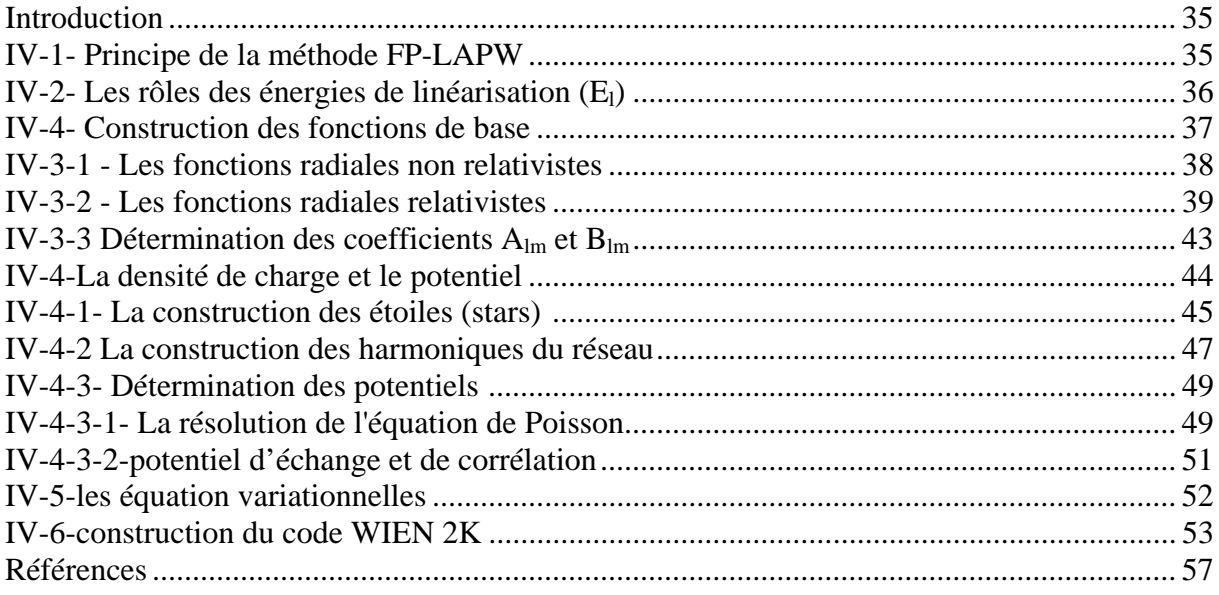

# Chapitre V : Résultats et discussion

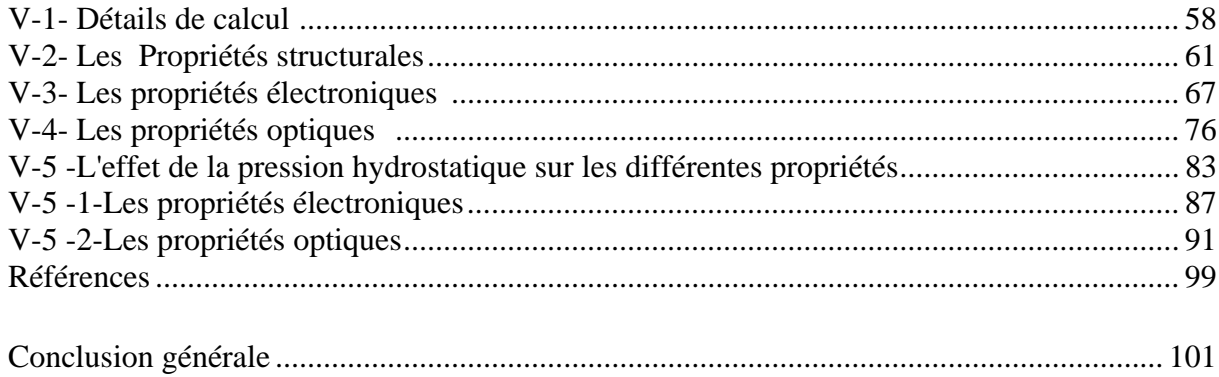

# *Liste des tableaux*

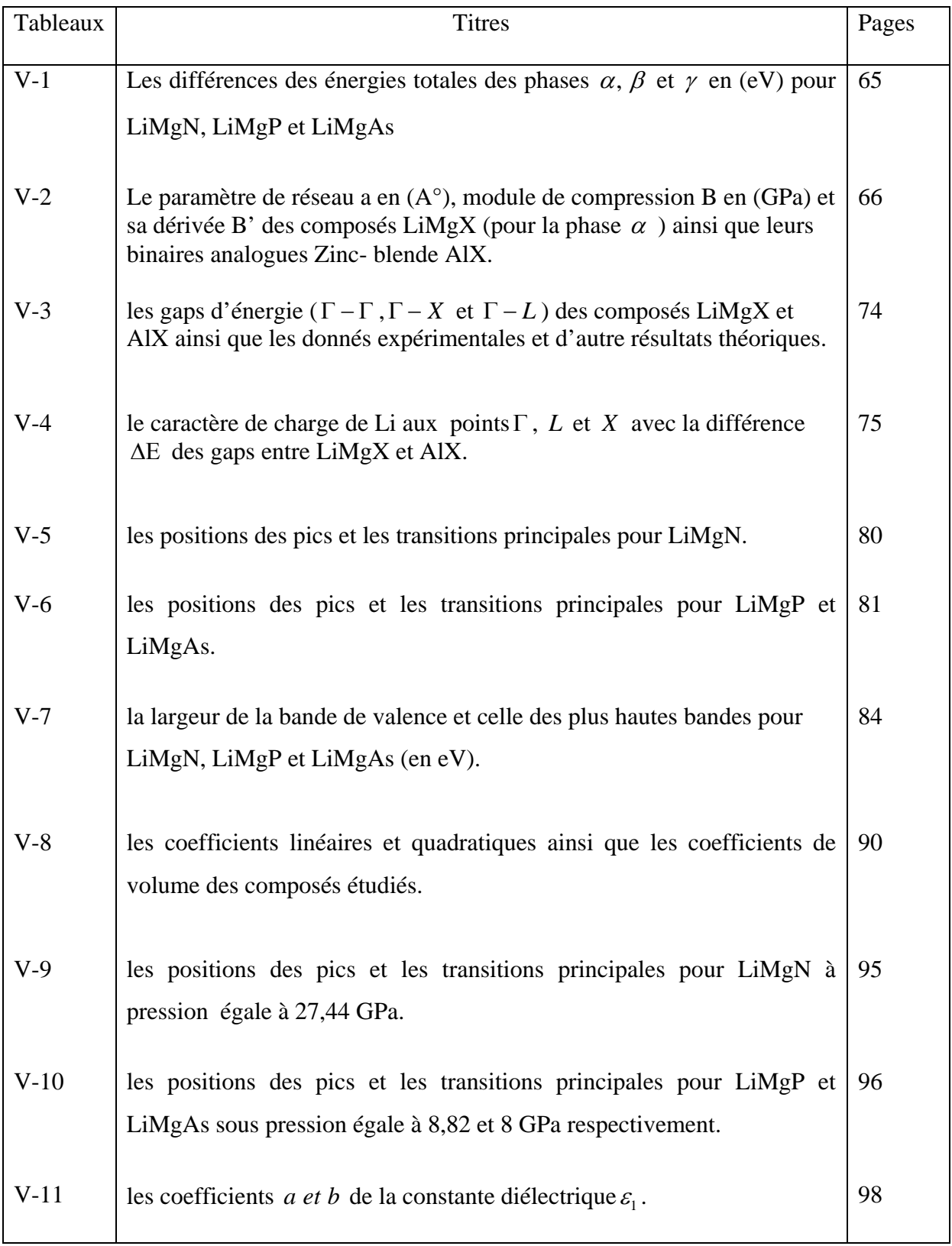

# *Liste des figures*

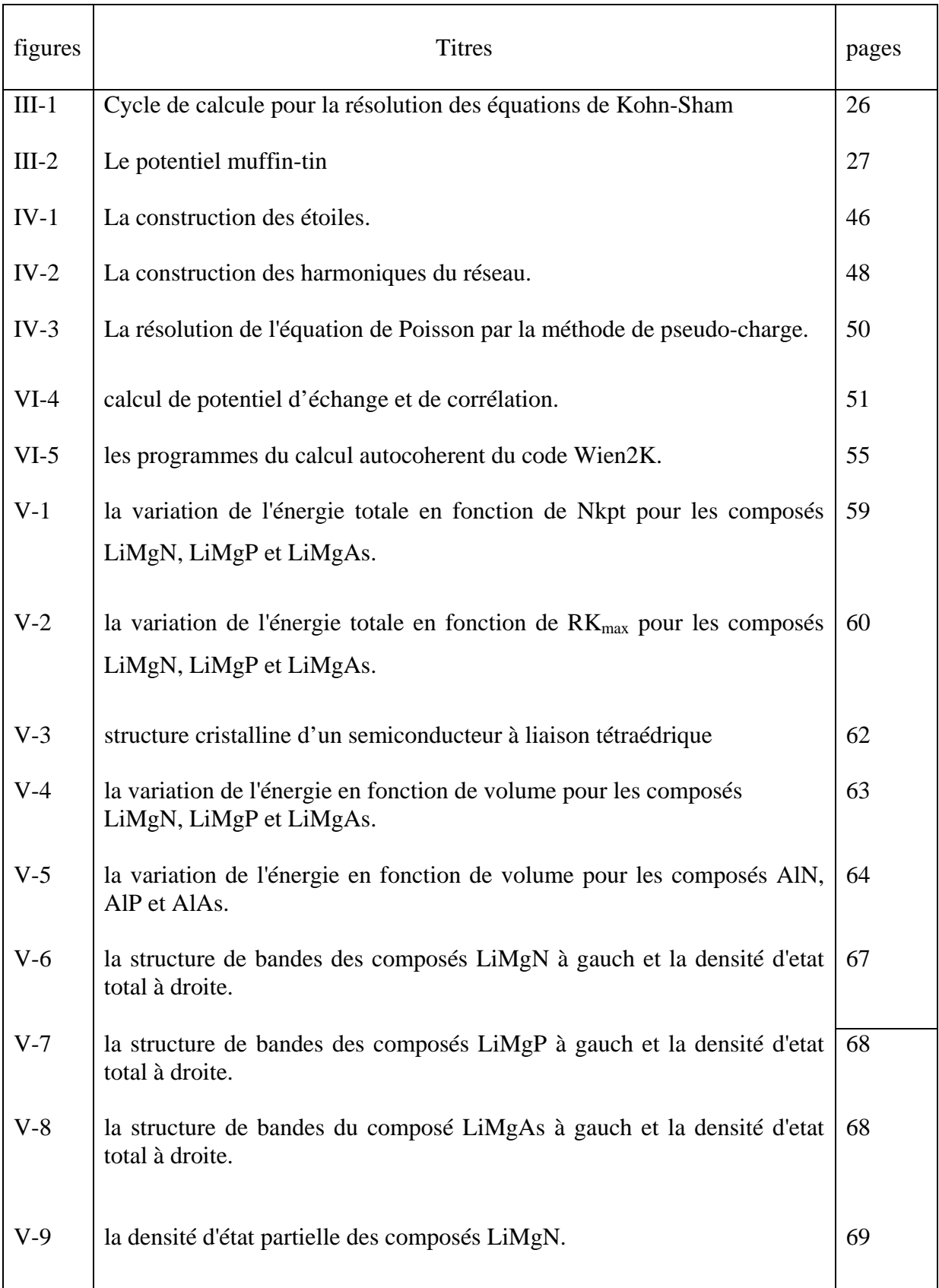

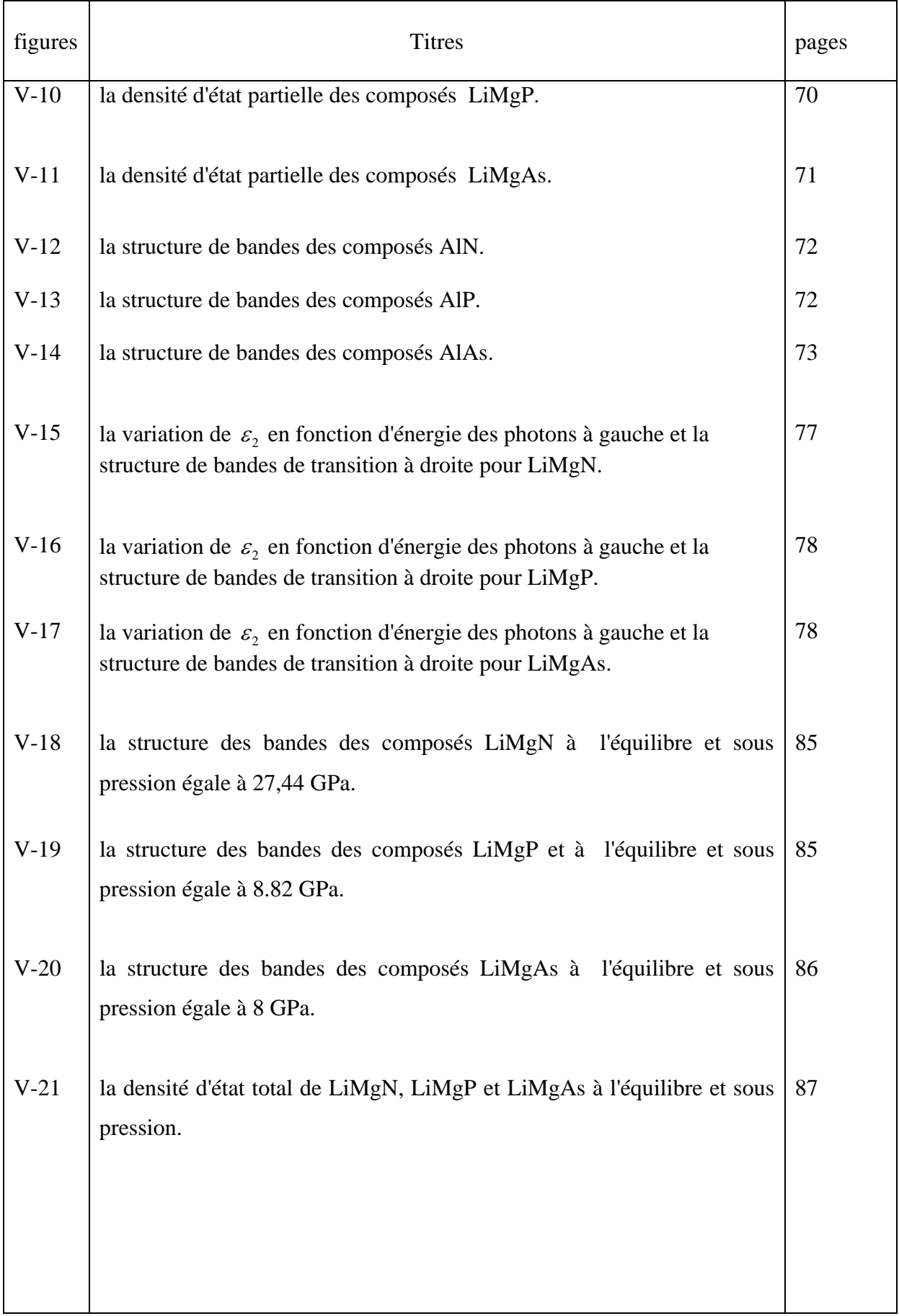

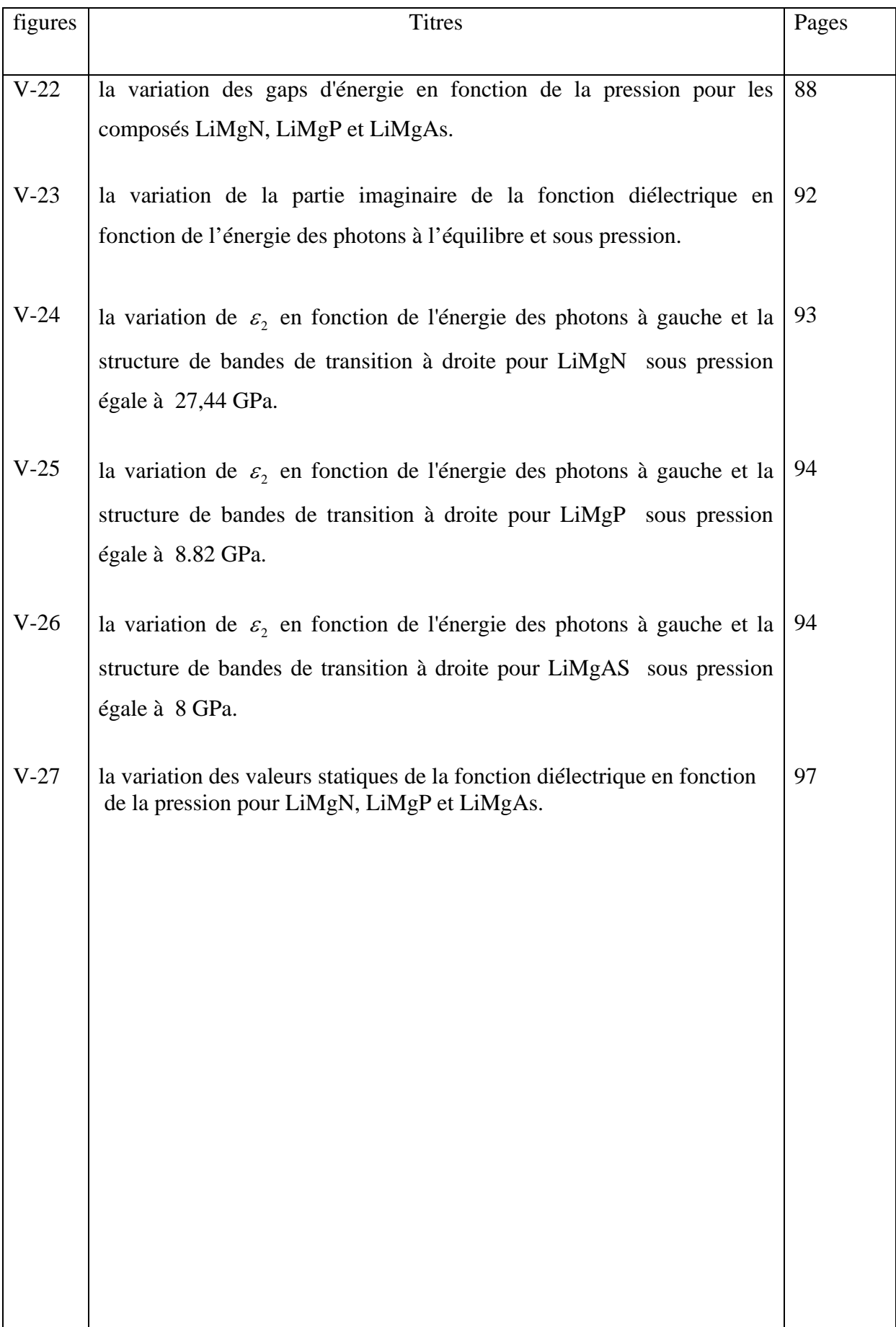

# *Introduction générale :*

Le domaine de la science des matériaux s'élargit très rapidement au fur et à mesure que les besoins de la technologie nécessitent des matériaux nouveaux ou améliorés pour des applications terrestres ou spatiales.

L'avancement de la technologie, qui implique l'amélioration et l'utilisation optimum des matériaux, repose sur une connaissance scientifique valable et étendue.

Cette connaissance est basée fondamentalement sur la compréhension et l'exploitation des propriétés des matériaux.

Notons que les propriétés physiques du solide sont toutes liées au comportement des électrons qui le constituent. Le but principal de la théorie de la physique de la matière condensée est de résoudre le problème de la structure électronique des solides.

Les semi-conducteurs forment la brique de base de la technologie qui joue un rôle principal dans notre vie quotidienne [1]. Après l'invention du transistor par Bardeen, Brattain et Schokley en 1948 [2] les semi-conducteurs ont attiré beaucoup d'attention. Ils désignent les matériaux qui possèdent une conductivité électrique entre les métaux et les isolants. Leurs propriétés physiques qui proviennent de leurs structures de bandes les rendent des éléments essentiels à l'informatique moderne et l'électronique.

Les composés LiMgX avec  $(X=N, P, As)$  forment une classe spéciale des semi-conducteurs tétraédriques remplis  $A^{I}B^{II}C^{V}$  nommés les composés de Nowotny-Juza.

Ces composés sont reliés à la famille des composés binaires  $D^{III}C^{V}$ , puisque leur structure est déterminée à partir de la transmutation de  $D^{III}$  par leur isovalent  $B^{II} + A^{I}$ .

Plusieurs travaux ont été réalisés sur ces matériaux pour illustrer leurs propriétés : les structures électroniques ont été calculées par Li et al [3] pour le composé LiMgN et par Yu et al pour le composé LiMgN [4] et LiMgP [5].

Les gaps et la nature des liaisons dans ces composés LiMgX ont été examinés par Kandpal et al [6].

Leur aspect structural, leurs propriétés élastiques ainsi que leurs propriétés optiques ont été récemment révélées par B.Bennecer et al |7], et par F.Kalarasse et al [8, 9] respectivement.

Récemment Bouhamadou et al [10] ont calculé les propriétés élastiques et électroniques de ces composés.

Caractérisés par leur large gap d'énergie, les composés LiMgX sont très utiles dans les applications technologiques où ils sont utilisés sous certaines conditions. Il devient alors nécessaire d'étudier leur comportement sous l'effet des perturbations extérieures.

Dans notre travail nous avons choisi la pression comme perturbation extérieure et on étudie l'effet de la pression hydrostatique sur les propriétés électroniques et optiques de ces composés.

Ce mémoire comprend cinq chapitres avec une introduction et une conclusion générale.

Le premier chapitre est consacré aux notions fondamentales de la théorie des bandes et les propriétés optiques des solides.

Dans le second chapitre on trouve un bref rappel sur les contraintes et les différentes déformations. Une exposition des différents résultats montrant l'effet de la pression sur les propriétés des composés de Nowotny-Juza et leurs binaires analogues se trouve dans ce chapitre.

Le troisième chapitre décrit les différentes méthodes de calcul dans le cadre de la théorie de la fonctionnelles de la densité (DFT).

Le quatrième chapitre est consacré au formalisme de la méthode des ondes planes augmentées et linéarisées utilisée dans cette étude.

Le dernier chapitre regroupe les résultats obtenus avec leur l'interprétation.

# *Références :*

- [1] O. Maksimov, Rev. Adv. Mater. Sci. 9, 178 (2005).
- [2] L. Esaki and R. Tsu, IBM Res. Note RC-2418 (1969).
- [3] Li H-P, Hou Z-F, Huang M-C and Zhu Z-Z *Chin. Phys. Lett.* 20, (2003) 114-116.
- [4] Yu L H, Yao K L and Liu Z L*Physica* B 353 (2004) 278.
- [5] Yu L H, Yao K L and Liu Z L *Solid State Commun.* 135 **(**2005)124.
- [6] Kandpal H C, Felser C and Seshadri R *J. Phys. D: Appl. Phys.* 39 **(**2006) 776.
- [7] B.Bennecer et F.kalarasse. Algerian journal of advanced materials 3,23 (2006).
- [8] B Bennecer, F kalarasse and A Mellouki. J.phys.condens.Matter 18 (2006) 7237-7247.
- [9] F. Kalarasse, B. Bennecer, J. Phys. Chem. Solids 67, 1850 (2006).
- [10] A. Bouhemadou, R. Khenata. Journal of Physics and Chemistry of Solids 68 (2007) 549-555.

#### *Introduction :*

Dans un solide, la plupart des atomes ont tendance à se lier entre eux pour former des groupements moléculaires stables quand leurs énergies totales sont minimales, Ce minimum est atteint lorsque tous les atomes sont dans un environnement identique, ce qui conduit à l'arrangement périodique tridimensionnel, c'est à dire à un état cristallin. L'existence de la périodicité simplifie considérablement la description théorique d'un solide.

#### *I-1- Structure cristalline :*

Il existe deux types d'état solide, l'état dans lequel l'arrangement des atomes est aléatoire et celui dans lequel les atomes sont arrangés régulièrement aux nœuds d'un réseau.

Le deuxième état, qui nous intéresse plus particulièrement ici, est l'état cristallisé par le fait que les atomes sont arrangés aux nœuds d'un réseau périodique. Le résultat est un ensemble ordonné de noyaux et d'électrons liés entre eux par des forces essentiellement coulombiennes[1].

#### *I-1-1- Géométrie du réseau cristallin :*

Un cristal est construit à partir d'un groupe de n particules qui constituent la cellule de base. Ce groupe est répété périodiquement, en un réseau défini par trois vecteurs de translation fondamentaux  $\vec{a}$ ,  $\vec{b}$  et  $\vec{c}$  appelés vecteurs primitifs.

La position de chaque cellule du cristal est définie par un vecteur du réseau :

$$
\vec{T} = u\vec{a} + v\vec{b} + w\vec{c}
$$
 (I-1)

Où *u* , *v* , *w* sont des nombres entiers. L'ensemble des points définis par un vecteur pour toutes les valeurs de *u* , *v* , *w* constitue le réseau. Le parallélépipède construit sur les trois vecteurs primitifs constitue la maille primitive ou maille élémentaire.

#### *I-1-2- Réseau de Bravais :*

 Le réseau de Bravais est un concept fondamental dans la description des solides cristallins. Il spécifie l'ordre périodique dans lequel les unités élémentaires répétées du cristal sont disposées. Il présente seulement la géométrie de la structure sans considérer la nature des unités [2].

Un réseau de Bravais est un ensemble infinis de points discrets avec un arrangement et une orientation qui apparaît la même lorsque elle est vue d'un point quelconque.

#### *I-1-3- Maille primitive :*

Le parallélépipède formé par les vecteurs primitifs  $\vec{a}, \vec{b}, \vec{c}$  de volume minimal  $V = \vec{a}(\vec{b} \wedge \vec{c})$  est appelé maille primitive; c'est une maille qui permet de remplir tout l'espace si on lui applique les opérations de translation définies par le vecteur*T*  $\vec{r}$ . Toute cellule primitive ne peut contenir qu'un point de réseau de Bravais [2] ; son volume est relié à la densité n de points dans le réseau par :

$$
V = \vec{a} \cdot (\vec{b} \wedge \vec{c}) = \frac{1}{n}
$$
 (I -2)

Il y a différents façons de choisir la maille primitive d'un réseau cristallin donné, et le meilleur processus est celui de Wigner-Seitz qui possède la symétrie de réseau de Bravais, et contient un seul nœud.

#### *I-1-4- Opération de symétrie :*

Les opérations de symétrie sont les opérations qui laissent la structure cristalline invariante. Ces opérations sont d'une part des translations et d'autre part des opérations ponctuelles telles que des rotations autour d'un axe ou des inversions par rapport à un point. L'ensemble des opérations de symétrie du cristal constitue le groupe de symétrie du cristal.

#### *I-1-5- Réseau réciproque* **:**

Le réseau réciproque joue un rôle fondamental dans la plupart des études analytiques des structures périodiques. Soit un réseau de Bravais et une onde plane  $\exp[i K \cdot r]$ ⎠  $\left(i\stackrel{\rightarrow}{K}x\right)$ ⎝  $\exp\left(i\vec{K}.\vec{r}\right)$ . Pour un  $\vec{K}$ quelconque, une telle onde ne possède pas la périodicité de réseau de Bravais, mais, pour certains choix du vecteur d'onde, elle l'aura. L'ensemble de tous les vecteurs d'onde <sup>→</sup> *K* donnant une onde plane de périodicité égale à celle d'un réseau de Bravais donné est appelé réseau de Bravais réciproque [2].

Le réseau réciproque est engendré par les trois vecteurs primitifs suivants :

$$
\vec{a}_1 = 2\pi \frac{\vec{b} \wedge \vec{c}}{\vec{a} \cdot (\vec{b} \wedge \vec{c})}
$$
\n
$$
\vec{b}_1 = 2\pi \frac{\vec{c} \wedge \vec{a}}{\vec{a} \cdot (\vec{b} \wedge \vec{c})}
$$
\n
$$
\vec{c}_1 = 2\pi \frac{\vec{a} \wedge \vec{b}}{\vec{a} \cdot (\vec{b} \wedge \vec{c})}
$$
\n(1-3)

Le vecteur de translation de réseau réciproque *R*  $\vec{r}$ s'écrit :

$$
\vec{R} = n_1 \vec{a}_1 + n_2 \vec{a}_2 + n_3 \vec{a}_3 \tag{I-4}
$$

Où  $\vec{a}_1, \vec{b}_1, \vec{c}_1$  forment la base de l'espace réciproque.

Le volume V<sup>\*</sup> de la maille primitive du réseau réciproque est inversement proportionnel au volume de la maille primitive *V* du réseau direct :

$$
V^* = \frac{8\pi^3}{V} \tag{I-5}
$$

La cellule de Wigner-Seitz du réseau réciproque est appelée la zone de Brillouin.

## *I-1-6-Zone de Brillouin :*

La notion de zone de Brillouin est nécessaire pour décrire les propriétés électroniques d'un cristal dans lequel la symétrie de translation joue un rôle essentiel [4]. C'est la seule construction utilisée dans la théorie des bandes d'énergie pour les électrons d'un cristal et dans l'expression des excitations élémentaires des cristaux.

La première zone de Brillouin est l'analogue de la cellule de Wigner-Seitz du réseau réciproque; elle est formée de l'ensemble des points de l'espace réciproque qui peuvent être atteints à partir de l'origine sans traverser un plan de Bragg. Le volume de la néme zone est égal à celui de la première zone.

Les grandeurs physiques d'un cristal sont périodiques dans l'espace direct de sorte qu'il suffit de les représenter dans la maille élémentaire pour les connaître, dans tout le cristal. Il en est de même pour leurs images dans l'espace réciproque, il suffira de les représenter dans la 1ére zone de Brillouin.

#### *I-2- Théorie des bandes :*

L'étude des propriétés physiques d'un solide nécessite la résolution de l'équation de SchrÖdinger, qui conduit à la détermination des états d'énergie à un électron dans un cristal. Ceci représente le problème fondamental de la théorie des bandes.

#### *I-2-1- Densité d'état dans l'espace réciproque :*

La densité des vecteurs *K* r) permis dans l'espace réciproque est donnée par [5] :

$$
N(E)dE = \int_{\Omega^*} g\left(\vec{k}\right) d^3 \vec{k} \tag{I-6}
$$

Le domaine d'intégration  $\Omega^*$  représente le volume de l'espace réciproque compris entre les surfaces d'énergie E et *E* + *dE* et la variation de l'énergie s'écrit :

$$
dE = \overrightarrow{\nabla}_{\overrightarrow{k}} E d \overrightarrow{k} = \left| \overrightarrow{\nabla}_{\overrightarrow{k}} E \right| d k_n
$$
  

$$
d^3 \overrightarrow{k} = ds_E dk_n
$$
 (I-7)

Où :  $ds_F$  est un élément de surface d'énergie E et  $dk_n$  est l'élément de la normale séparant les deux surfaces d'énergie E et *E* + *dE* .

Donc:

$$
N(E) = \frac{1}{4\pi^3} \int_{(E)} \frac{ds_E}{\nabla_k E}
$$
 (I-8)

La densité d'états est définie comme étant le nombre des états indépendants par unité de volume et par unité d'énergie

## *I-2-2- Théorème de Bloch :*

La résolution de l'équation de SchrÖdinger nous permet d'obtenir toutes les propriétés du système, pour un électron dans un cristal, elle s'écrit sous la forme :

$$
\left[-\frac{1}{2}\nabla^2 + V_{\text{eff}}(\vec{r})\right]\psi_n(\vec{r}) = E_n\psi_n(\vec{r})\tag{I-9}
$$

La densité électronique et le potentiel effectif  $V_{\text{eff}}$  ont *R*  $\vec{r}$ comme vecteur de translation :

$$
\rho(\vec{r} + \vec{R}) = \rho(\vec{r})
$$
  
\n
$$
V_{\text{eff}}(\vec{r} + \vec{R}) = V_{\text{eff}}(\vec{r})
$$
\n(1-10)

Donc l'équation de SchrÖdinger est invariante par translation.

En 1927, Bloch a discuté des conséquences de la symétrie du solide sur les calculs de la fonction d'onde : le théorème de Bloch dit que dans un solide périodique, les solutions de l'équation de SchrÖdinger pour un potentiel périodique ont la forme [8] :

$$
\psi_n(\vec{r}) = \exp(i\vec{K}.\vec{r})U(\vec{r})
$$
 (I -11)

Où la fonction  $U(\vec{r})$  a la périodicité du réseau cristallin, le vecteur d'onde  $\vec{K}$ peut être limité à la première zone de Brillouin.

Les fonctions de Bloch satisfont les conditions aux limites de Born-Von-Karmen, elles s'expriment sous la forme [5] :

$$
\begin{cases}\n\psi_n(\vec{r}) = \psi_n(\vec{r} + n_i \vec{a}_i) \\
\vec{\nabla} \psi_n(\vec{r}) = \vec{\nabla} \psi_n(\vec{r} + n_i \vec{a}_i)\n\end{cases} \tag{I - 12}
$$

Oŭ les *n<sub>i</sub>* sont des nombres entiers.

L'application des conditions (I-12) permet d'obtenir les vecteurs d'onde permis dans la première zone de Brillouin. Ils sont donnés par :

$$
\vec{k} = \frac{m_1}{n_1}\vec{a}_1 + \frac{m_2}{n_2}\vec{b}_1 + \frac{m_3}{n_3}\vec{c}_1
$$
\n(1-13)

Où  $m_1$ ,  $m_2$ ,  $m_3$  sont des entiers.

## *I-2-3-Structure de bandes :*

Un indice n apparaît dans la fonction de Bloch, car pour un *K* r) donné il existe plusieurs solutions de l'équation de SchrÖdinger.

Grâce à la périodicité de potentiel, le problème aux valeurs propres se réduit à une seule maille primitive du cristal, et on trouve une famille de solutions avec des valeurs propres discrètes que l'on repère à l'aide de l'indice n.

Les seuls vecteurs *K*  $\vec{r}$ à considérer sont les vecteurs permis dans la première zone de Brillouin et leur nombre est égal au nombre de cellules élémentaires qui constituent le cristal. Chaque niveau d'énergie, pour un  $\overrightarrow{K}$  donné, varie de manière continue avec  $\overrightarrow{K}$ , donc les niveaux

d'énergie d'un électron dans un potentiel périodique sont décrits en terme d'une famille de fonctions continues  $E_n(\vec{K})$  [2].

Pour un n donné, les fonctions propres et les valeurs propres sont des fonctions périodiques de *R*  $\vec{p}$ dans le réseau réciproque :

$$
\psi_n \left( \vec{r} + \vec{R} \right) = \psi_n \left( \vec{r} \right)
$$
\n
$$
E_n \left( \vec{r} + \vec{R} \right) = E_n \left( \vec{r} \right)
$$
\n(I - 14)

Les informations contenues dans ces fonctions continues  $E_n(\vec{k})$  constituent la structure de bande du solide. Pour chaque n l'ensemble des niveaux électroniques spécifiés par  $E_n(\vec{K})$  est appelé bande d'énergie.

Dans l'atome les différentes couches dans lesquelles sont répartis les électrons correspondent à autant de niveaux énergétiques.

Les électrons des couches internes ont la plus faible énergie et sont les plus stables à cause de leur forte liaison avec le noyau, tandis que les électrons de valence ont la plus faible liaison.

Quand une bande énergétique est complètement remplie, les électrons ont la seule possibilité de passer dans une bande énergétique supérieure, séparée de la précédente par une bande énergétique interdite appelée aussi barrière énergétique. Le passage nécessite un grand apport d'énergie. Ce qui veut dire qu'ont doit créer un champ électrique puissant pour rendre mobiles quelques électrons de valence [9].

#### *I-2-4- Répartitions des valeurs propres dans les bandes :*

La résolution de l'équation de Schrödinger dans la première zone de Brillouin, donne pour chaque valeur de K, on donne plusieurs valeurs de la fonction f (K) [5].On peut désigner la plus basse racine de la relation  $E_1(\vec{K})$ la seconde par  $E_2(\vec{K})$ , et ainsi de suite. Dans le cas des solutions dégénérées certaines valeurs de  $E_n(\vec{K})$  sont égales.

Pour tout K les valeurs  $E_1(\vec{K})$  sont distribuées dans la première bande, tout  $E_2(\vec{K})$  dans la 2 *éme* bande, et ainsi de suite.

## *I-3- Propriétés optiques :*

L'interaction entre un solide et une onde électromagnétique diffère selon le comportement de cristal sous l'influence des champs électrique ou magnétique. Les phénomènes optiques d'absorption, réflexion et dispersion des radiations incidentes, nous donne des informations importantes de la structure de bande. Ces processus peuvent être décrits comme l'action de solide aux champs macroscopiques de haute fréquence, ou comme l'interaction entre les excitations élémentaires de solide et les quantum des champs électromagnétiques.

## *I-3-1- La fonction diélectrique :*

Le comportement d'un matériau soumis à un champ électrique extérieur est décrit par la fonction diélectrique  $\varepsilon(\sigma, q)$ . Elle dépend sensiblement de la structure de bande.

Dans les domaines de l'infrarouge, du visible et de l'ultraviolet, le vecteur d'onde q de rayonnement est très petit par apport au vecteur d'onde de l'électron dans le réseau réciproque, et peut être considéré nul (q=0). Si on veut décrire un matériau anisotrope (système avec une symétrie non cubique), la fonction diélectrique n'est pas un scalaire, mais un tenseur de second ordre.

La fonction diélectrique et la conductivité entrent dans la détermination des propriétés optiques d'un solide seulement par la combinaison suivante [2] :

$$
\varepsilon(\omega) = \varepsilon^0(\omega) + \frac{4\pi\sigma(\omega)}{\omega}
$$
 (I-15)

 $\sigma$  est réservé à la réponse des électrons dans des bandes partiellement remplies (c'est-à-dire les électron de conduction), qui correspondant à une contribution intrabande, et  $\varepsilon^0(\omega)$  décrit la réponse des électrons dans des bandes complètement remplie par exemple les électrons du coeur.

Donc  $\varepsilon(\omega)$  inclut les contributions des bandes à la fois remplies (contribution interbandes), et partiellement remplie (contribution intrabande) au courant.

La réponse linéaire d'un matériau à un champ électromagnétique peut être décrit par la fonction diélectrique complexe qui est donnée par :

$$
\varepsilon(\omega) = \varepsilon_r(\omega) + i\varepsilon_i(\omega) \tag{I-16}
$$

Où

$$
\begin{cases}\n\varepsilon_1(\omega) = \varepsilon^0 (\omega) + \frac{4\pi}{\omega} \text{Im } \sigma(\omega) \\
\varepsilon_2(\omega) = \frac{4\pi}{\omega} \text{Re } \sigma(\omega)\n\end{cases} (I-17)
$$

avec  $\sigma(\omega)$  est la conductivité électrique des matériau considéré.

#### *I-3-2- Phénomène d'absorption :*

L'absorption des radiations électromagnétiques est un moyen de transférer l'énergie du champ incident vers le solide. L'absorption des photons conduit à la création des excitations élémentaires, qui permettent aux électrons de faire des transitions entre les états occupés et inoccupés.

La partie imaginaire de la fonction diélectrique qui représente l'absorption d'une onde électromagnétique par l'électron, dans l'unité de volume du matériau et par unité de temps, est donnée par la relation suivante [8] :

$$
\varepsilon_2(\omega) = \left(\frac{2\pi e}{m_0 \omega}\right)^2 \sum_{i,j} |P_{ji}| \delta\left(E_{ji} - \hbar \omega\right)
$$
 (I-18)

Où  $P_{ji} = \langle j | \exp(i \vec{q} \cdot \vec{r}) \vec{e} \cdot \hat{\vec{p}} | i \rangle$  est l'élément de matrice de l'opérateur impulsion

La sommation dans l'équation (I-18) set faite sur tous les états initiaux *i* et finals *j* ;

 $E_{ji} = \hbar \omega_{ji} = E_j - E_i$ ;  $\vec{q}$  : est le vecteur d'onde de la radiation,  $|\vec{q}| = \frac{2\pi}{\lambda}$ ;  $\vec{e}$  : est un vecteur unitaire dans la direction de la polarisation.

Dans les régions des radiations infrarouges et ultraviolettes, le vecteur d'onde

 $\alpha \frac{1}{\lambda} \alpha$  $\vec{q} \propto \frac{1}{4} \propto 10^3$ -10<sup>5</sup> cm<sup>-1</sup>, est très petit par rapport au vecteur d'onde de l'électron  $\infty - \infty$ *a*  $|\vec{k}| \propto \frac{1}{2} \propto 10^7 \text{ cm}^{-1}$ , et peut donc être négligé, dans ce cas les vecteurs d'ondes initiaux  $\vec{k}_i$  et  $k<sub>j</sub>$  $\overrightarrow{r}$  Seront égaux c'est-à-dire on aura des transitions directes [5], dans l'approximation dipộlaire [8]  $(e^{(i\vec{q}\cdot\vec{r})} = 1 + i\vec{q}\vec{r} + ...),$  l'équation (I-18) sera écrite sous la forme suivante :

$$
\varepsilon_2(\omega) = \left(\frac{2\pi e}{m_0 \omega}\right)^2 \sum_{i,j} \left|\vec{e} \cdot \vec{p}_{ji}(\vec{k})\right|^2 \delta\left(E_j - E_i - \hbar\omega\right)
$$
 (I-19)

Où

$$
\vec{P}_{ji}\left(\vec{k}\right) = \left\langle j|\vec{p}|i\right\rangle \tag{I-20}
$$

Dans les cas des transitions permises directes, et si on suppose que les éléments de matrice P sont indépendants du vecteur *k*  $\vec{r}$ la formule (1-19) devient :

$$
\varepsilon_2(\omega) = \left(\frac{2\pi e}{m_0 \omega}\right)^2 \sum_{i,j} |\vec{e} \cdot \vec{\vec{p}}|^2 \rho(E_{ji})
$$
 (I-21)

Où :  $\bar{p}$  est la valeur moyenne des éléments de la matrice P dans la zone de Brillouin,  $\rho(E)$ est la densité d'états joints qui représente le nombre de toutes les transitions possibles entre les états initiaux i et finals j par unité de volume et par unité se temps.

La densité d'états joints est donnée par la formule suivante [8] :

$$
\rho_{ij} = \sum_{\bar{k}} f(E_{\bar{k}i}) f\left(-E_{\bar{k}j}\right) \delta(E_{\bar{k}i} - E_{\bar{k}i} - \hbar \omega) \tag{I-22}
$$

Où :  $f(E)$  est la probabilité d'occupation des états initiaux et finals.

La connaissance de la partie imaginaire de la fonction diélectrique, nous permet de déterminer la partie réelle à l'aide de la relation de Kramers-Kronig [8] :

$$
\varepsilon_1(\omega) = 1 + \frac{2}{\pi} \int_0^\infty \frac{v \varepsilon_i^2(\nu)}{\nu^2 - \omega^2} d\nu
$$
 (I-23)

#### *I-3-3- Réflexion optique :*

L'interaction de la lumière avec un milieu isotrope peut être aussi décrite par l'indice de réfraction n et d'absorption K qui caractérisent respectivement la phase et l'atténuation de l'onde plane dans le milieu matériel. Ces valeurs peuvent être déterminées par la mesure des coefficients de réflexion  $R(\omega)$ , et de transmission T.

Le coefficient de réflexion  $R(\omega)$  est une fonction complexe que l'on définit à la surface d'un cristal comme le rapport du champ électrique réfléchi E (réfl) au champ électrique incident E  $(inc)$ :

$$
R(\omega) = \frac{E(r\acute{e}fl)}{E(inc)} = \rho(\omega) \exp(i\theta(\omega))
$$
 (I-24)

Oŭ  $ρ(ω)$  et  $θ(ω)$  sont l'amplitude et la phase de coefficient de réflexion.

L'indice de réfraction *n* ( $\omega$ ) et l'indice d'absorption *K*( $\omega$ ) d'un cristal sont liés au coefficient de réflexion par la relation suivante [6] :

$$
R(\omega) = \frac{(n-1) - K^2}{(n+1)^2 + K^2} \quad \text{Où} \quad K = \frac{2\omega k}{c} \tag{I-25}
$$

Tandis que l'indice de transmission est donné par :

$$
T = (1 - R2) \exp(-\alpha d)
$$
 (I-26)

Avec  $\alpha = \frac{-\lambda}{\lambda}$  $\alpha = \frac{4\pi k}{l}$  est le coefficient d'absorption,  $\lambda$  est la longueur d'onde incidente et d est

l'épaisseur de l'échantillon.

Par définition n(w) et k (w) sont liés à la fonction diélectrique par la relation [3] :

$$
\sqrt{\varepsilon(\omega)} = n(\omega) + iK(\omega) \equiv N(\omega) \tag{I-27}
$$

où N(w) est l'indice de réfraction complexe.

Dans notre travail nous nous intéressons à l'évolution de ces propriétés sous l'influence de la pression.

# *Références :*

- [1] Hanry Mathien. Physique des semiconducteurs et des composants électroniques. DUNOD, Paris 2004.
- [2] Neil .W. Ashcroft .N. David Mermin*. Solide state physics*, (Haut- sannders international editions), 1981.
- [3] Charles Kittel, *physique de l'état solide*, traduit par Michèle Poumellec. DUNOD.
- [4] M. Brousseau, *physique du solide*, Masson
- [5] G.C.Flectcher*, the electron theory of solids*, Manash University Clayton, Australia (1971).
- [6] O.Madelung *Introduction to slide-state theory*, translated by B.C.Taylor. Springer-ovelage Berlin Heidelberg New York (1978).
- [7] I.M. tsidilskovski, *band structure of semiconductors*, traduit de Russ par R.S. Wadhwa (pergamon press), 1982.
- [8] RAPPORT CEA-R-6003-Nicolas Richard. Artinides et terres rares sous pression : Approche Pseudopotentiel.
- [9] H. et A.Rebbah, *Cristallochimie de quelques structures de l'état solide*. OPU

#### *Introduction :*

Quand un corps est soumis à l'action de forces extérieures, des contraintes s'établissent, par réaction, à l'intérieur de ce corps. Aux contraintes sont associées des déformations. La quantité de ces dernières dépend de celle de la force appliquée ainsi que sa direction.

## *II-1- Contraintes et déformations*

## *II-1-1- Contraintes :*

Selon la direction de force appliquée on distingue trois types de contraintes [1]:

- Contrainte de traction : un matériau peut s'allonger si on lui applique une force de traction, ses dimensions augmentent.
- Contrainte de compression : si la direction de force est dans le sens opposé de celle de la traction, le matériau obéit à une compression qui conduit à une diminution de son volume total.
- Contrainte de torsion : dans ce cas le matériau est tordu, sa forme change avec le changement de son volume.

L'unité légale de contrainte est le pascal (Pa) qui correspond à 1 Newton par mètre carré. Toutes fois cette unité étant trop petite on utilise ses multiples comme le méga pascal (MPa) ou le giga pascal (GPa).

Ces types de contrainte induisent une déformation dans la structure du matériau.

## *II-1-2- Déformation* :

On donne le nom de déformation à la modification des dimension et la forme d'un composé sous l'action des forces appliquées. La déformation est provoquée par l'application des forces extérieures. On distingue deux types de déformation : déformation élastique et déformation plastique.

## *II-1-2-1- Déformation élastique :*

La déformation élastique est une déformation dont l'action sur la forme, la structure et les propriétés d'un matériau cesse complètement lorsque la force appliquée est supprimée. La déformation élastique ne provoque pas de modification permanente perceptible de structure;

la force appliquée ne produit qu'un déplacement relatif et parfaitement réversible des atomes. En dilatation les atomes s'éloignent l'un de l'autre, et en compression, ils se rapprochent. Un tel écart à partir d'un état d'équilibre compromet le bilan des forces d'attraction et de répulsion électrostatique, c'est pourquoi après la suppression de contrainte, les forces d'attraction et de répulsion remettent les atomes déplacés à l'état d'équilibre de départ et les cristaux reprennent leur forme et leur dimension initiales [2].

## *II-1-2-3- Déformation plastique* :

Lorsque la force appliquée dépasse une certaine valeur (limite d'élasticité), la déformation devient irréversible. La suppression de la force n'élimine que la composante élastique de la déformation, alors que la partie de la déformation dite plastique subsiste.

## *II-1-2-4-Comportement du matériau :*

D'une manière générale un solide se déforme sous l'action d'un système de contrainte ou chargement. La manière dont il se déforme dépend du comportement du matériau [3].

## • *Comportement fragile :*

Le matériau ne présentant pas de domaine plastique, la rupture se produit alors que les déformations sont élastiques.

## • *Comportement ductile :*

Une déformation plastique permanente, accompagnée d'un durcissement, suit la déformation élastique.

## • *Comportement élastique :*

La déformation élastique (c'est-à-dire réversible) n'est pas proportionnelle à la charge qui la provoque. Un tel comportement est caractéristique de certains polymères thermoplastiques.

## *II-2- Effet de la pression hydrostatique :*

Les matériaux sont en général destinés à des applications technologiques. Il devient alors nécessaire d'étudier leur comportement sous l'effet des perturbations extérieures telle que la pression, la température, le champ électrique, le champ magnétique, etc...

Certains auteurs ont choisi la pression comme perturbation extérieure et ont étudié son effet sur les propriétés de différents matériaux.

Mais comme nous l'avons défini dans l'introduction générale, notre travail consiste à apporter une contribution à l'étude de l'effet de la pression hydrostatique sur les propriétés électroniques et optiques.

Ainsi l'analyse bibliographique proposée ne traitera que des études de ce type.

Notre étude portant sur les propriétés des composés à structure tétraédrique remplie, nous insisterons principalement que sur l'essentiel des résultats obtenus sur ces composés et leurs binaires analogues :

- Une étude systématique de l'effet de la pression sur les gaps d'énergie de tous les semiconducteurs de type Zinc Blende a été effectuée par Wei et Zunger [4]. Ils ont trouvé que les coefficients de la pression  $dE_g/dE_p$  sont toujours positifs pour les gaps  $\Gamma - \Gamma$  et  $\Gamma - L$  par contre ce coefficient est négatif pour Γ − *X* sauf pour les semi-conducteurs C, AlN, GaN, et InN.

- B. Abbar et al [5] ont mené une étude sur l'effet de la pression sur la fonction diélectrique et l'indice de réfraction des composés AlN, GaN et InN dans la phase wurtzite en utilisant la méthode des ondes planes augmentées et linéarisées (FP-LAPW). Les résultats obtenus montrent que l'indice de réfraction diminue sous pression.

- Ces dernières années, Bouhemadou et al [6] ont réalisé une étude sur les composés LiZnX. Par la méthode des pseudopotentiels avec les ondes planes dans le cadre de la DFT, ils ont montré que le module de compression et les constantes élastiques augmentent linéairement avec la pression pour LiZnN, LiZnP et LiZnAs.

-Un autre calcul fait par le même groupe [7] a montré:

- une dépendance linéaire des constantes élastiques  $c_{11}$ ,  $c_{12}$ ,  $c_{44}$  avec la pression.
- une dépendance quadratique des gaps d'énergie et de la largeur de la plus haute bande de valence.

-L'étude la plus récente portant sur l'effet de la pression sur les propriétés électroniques et optiques des composés de Nowotny-Juza a été réalisée par L. Kalarasse et al [8] :

- Les coefficients de pression calculés par la méthode FP-LAPW montrent que les gaps  $E_g^{\Gamma-\Gamma}$  et  $E_g^{\Gamma-X}$  sont plus importants sous pression dans LiZnN que dans GaN.
- Le gap indirect  $E_{g}^{\Gamma-L}$  augmente plus rapidement dans les composés ternaires LiZnX que dans leurs parents GaX.
- Les structures du spectre optique sont décalées vers les hautes énergies et la partie réelle de la fonction diélectrique diminue quand la pression augmente.

En conclusion de cette recherche bibliographique il apparaît que la pression provoque des transitions de phase, des changements des gaps d'énergie et des constantes optiques aussi.

Notre but dans ce travail va être de calculer les propriétés électroniques et optiques des matériaux LiMgX sous pression et de les confronter à celles calculées à l'équilibre.

# *Références :*

- [1] Richard J. D. Tilley,Understanding Solids, 2004
- [2] I. Lakhtine, Métallographie et traitements thermiques des métaux , Edition MIR. Moscou (1986)
- [3] Jean-Marie DORLOT, Jean-Paul BAILON, Jacques MASOUNAVE. Des Materiaux, édition de l'école polytique de Montréal 1980.
- [4] Su-Huai Wei and Alex Zunger. Phys. Rev B. Volume 60, Number 8.
- [5] B. Abbar, B. Bouhafs, H. Aourag, G. Nouet and P. Ruterana. Phys. Stat. sol. (b) 228, No2, 457-460 (2001).
- [6] A. Bouhemadou, R. Khenata, F. Zerarga Solid State Commun. 141 (2007) 288-291.
- [7] A. Bouhemadou, R. Khenata. Journal of Physics and Chemistry of Solids 68 (2007) 549-555.
- [8] L. Kalarasse, A. Mellouki, B. Bennecer, F. Kalarasse. Journal of Physics and Chemistry of Solids 68 (2007) 2286-2292.

#### *Introduction:*

L'étude des propriétés physiques d'un solide, nécessite la résolution de l'équation de Schrodinger, qui permet d'obtenir toutes les propriétés du système, ce dernier s'écrit sous la forme:

$$
H\psi = E\psi \tag{III-1}
$$

Où Ψ est la fonction d'onde du système, et H est l'hamiltonien qui inclut toutes les interactions entre les particules constituant le système [1], il est donné par :

$$
H = \sum_{i(noyaux)} \frac{\hbar^2 \nabla_i^2}{2M_i} + \sum_{k(electrons)} \frac{\hbar^2 \nabla_k^2}{2M_k} + \frac{1}{2} \sum_{i \neq j(noyaux)} \frac{z_i z_j}{\left|R_i - R_j\right|} + \frac{1}{2} \sum_{k \neq l \text{ (electrons)}} \frac{e^2}{\left|r_k - r_l\right|} - \sum_{i,k} \frac{z_i e^2}{\left|r_i - R_k\right|}
$$
(III-2)

Les deux premiers termes sont les énergies cinétiques, et les trois derniers termes sont les énergies d'interaction noyau-noyau, électron-électron et noyau-électron.

Les solides sont formés d'un très grand nombre d'électrons et d'ions en interaction, donc la résolution de l'équation de Schrodinger n'est pas évidente, et devient de plus en plus difficile lorsque le nombre de particule augmente, puisque l'augmentation de ce dernier implique l'augmentation des interactions aussi, ce qui exige le recours à un certain nombre d'approximations pour faciliter le problème.

#### *III-1- L'approximation de Borne Oppenheimer :*

La 1ère approximation est celle de Borne Oppenheimer [2], qui consiste à découpler les mouvements des noyaux de ceux des électrons, et considérer que les noyaux sont des charges fixes; donc l'opérateur *H* s'écrit :

$$
H = \sum_{k \text{ (electrons)}} -\frac{\hbar^2 \nabla_k^2}{2m_k} + \frac{1}{2} \sum_{k \neq l \text{ (electrons)}} \frac{e^2}{\left| r_k - r_1 \right|} - \sum_{i,k} \frac{z_i e^2}{\left| r_i - R_k \right|} \tag{III-3}
$$

Bien que les termes dans l'hamiltonien impliquant les noyaux soient éliminés, mais ils ne suffisent pas de résoudre l'équation de Schrodinger à cause de la dépendance des mouvements des électrons et la présence des interactions entre les électrons (é-é).

#### *III-2- L'approximation de Hartree-Fock :*

Le principe général est de remplacer le problème à N corps par celui d'un seul corps. Cette approximation est une amélioration de celle de Hartree [3], qui suppose que la fonction d'onde du système s'écrit sous la forme de produit des fonctions d'ondes qui mène à l'équation effective de Schrodinger :

$$
H \psi_i \left( r_i \right) = \varepsilon \psi_i \left( r_i \right) \tag{III-4}
$$

L'évident inconvénient de cette approximation est que la fonction d'onde ne respecte pas le principe d'exclusion de Pauli. Pour améliorer l'approximation de Hartree il faut introduire le spin dans la fonction d'onde; ce qui est l'approximation de Hartree-Fock [4,5], oǔ la fonction d'onde est un déterminant de Slater formé par les fonctions mono-électroniques  $\psi$  et elle devrait être antisymétrique.

$$
\psi(x_1, x_2, \dots, x_n) = \frac{1}{\sqrt{N!}} \begin{vmatrix} \psi(x_1) \dots \psi_n(x_1) \\ \dots \dots \dots \dots \\ \psi_1(x_n) \dots \psi_n(x_n) \end{vmatrix}
$$
(III-5)

La minimisation de l'énergie de l'hamiltonien (III-3) para apport à la variation des  $\psi$  nous donne un hamiltonien effectif peux différent de (III-4) :

$$
H = -\frac{\hbar^2}{2m} \nabla_k^2 + e^2 \sum_i \int \frac{|\psi_j(r_j)|^2}{|r_i - r_j|} dr_j - e^2 \sum_i \frac{z_i}{|r_j - r_i|} - e^2 \sum_i \frac{z_i}{|r_j - r_i|} - e^2 \sum_i \int \frac{\psi_j^*(r_i) \psi_j(r_i) \psi_i(r)}{|r_i - r_j|} dr j
$$
(III-6)

Le 4<sup>ème</sup> terme est le résultat de la fonction d'onde antisymétrique qui est appelé le terme d'échange.

On impose à la fonction d'onde d'être normalisée, l'expression d'énergie est donnée comme la moyenne de l'hamiltonien dans l'état<sup>Ψ</sup> .

$$
E_e = \sum_j \varphi_j \left( r \right) \left( -\frac{\hbar^2}{2m} \Delta_r + V_c \left( j \right) \right) \varphi_j \left( r \right) dr^3 + E_H + E_X \tag{III-7}
$$
Où

$$
E_{H} = -\frac{e^{2}}{2} \sum_{i,j} \frac{\varphi_{i}^{*}(r)\varphi_{j}^{*}(r)\varphi_{i}(r)\varphi_{j}(r)}{|r-r|} dr^{3} dr^{3}
$$
 (III-8)

$$
E_x = -\frac{e^2}{2} \sum_{i,j} \delta\left(\varepsilon_i, \varepsilon_j\right) \frac{\varphi_i^*(r)\varphi_j(r)\varphi_j(r)\varphi_j(r')}{|r-r'|} dr^3 dr^{3}
$$
 (III-9)

Le principe variationnel permet d'obtenir les équations de Hartree-Fock qui s'écrivent comme suit:

$$
-\frac{\hbar^2}{2m}\Delta\varphi_j(r)+\left(V_c\left(r\right)+V_H\left(r\right)+V_x^j\left(r\right)\right)\varphi_j\left(x\right)=\varepsilon_j\varphi_j\left(r\right) \tag{III-10}
$$

Où *V<sub>c</sub>* est l'énergie potentielle d'interaction entre l'électron *j* et les ions du système.

*V<sub>H</sub>* : L'énergie potentielle de l'électron *j* placé dans le potentiel crée par tous les autres électrons.

$$
V_H(r) = e^2 \int \frac{\varphi_i^* (r') \varphi_i (r')}{|r - r'|} dr^{3}
$$
 (III-11)

et le potentiel d'échange.

$$
V_x^j(r) = e^2 \int \frac{n_j^*(r, r')}{|r - r'|} dr^{3}
$$
 (III-12)

Avec la densité d'énergie définie par:

$$
n_j^*(r,r') = -\frac{\sum_{i} \delta\left(\varepsilon_i, \varepsilon_j\right) \varphi_i^*(r) \varphi_i(r) \varphi_j^*(r') \varphi_j(r')}{\varphi_j^*(r) \varphi_j(r')} \tag{III-13}
$$

Les équations de Hartree-Fock sont très difficiles quand les systèmes étudier comporte un grand nombre d'électrons.

L'énergie totale du système est définie comme une fonctionnelle de la fonction d'onde, Elle tient compte de l'énergie d'échange, mais ignore la corrélation existante entre les électrons, l'inclusion de cette dernière est faite par la théorie de la fonctionnelle de la densité.

#### *III-3- La théorie de la fonctionnelle de la densité (DFT) :*

L'idée fondamentale de cette théorie est de considérer que les propriétés de l'état fondamental sont exprimées en fonction de la densité électronique <sup>ρ</sup> *(r).* cette idée apparaît

avec les premiers travaux de thomas [6], et Fermi [7] en 1920, et à été développée plus tard par Slater qui a montré que le terme d'échange était approximativement proportionnel  $\hat{a} [\delta(r)]^{\frac{1}{3}}$ .

Cette théorie est basée sur un principe variationnel, qui impose à l'énergie totale d'être une seule et unique fonctionnelle de la densité et que cette énergie est minimale pour la densité de l'état fondamental.

La théorie de la fonctionnelle de la densité est établie par les travaux de Hohenberg et Kohn [8], sur la bas de deux théorèmes fondamentaux.

# *III-3-1- Théorèmes de Hohenberg-Kohn :*

*Théorème* 1: Le potentiel externe est une fonctionnelle unique de la densité d'électrons  $\delta(r)$ , et par conséquent, l'énergie totale du système est aussi une fonctionnelle unique de  $\delta(r)$ . Cette fonctionnelle peut s'écrie sous la forme :

$$
E(\delta) = \int V_{ext}(r)\delta(r)dr^{3} + F(\delta)
$$
  
\nOù  $F(\delta) = T(\delta) + U_{ee}(\delta)$  (III.14)

Où  $T(\delta)$ : la fonctionnelle énergie cinétique.

 $U_{ee}(\rho)$ : La fonctionnelle représentant l'interaction é-é celle-ci peut s'écrire sous la forme :

$$
U_{ee}(\delta) = \frac{1}{2} \iint \frac{\delta(r)\delta(r)}{|r - r|} dr^3 dr^3 + Eec(\delta)
$$
 (III-15)

Vext: le potentiel crée par les noyaux.

Où l'intégrale représente la répulsion classique électron-électron et  $Eec(\delta)$  constitue la partie principale de l'échange - corrélation.

$$
E(\delta) = T(\delta) + E_{Ne}(\delta) + Eee(\delta) + Exc(P)
$$
\n(III-16)

*Théorème* 2: La fonctionnelle  $E(\delta)$  est minimale pour la densité d'électrons de l'état fondamental. Autrement dit,  $E(\delta)$  est égale à l'énergie de l'état fondamental pour la densité d'électrons de l'état fondamental. Malheureusement, le théorème de Hohenberg et Kohn ne donne aucune indication de la forme de  $F(\delta)$ .

#### *III-3-2- Les équations de Kohn-Sham :*

La meilleure procédure de réalisation de la DFT est celle de Kohn-Sham [9], ils sont traité le problème à N corps à l'aide des équations de Schrödinger, à une seule particule, nommées les équations de Kohn-Sham. La résolution de ces équations conduites à l'énergie  $E(\delta)$  est la densité  $\delta(r)$  de l'état fondamental.

L'ensemble de ces équations est donné par:

$$
\left[-\frac{\hbar^2}{2m}\nabla^2 + V_{ion}(r) + V_H(r) + V_{XC}(r)\right]\psi_i(r) = \varepsilon_i \psi_i(r)
$$
\n(III-17)\n
$$
V_H(r) = \frac{e^2}{2} \int \frac{\rho(r)\rho(r)}{|r-r|} dr^3 dr^3
$$
\n
$$
V_{XC}(r) = \frac{\partial E_{XC}[\rho(r)]}{\partial \rho(r)}
$$

Sont le potentiel de Hartree-Fock et le potentiel d'échange et de corrélation respectivement. Vion : est le potentiel ionique.

L'énergie totale peut être déduite de la solution, des équations de Kohn-sham à l'aide de l'expression suivante:

$$
E(\delta) = \sum_{i \text{ occur}} \varepsilon_i - \int \frac{\delta(r)\delta(r)}{|r-r|} dr dr' + E_{XC} - \int V_{XC}(r)\delta(r) dr \qquad (III-18)
$$

Où la densité électronique s'écrit comme étant la somme des densités des particules libres sur l'ensemble des orbitales occupées :

$$
\delta(r) = \sum_{i \text{ occup}} |\psi_i|^2 \tag{III-19}
$$

La difficulté apparaissant dans l'utilisation des équations de Kohn-Sham est la dépendance de la forme de la fonctionnelle d'échange et de corrélation *Exc* qui n'est pas connue.

#### *III-4- Le potentiel d'échange et de corrélation:*

L'expression exacte de potentiel d'échange est inconnue, donc on utilise seulement des expressions approchées. Si on connaît ce potentiel, la DFT donne des résultats exacts. Plusieurs formes approchées ont été proposées : LDA (local densité approximation), LSDA (local spin densité approximation) et le GGA (Generalized gradient approximation).

#### *III-4-1- L'approximation LDA :*

L'approximation de la densité local, est la méthode la plus efficace pour la détermination du terme d'échange et de corrélation, cette approximation a été proposée par Kohn et Sham [9], pour le cas d'un gaz d'électron faiblement inhomogène. L'énergie d'échange et de corrélation d'un gaz d'électron homogène, est égale à celle d'un gaz d'électrons non homogène possédant la même densité  $\delta(r)$  au point *r*. Alors la fonctionnelle peut s'écrire :

$$
E_{xc} = \int \delta(r) \varepsilon_{xc} (\delta(r)) d^3 r. \tag{III-20}
$$

Où  $\varepsilon_{xc}$  est l'énergie d'échange et de corrélation d'un électron dans un gaz d'électrons homogène.

La généralisation du LDA au cas ou une polarisation des spins est prise en compte, conduit à la LSDA Où *S* désigne le spin électronique. De nombreuses expressions pour l'énergie et le potentiel d'échange et de corrélation sont proposées dans la littérature pour la LDA ou la LSDA. Parmi ces méthodes, on trouve celles données par Hedin et Lundqvist [10], (qui est la plus utilisée pour déterminer séparément les termes d'échange et de corrélation), et celle proposé par Ceperley et Alder [11], (l'énergie  $\varepsilon_{\scriptscriptstyle NC}(\delta(r))$ ) est considéré comme étant l'énergie de Dirac).

Dans ces dernières années la LDA est remplacée par d'autres approximations, puisque cette dernier ne devient exacte que pour les systèmes où la densité est légèrement variable, et les résultats obtenues par cette dernière étaient importantes et intéressantes, mais par fois, ils étaient loin par rapport à ceux tranchés par l'expérience, ces difficultés nécessite la recherche d'autres approximations.

# *III-4-2- L'approximation du gradient généralisé GGA:*

Dans cette approximation l'énergie d'échange et de corrélation dépend à la fois de la densité et de son gradient et elle s'écrit:

$$
E_{XC} \left[ \delta \uparrow, \delta \downarrow \right] = \int f(\rho \uparrow, \rho \downarrow, \nabla \rho \uparrow, \nabla \rho \downarrow) dr^3 . \tag{III-21}
$$

# *III-5- La résolution des équations de Kohn-Sham:*

La résolution des équations de Kohn-Sham se fait d'une manière auto cohérente c'està-dire on commencer par construire une densité de départ, trouver le potentiel, résoudre les équations de Kohn-Sham, mixer la charge obtenue et la charge de départ pour construire une nouvelle charge de départ, donc il y aura un cycle de calcul répété jusqu'à la vérification d'un certain critère de convergence. Ce cycle est illustré sur la figure III-1.

Il existe d'autres méthodes pour la résolution des équations de Kohn-Sham. Ce sont les méthodes mathématiques, parmi les quelles on trouve, la méthodes matricielle et la méthode variationnelles.

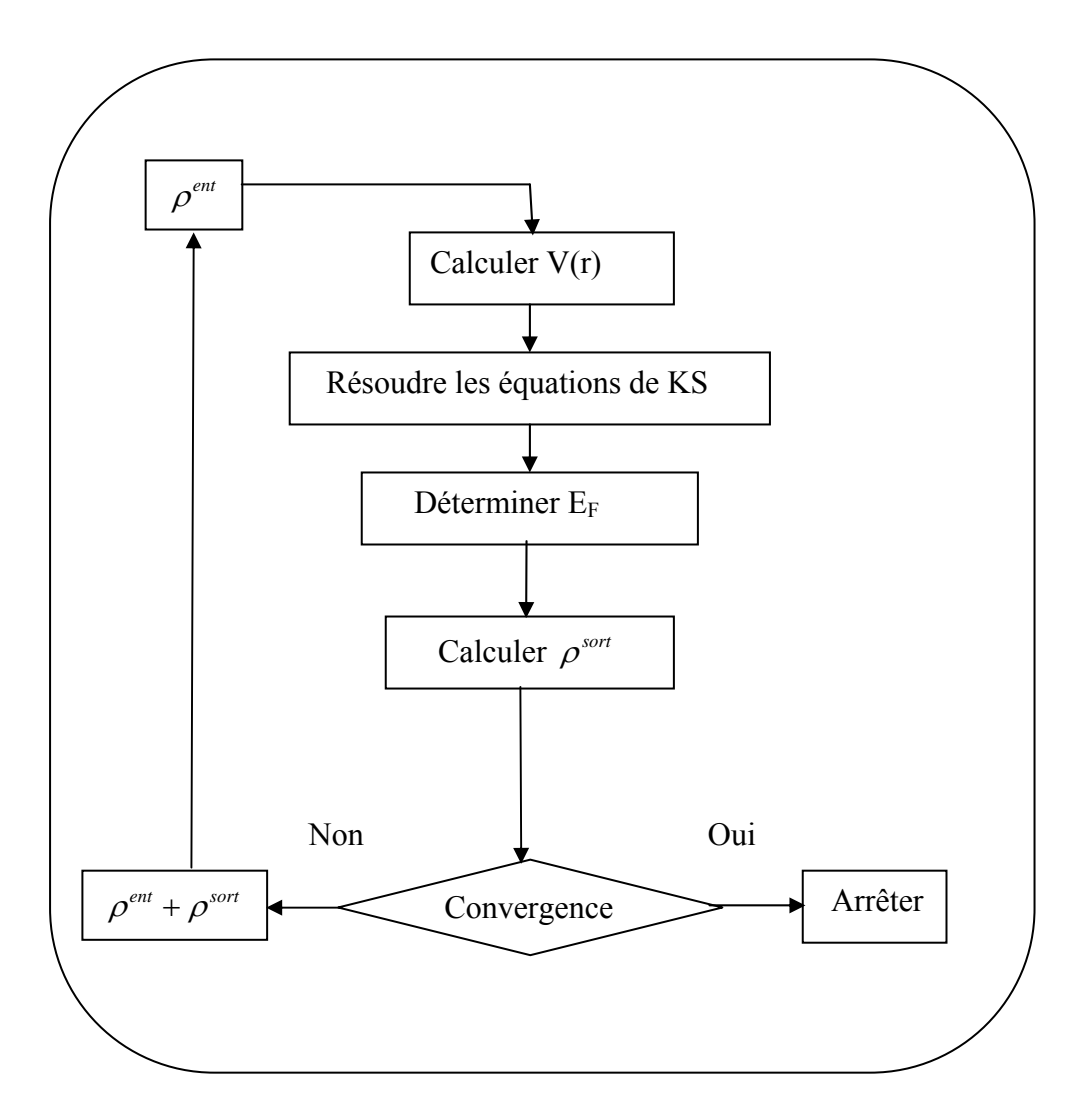

*Figure III-1*: Cycle de calcule pour la résolution des équations de Kohn-Sham.

### *III-6- les méthodes utilisées :*

Il existe plusieurs méthodes approchées pour calculer les propriétés de l'état fondamental à partir de la détermination de la structure des bandes, ces méthodes différentes dans le choix de *la base*, *la forme de potentiel* et *la méthode mathématique utilisée* pour résoudre l'équation à un électron.

# *III-6-1- Le potentiel cristallin:*

Dans les atomes isolés, les noyaux sont en général considérés comme des charges ponctuelles et les électrons peuvent être classés en deux types, les électrons des couches internes et les électrons des couches externes. Le potentiel du aux noyaux et aux électron de couches internes possède la symétrie sphérique. Quand les atomes sont introduits dans le cristal, les électron des couches externes sont en mouvement dans le potentiel du noyau et les électron des couches internes, le potentiel des autres atomes n'affecte pas les fonctions d'onde des électrons du cœur à cause de la dominance de champ colombien des noyaux, donc l'approximation sphérique reste valable pour les électrons du cœur atomique. Par contre, les fonctions d'ondes des électrons en d'hors du cœur sont très déformées à cause de la répulsion des électrons des couches externes des atomes voisins (chevauchement des fonctions des atomes). Quand l'électron est dans une position équidistante para apport à tous les atomes voisins, on peut dire que cet électron est en mouvement dans un champ presque nul c'est-àdire dans un potentiel constant.

# *III-6-2- le potentiel Muffin-tin :*

Dans cette approximation le cristal est divisé en deux régions, dans chaque région le potentiel est représenté d'une façon différente. Une région sphérique dont le potentiel possède la symétrie sphérique, et une autre interstitielle dont le potentiel est constant. Cette approximation donne un outil efficace et simple au même temps, car la résolution de l'équation de Schrödinger se fait dans la région sphérique en coordonnées sphérique, et dans la région interstitielle l'équation admet des ondes planes comme solution.

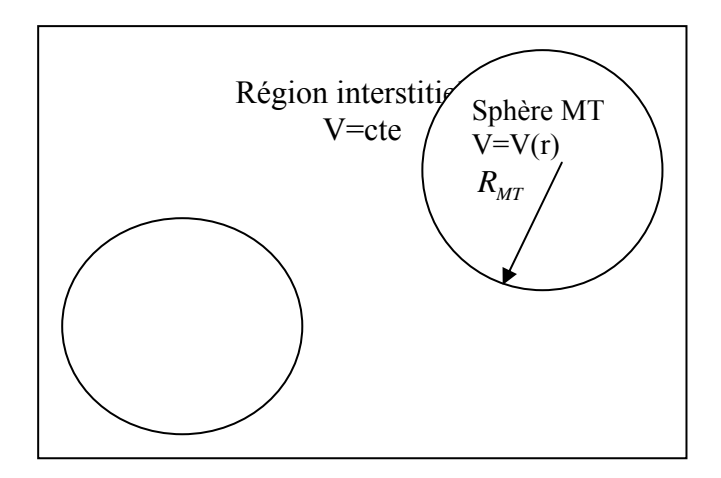

*Figure III-2* : le potentiel muffin-tin.

#### *III-6-3- la méthode des liaisons fortes (L.C. A. O) :*

Les électrons qui passent la plus part du temps autour d'un noyau peuvent être décrit par des fonctions d'ondes très proche des fonctions d'ondes atomiques  $\phi(\vec{r})$ , La meilleure description de ces électrons se fait avec des fonctions de Bloch de la forme :

$$
\psi\big(\vec{K},\vec{r}\big) = \left(\frac{1}{N}\right)^{\frac{1}{2}} \sum_{n} e^{i\vec{K}.\vec{A}\vec{n}} \phi_i\big(\vec{r} + A\vec{n}\big) \tag{III-22}
$$

Ces fonctions sont appelés les LCAO (linear combination of atomic orbitales), ou liaisons fortes. Si  $\phi_i(\vec{r})$  devient très petite en d'hors du cœur ionique, à l'origine  $\left|X_i(\vec{r})\right|^2$  devient fortement localisée autour des points  $\overrightarrow{An}$ . De ce fait, cette représentation donne une approximation pour l'étude des électrons fortement liés.

#### *III-6-4-La méthode des orbitales muffin-tin linéarisée (LMTO) :*

 La méthode LMTO [13,14] est l'une des méthode utilisée pour représentée numériquement le potentiel et la densité de charge pour des solides de symétrie périodique. Elle utilise une base minimale qui donne un rendement élevé et rend les calculs possibles pour une grande cellule unitaire. Ainsi elle traite tous les éléments de la même manière de telle sorte que les matériaux d, f et les atomes ayant un grand nombre d'état de cœur peuvent être considéré. Cette méthode est très précise en raison du procédé d'augmentation qui donne à la fonction une forme correcte prés du noyau.

Le principe de la méthode LMTO est basé sur l'approximation Muffin-tin : le potentiel utilisée est sphérique à l'intérieur des sphères muffin-tin, et constant dans la région interstitiel. Les fonctions de base des combinaisons linéaire de la fonction radiale et sa dérivée dans la région sphérique, et des solutions de Laplace dans la région interstitielle.

A l'intérieure des sphères, le potentiel est donné par une combinaison linéaire des harmoniques du réseau :

$$
V_{\alpha} = \sum_{G} e^{iGr} V(G) D_{\alpha,h}(r)
$$
 (III-23)

Oǔ les fonctions *D*α,*h* sont les harmoniques de réseau invariants sous les opérations du groupe ponctuel et couvre toutes les sphères non équivalentes dans la cellule unité. Dans la région interstitielle le potentiel est donné par :

$$
V_i(r) = \sum_G e^{iGr} V(G)
$$
 (III-24)

Les états de base sont définis par une somme de Bloch :

$$
\psi_{k, \alpha L} = \sum_{R} e^{ik.R} \phi_{k, \alpha, L} (r - \rho \alpha - R)
$$
 (III-25)

Oǔ L représente les nombres quantiques *l* et *m* et  $\rho_{\alpha}$  est la position de la  $\alpha^{\ell m e}$  sphère dans la cellule unité.

Les orbitales Muffin-tin sont :

$$
\phi_{k,\alpha,L}(r) = \begin{cases}\n\left[A\phi_{k,\alpha,L}(r_{\alpha}) + B\phi_{k,\alpha,L}^*(r_{\alpha})\right]Y_L(r) & (1) \\
\left[-k^{l+1}n_l(kr)\right]Y_L(r) & (2) \\
\sum_{l}^{\text{I}_{\text{max}}} \sum_{m} \left[C\phi_{k,\beta,l}(r_{\beta}) + D\phi_{k,\beta,l}^*(r_{\beta})\right]Y_L(r) & (3)\n\end{cases}
$$

La fonction (1) représente la  $\alpha^{\ell m e}$  sphère muffin-tin à R=0, (2) celle dans la région interstitielle, et (3) représente la fonction dans les autres sphères. Les orbitales muffin-tin dans les sphères sont une combinaison linéaire des fonctions  $\phi(r)$ , solution de l'équation semi relativiste de Dirac, et leurs dérivées para apport à l'énergie. Les coefficients A, B, Cet D sont choisis de tel sort que les états de base et leurs dérivées soient continus. Les  $Y_L$  sont les harmoniques sphériques, et  $n_l(kr)$  est la fonction de Neumann de l'énergie cinétique  $k^2$ .

#### *III-6-5- la méthode des ondes planes augmentées (APW) :*

Slater [12] proposé la méthode des ondes planes augmentées en 1937, en utilisant le potentiel muffin-tin au voisinage d'un noyau atomique, le potentiel et les fonctions d'ondes sont de la formes «muffin-tin » présentant une symétrie sphérique à l'intérieur de la sphère MT .Dans la région interstitielle, le potentiel est constant et les fonctions d'ondes sont représentées sous la forme d'une superposition d'un nombre fini d'ondes planes. Par conséquent les fonctions d'ondes vont être développés dans des bases différentes selon la région considérées : solutions radiales de l'équation de Schrodinger à l'intérieur de la sphère MT et ondes planes dans la région interstitielle.

Alors la fonction d'onde  $\phi(r)$  est de la forme :

$$
\phi(r) = \begin{cases} \frac{1}{\sqrt{\Omega}} \sum_{G} \exp[i(C_G + K)r] & \text{pour } r > R_{MT} \\ \sum_{lm} A_{lm} U_e(r) Y_{lm}(r) & \text{pour } r < R_{MT} \end{cases}
$$
(III-27)

Oǔ :

G est un vecteur du réseau réciproque

Ω Le volume de la cellule élémentaire.

 $C_G$  et A<sub>lm</sub> les coefficients du développement en harmoniques sphériques, la fonction  $U_I(r)$  est une solution régulière de l'équation de Schrödinger pour la partie radiale qui s'écrit sous la forme :

$$
\left\{\frac{d2}{dr^2} + \frac{l(l+1)}{r^2} + V_l(r) - E_l\right\} r.U_l(r) = 0
$$
\n(III-28)

 $V(r)$  Représente le potentiel MT et E<sub>l</sub> l'énergie de la linéarisation, la solution U<sub>l</sub>(r) dépend de l'énergie ε de l'état considéré comme paramètres. Slater justifie le choix de ces fonctions en notant que les ondes planes sont des solutions de l'équation de Schrödinger lorsque le potentiel est constant .Quant aux fonctions radiale, elles sont des solutions dans le cas d'un potentiel sphérique lorsque El est une valeur propre.

Cette approximation est très bonne pour les matériaux à structure cubique à faces centrées, et des moins en moins satisfaite avec la diminution de symétrie du matériau.

Pour assurer la continuité de la fonction  $\phi(r)$  à la surface de la sphère MT, les coefficients  $A<sub>em</sub>$  doivent être développés en fonction des coefficients  $C<sub>G</sub>$  des ondes planes existantes dans les régions interstitielle. Aussi après quelques calcules algébriques, nous trouvons que

$$
A_{lm} = \frac{4\pi^l}{\Omega^{1/2} U_l(R_{MT})} \sum_G C_G j_l \left( |K + G| R_{MT} \right) Y_{lm}^* (K + G) \tag{III-29}
$$

#### $j_l$  Sont les fonctions de Bessel

L'origine est prise au centre de la sphère, et les coefficients *Aem* sont déterminés à partir de ceux des ondes planes  $C_G$ .

Donc les solutions prenant la forme :

$$
\phi_{g}^{1}(r) = \frac{4\pi}{\sqrt{\Omega_{0}}} \sum_{l,m} i^{l} \frac{j_{l} \left(\vec{K} + \vec{g} \middle| R_{MT}\right)}{U_{l}(\varepsilon, R_{MT})} U_{l}(\varepsilon, r) Y_{lm}(\theta, \phi) Y_{lm}^{*}\left(\theta_{\frac{\lambda}{s}}, \phi_{\frac{\lambda}{s}}\right)
$$
(III-30)

Cette solution est appelée l'onde plane augmentée, C'est une solution de l'équation de Schrödinger dans les sphères mais seulement pour l'énergie E<sub>l</sub>. Dans la région interstitielle  $\phi^{(1)}(\vec{r})$ ne satisfaite pas cette dernière donc  $\phi(r)$  ne représente pas une solution de l'équation. Pour résoudre ce problème, la solution va être écrit sous la forme d'une combinaison linéaire des ondes planes augmentées  $\phi_{\varrho}(r)$ :

$$
\psi_k \begin{pmatrix} \vec{r} \\ \vec{r} \end{pmatrix} = \sum_{\vec{s}} b_{\vec{s}} \phi_{\vec{s}} \begin{pmatrix} \vec{r} \\ \vec{r} \end{pmatrix}
$$
 (III-31)

Pour déterminer  $b_{\vec{g}}$  on impose à la fonction  $\psi_{\vec{k}}(K)$  $\vec{r}$  $\psi_{\vec{k}}(K)$  de satisfaire l'équation de Schrodinger. Le calcul de l'énergie  $\varepsilon$  se fait par la méthode variationnelles, on choisit la fonctionnelle Λ à la condition de sa minimisation, on obtient les valeurs propres de l'équation de Schrodinger.

$$
\Lambda \text{ donné par : } \Lambda \text{ donne } \text{par : } \Lambda = \int (L - \varepsilon \psi \psi^*) dr \tag{III-32}
$$

$$
O\check{u}: L = \nabla \psi^* \nabla \psi + U \psi^* \psi
$$

Par minimisation de la fonctionnelleΛ ( $\delta$ A ) = 0, on arrive à un système d'équations algébriques linéaire et homogènes :

$$
\sum_{\vec{g} \atop \vec{g}} \left( L_{\vec{g}\vec{g}} - \varepsilon S_{\vec{g}\vec{g}} \right) b_{\vec{g}} = 0 \tag{III-33}
$$

La résolution de ce système, donne naissance à une équation séculaire qui est utilisée dans la détermination des valeurs propre de  $\varepsilon$  en fonction de vecteur K :

$$
\det \left[ L_{\vec{g}\vec{g}} - \varepsilon S_{\vec{g}\vec{g}} \right] = 0 \tag{III-34}
$$

Avec

$$
L_{\vec{g}\vec{g}'} = \int_{\Omega_0} \left( \nabla \phi_{\vec{g}}^+ \phi_{\vec{g}'} + U \phi_{\vec{g}}^+ \phi_{\vec{g}'} \right) d\vec{r}
$$
 (III-35)

Et

$$
S_{\vec{g}\vec{g}'} = \int_{\Omega_0} \phi_g^+ \phi_{\vec{g}} \cdot d\vec{r}
$$
 (III-36)

L'intégration se fait dans la cellule unité $\Omega_0$ , on peut la subdiviser en deux étapes : l'intégration sur le volume des régions interstitielle  $\Omega_0 - \Omega_{MT}$  et l'intégration sur le volume

des sphères  $\Omega_{MT} = \frac{4}{3} \pi r_{M}^{3}$ 3  $\Omega_{MT} = \frac{4}{3} \pi r_{MT}^3$ 

L'intégrale dans la région interstitielle est :

$$
\int_{\Omega_0 - \Omega_{MT}} \left( \nabla \phi_{\bar{g}}^{(2)*} \nabla_{\bar{g}}^{(2)} - \varepsilon \phi_{\bar{g}}^{(2)*} \phi_{\bar{g}}^{(2)} \right) d\vec{r} = \left[ \left( \bar{k} + \bar{g} \right) \left( \vec{k} + \bar{g} \right)^{-} - \varepsilon \right] \left\{ \delta_{\bar{g}\bar{g}} - \frac{4\pi r_{MT}^2 j_l \left( |g - g'| r_{MT} \right)}{\Omega_0 |g - g|} \right\} \quad (III-37)
$$

Dans la région sphérique, la formule de Green, nous peuvent de passer d'un intégral du volume à un intégral de la surface et on écrit :

$$
\int_{r_{MT}}\left\{\nabla\phi_{g}^{(1)*}\nabla\phi_{g}^{(1)} + (U-\varepsilon)\phi_{\frac{1}{g}}^{(1)*}\phi_{\frac{1}{g}}^{(1)}\right\}d\vec{r} = \int_{\Omega_{MT}}\phi_{\bar{g}}^{(1)*}\left(-\nabla^{2} + U - \varepsilon\right)\phi_{\bar{g}}^{(1)}d\vec{r} + \int_{\Sigma}\phi_{\bar{g}}^{(1)*}\nabla\phi_{\bar{g}}^{(1)}d\vec{r} \quad (\text{III -38})
$$

Où ∑ est la surface de la sphère.

L'intégrale sur la surface peut être donnée sous la forme :

$$
\frac{4\pi}{\Omega_0}r_{MT}^2\sum_{l=0}^{\infty}\left(2l+1\right)p_l\left(\cos\theta_{\bar{g}\bar{g}}\right)j_l\left(\vec{K}+\vec{g}\middle|r_{MT}\right)j_l\left(\vec{K}+\vec{g}\middle|r_{MT}\right)L_l(\varepsilon,r_{MT})\tag{III-39}
$$

où  $P_l(\cos \theta_{\vec{g}\vec{g}})$  est le polynôme de légende.

 $\theta_{\vec{g}g}$ : *L*'angle entre les vecteurs  $(\vec{K} + \vec{g})$  et le vecteur  $\vec{K} + \vec{g}$ ', et

$$
L_l(\varepsilon, r_{MT}) = \left\{ \frac{d}{dr} InU_l(\varepsilon, r) \right\}_{r=r_{MT}}
$$
\n(III-40)

Ajoutons (III-38) à (III-40) on obtient une expression pour les éléments de la matrice de l'équation séculaire (III-37).

$$
\left(L_{\vec{g}\vec{g}} - \varepsilon S_{\vec{g}\vec{g}}\right) = \left[\left(\vec{K} + \vec{g}\right)\left(\vec{K} + \vec{g}\right)\right] - \varepsilon \left|\varepsilon_{\vec{g}\vec{g}}\right| + \Gamma_{\vec{g}\vec{g}}.\tag{III-41}
$$

$$
\Gamma_{\overrightarrow{gg}} = \frac{4\pi r_{MT}^2}{\Omega_0} \left\{ -\left[ \left( \vec{K} + \vec{g} \right) \left( \vec{K} + \vec{g} \right) - \varepsilon \right] j_l \left( \left| \vec{g} - \vec{g} \right| r_{MT} \right) \right\} \n+ \sum_{l=0}^{\infty} (2l+1) p_l \left( \cos \theta_{\overrightarrow{gg}} \right) j_l \left( \left| \vec{K} + \vec{g} \right| r_{MT} \right) L_l \left( \varepsilon, r_{MT} \right) \right\}
$$
\n(III-42)

Dans les équations (III-41) et (III-42) le système d'équation prend la forme :

$$
\left[ \left( \overrightarrow{K} + \overrightarrow{g} \right)^2 - \varepsilon \right] b_{\overrightarrow{g}} + \sum_{\overrightarrow{g} \atop g'} \Gamma_{\overrightarrow{g} \atop g'} b_{\overrightarrow{g}} = 0 \tag{III-43}
$$

Les coefficients  $b_g$  et par conséquent les fonctions d'ondes peuvent être déterminées à partir du système d'équation homogènes et linéaires (III-43),en appliquant le déterminant sur cette équation on obtient une équation séculaire qui prend la forme :

$$
\det \left| \left( \vec{K} + \vec{g} \right)^2 - \varepsilon \right| S_{\vec{g}\vec{g}} + \Gamma_{\vec{g}\vec{g}} \right| = 0 \tag{III-44}
$$

Cette équation est utilisée pour déterminer le spectre des valeurs propres de l'énergie de l'électron  $\varepsilon(k)$ r  $\varepsilon(k)$  .Afin de trouver  $\varepsilon(k)$ r  $\varepsilon(k)$  on donne une valeur à k r , puis en calculant le déterminant séculaire pour une valeur de  $\varepsilon$  donnée, puis on varier  $\varepsilon$  pour obtenir la solution du déterminant séculaire. Les valeurs de ε trouvées pour les différentes valeurs de *k* r forment la relation du dispersion  $\varepsilon(k)$  $\overline{r}$  $\varepsilon(k)$ .

Dans cette méthode on trouve quelques difficultés, ces derniers sont traités dans la méthode linéaire des ondes planes augmentées avec un potentiel total (LAPW) représenté dans le suivant chapitre.

# *Références* :

- [1] G.C.Flectcher*, the electron theory of solids*, Manash University Clayton, Australia (1971).
- [2] M. Born .R. Oppenheimer, Ann. Phys. 87, 457 (1927).
- [3] D. R. Hartree, proc.camp. Phil. Soc.24, 89 (1928).
- [4] J. Fock, Z.phys. 61, 126 (1930); 62, (2000).
- [5] V. Fock, Z. phys. 61,126 (1930), 62, 795 (1927).
- [6] L. H. Thomas, proc. Camp. Phil. Soc. 23, 542 (1927).
- [7] E. Fermi, Zeits. F. physic 48, 73 (1928)
- [8] P. Hohenberg and W. Kohn, phys. Rev. B, 136,864(1964).
- [9] W. Kohn, L.J. Sham, phys. Rev. B, 140, 1133 (1965).
- [10] L. Hedin, B. Lundqvist, J. phys C 4, 2064 (1971).
- [11] J. P. Perdew, A. Zunger, phys. Rev.B 23, 5048 (1981).
- [12] C. Slater, phys. Rev. 51,864 (1937).
- [13] O. K. Andersen, Solid state commun. 13, 133 (1973), Phys. Rev. B 12,3060 (1975).
- [14] H. L. Skriver, "*The LMTO method* "(Springer, Heidelberg, 1983)

#### *Introduction :*

La méthode linéaire des ondes planes augmentées, présente quelques difficultés dans son application, les plus rencontrés sont :

-la fonction  $U_i(r)$  qui apparaît dans le dénominateur du coefficient  $A_{lm}$ , En effet suivant le paramètre E<sub>l</sub>, la valeur de  $U_i(r)$  peut devenir nulle à la surface de la sphère MT, ce qui entraîne une séparation des fonctions radiales par rapport aux fonctions d'ondes planes, C'est ce qu'on appelle le problème de l'asymptote.

-La détermination des fonctions radiales utilise un potentiel sphérique à l'intérieur des sphères, Cependant; les bandes ont des caractères d'orbitales très différents dans les sphères, et ceci diffère de la moyenne sphérique.

 -Les fonctions APW ne sont solutions de l'équation de Schrödinger à l'intérieur de sphère que pour E=El, donc le paramètre El est fixe cela entraîne un manque de liberté variationelle et il est pratiquement impossible d'obtenir toutes les énergie à un point donné (k) par une seule diagonalisation.

A fin de surmonter ces problèmes, plusieurs modifications à la méthode APW ont été apportées, la modification consiste à représenter la fonction d'onde φ(r) à l'intérieur des sphères par une combinaison linéaire des fonctions radiales *U*(*r*) et de leurs dérivées par

rapport à l'énergie  $U(r)$  donnant ainsi naissance à la méthode FP-LAPW.

#### *IV-1- Principe de la méthode FP-LAPW:*

Dans la méthode FP-LAPW[1], les fonctions de base dans les sphères MT sont des combinaisons linéaires des fonctions radiales U(r)*Ylm* et leurs dérivées par rapport à l'énergie *U*(*r*) *Y*<sub>lm</sub> dans la région interstitielle, on utilise toujours des ondes planes pour représenter les fonctions d'onde. Les fonctions radiales  $U(r)$  satisfont l'équation suivante :  $\frac{1}{r^2} \frac{d}{dr} \left[ r^2 \frac{dU_l}{dr} \right] + \left[ \varepsilon \frac{l(l+1)}{r^2} \right] V(r) \left[ U_l(\varepsilon, r) \right] = 0$  $\frac{1}{2} \frac{d}{dr} \left[ r^2 \frac{dU_l}{dr} \right] + \left[ \varepsilon \frac{l(l+1)}{r^2} \right] V(r) \left[ U_l(\varepsilon,r) \right]$  $\left[r^2 \frac{dU_l}{dr}\right] + \left[\varepsilon \frac{l(l+1)}{r^2}\right]$  $\left|r^2 \frac{dU_l}{dt}\right| + \left|\varepsilon \frac{l(l+1)}{l^2} - V(r)\right| U_l(\varepsilon, r)$ *r l l dr*  $r^2 \frac{dU}{dt}$ *dr d*  $\frac{1}{r^2} \frac{d}{dr} \left[ r^2 \frac{dU_l}{dr} \right] + \left[ \varepsilon \frac{l(l+1)}{r^2} \right] V(r) \left[ U_l(\varepsilon, r) = 0 \right]$  (IV-1)

Tandis que leurs dérivées satisfont l'équation suivante:

$$
\left[\frac{-d^2}{dr^2} + \frac{l(l+1)}{r^2} + V(r) - E_l\right] r \dot{U}(r) = r U_l(r)
$$
 (IV-2)

Les fonctions radicales  $U(r)$  et  $U(r)$  assurent, à la surface de la sphère MT, la continuité avec les ondes planes de l'extérieur, et la nouvelle base (LAPW) s'écrit :

$$
\phi(r) = \begin{cases}\n\frac{1}{\sqrt{\Omega}} \sum_{G} C_G \exp[i(G+K)r] \\
\sum_{lm} \left[ A_{lm} U_l(r) + B_{lm} U_l(r) \right] Y_{lm}(r)\n\end{cases}
$$
\n(IV-3)

Où les coefficients  $B_{lm}$  correspondant à la fonction  $U_l$  sont de même nature que les coefficients Alm .A l'intérieure des sphères, les fonctions LAPW sont mieux adoptés que les fonctions APW.

En effet, si E<sub>l</sub> diffère un peu de l'énergie de bande E, une combinaison linéaire reproduira mieux la fonction radiale que les fonctions APW, Par conséquence, la fonction  $U_1$  peut être développée en fonction de sa dérivée  $U_i$  et de l'énergie  $E_i$ :

$$
U_1(r) = U_1(\varepsilon_1, r) + (\varepsilon - E_1)U_1(r) + O((\varepsilon - E_1)^2)
$$
 (IV-4)

La méthode FP-LAPW assure la continuité de la fonction d'ondes à la surface de la sphère MT, Mais avec cette procédure, les calculs perdent un peu la précision par rapport à la méthode APW, les erreurs commise sur les fonctions d'ondes et l'énergie de bande sont de l'ordre de  $(\varepsilon - E_l)^2$  et  $(\varepsilon - E_l)^2$  respectivement, malgré cet ordre d'erreur, les fonctions LAPW forment une bonne base qui permet avec un seul  $E_1$  d'obtenir toutes les bandes de valence dans une grande région d'énergie, En général, Si  $U<sub>l</sub>$  est égale à zéro à la surface de la sphère,

sa dérivée  $U_l$  sera différente de zéro, par conséquent, le problème de la discontinuité à la surface de la sphère MT ne se posera pas dans la méthodes FP –LAPW.

#### *IV-2- les rôles des énergies de linéarisation (El)* **:**

.

Lorsque l'énergie E<sub>l</sub> est égale à l'énergie de la bande considérée, LAPW se réduit à APW, le choix de ce paramètre n'est pas toujours facile.

Les fonctions  $U$  et  $U_l$  sont orthogonales à n'importe quel état de cœur strictement limité à la sphère MT s'il n'existe pas des états de cœur avec le même moment angulaire l.

Si cette condition n'est pas satisfaite il y aura un composant des états de cœur étendus appelé les états semi-cœur, contenus dans les fonctions des états de valence, donc ces états ne sont pas orthogonaux, dans certain cas il y aura un chevauchement entre les fonctions de la base LAPW, et les états de cœur, et il apparaît ce qu'on appelle la bande fantôme dans le spectre de l'énergie, ce problème n'est pas traité par la méthode APW, alors que la non orthogonalité de quelques états de cœur de la méthode FP-LAPW exige un choix délicat de El, dans ce cas, on ne peut pas effectuer les calculs sans modifier El. La meilleure solution à ce problème est d'utiliser un développement en orbitales locales, cependant, cette option n'est pas disponible dans tous les programmes, et dans ce cas, on doit choisir un rayon de la sphère MT le plus grand possible, finalement, il faut remarquer que les divers  $E_1$  devrait être définis indépendamment les unes des autres.

Les bandes d'énergie ont des orbitales différentes pour un calcul précis de la structure électronique, El doit être choisi le plus proche possible de l'énergie de la bande si la bande à le même l.

#### *IV-3- Construction des fonctions de base:*

 Les fonctions de base de la méthode FP-LAPW sont des ondes planes dans la zone interstitielle .Elles sont développées sous la forme de fonctions radiales numériques à l'intérieur des sphères MT, à condition que les fonctions de base et leurs dérivées soient continues à la surface de la sphère MT. Ainsi la construction des fonctions de base revient à déterminer :

- Les fonctions radiales  $U_{lm}(r)$  et leurs dérivées par rapport à l'énergie  $U_{lm}(r)$
- Les coefficients  $A_{lm}$  et  $B_{lm}$  qui satisfont aux conditions aux limites.

 Les conditions aux limites fournissent un moyen simple pour la détermination de vecteur de coupure du moment angulaire  $l_{\text{max}}$  et pour la représentation du vecteur de la coupure des ondes planes dans la sphère de MT, pour un rayon  $R_{\text{MT}}$ , Une stratégie raisonnable consiste à choisir ces cutoff, tels que  $R_{MT} K_{\text{max}} = l_{\text{max}}$ , ce qui est réalisé en pratique puisque la convergence des calculs de FP–LAPW est assurée pour  $R_{MT}K_{\text{max}}$  compris entre 7 et 9.

Remarquons aussi qu'il y a deux types de fonctions ; les fonctions radiales relativistes, et les fonctions radiales non relativistes.

#### *IV-3-1 - Les fonctions radiales non relativistes:*

Dans le cas non relativiste, les fonctions radiales  $U_{lm}(r)$  (IV-4) sont des solutions de l'équation de Schrödinger avec une énergie de linéarisation E<sub>l</sub> et un potentiel sphérique.

$$
\left\{-\frac{d^2}{dr^2} + \frac{l(l+1)}{r^2} + V(r) - E_l\right\}rU_l(r) = rU_l(r)
$$
 (IV-5)

oǔ : V(r) la composante sphérique du potentiel dans la région sphérique.

Dans la sphère MT pour *l* =0 La condition aux limites  $rU_l(r) = 0$  ayant été appliquée.

On Prend la dérivée par rapport à L'énergie  $E_1$ :

$$
\left\{ -\frac{d^2}{dr^2} + \frac{l(l+1)}{r^2} + V(r) - E_l \right\} r \dot{U}_l(r) = r U_l(r)
$$
 (IV-6)

U<sub>l</sub>(r) doivent être normalisées dans la sphère MT.

$$
\int_{0}^{R_{\alpha}} r^{2} U_{l}(r)^{2} dr = 1
$$
 (IV-7)

 $U_1$  est une solution homogène de l'équation inhomogène (IV-6)

$$
h_l U_{l_l} - E U_l = U_l
$$
 (IV-8)

En utilisant la condition de normalisation (IV-7), il apparaît immédiatement que la fonction  $U_1$ et sa dérivée sont orthogonales :

$$
\int_{0}^{R_a} \left[ r^2 U_i(r) U_i(r) \right] dr = 0 \tag{IV-9}
$$

La fonction  $U_l$  est normalisée :

$$
N_l = \int_0^{R_a} \left[ r U_l(r) \right]^2 dr = 1 \tag{IV-10}
$$

Cette condition de normalisation dans la méthode FP-LAPW peur être remplacée par l'équation suivante :

$$
R_{\alpha}^{2}[U_{i}(R_{\alpha})U_{i}(R_{\alpha}) - U_{i}(R_{\alpha})U_{i}(R_{\alpha})] = 1
$$
 (IV-11)  
avec :

$$
U'_{l}(E,r) = (\partial U_{l}(E,r) / \partial r) \text{ et } U_{l}(E, r) = (\partial U_{l}(E,r) / \partial r)
$$
 (IV-12)

Cette équation sert à déterminer numériquement les fonctions  $U_i(r)$  et  $U_i(r)$ , avec cette normalisation on peut développer  $U_1$  sous la forme:

$$
U_{l}(E+\delta) = U_{l}(E) + \delta U_{l}(E) + \dots
$$
 (IV-13)

Avec ce choix, la norme de $U_l(r)$ . , soit $\|U_i\|$ ⎠  $\left( \left\Vert _{U_{\left. l\right. }}\right\Vert \right)$ ⎝ <sup>⎛</sup> *<sup>U</sup> <sup>l</sup>* . , indique l'ordre de grandeur de l'énergie El, En

particulier, les erreurs sur l'énergie de linéarisation sont acceptables selon Anderson quand:

$$
\left\| U \middle| E_i - \mathbf{E} \right\| \le 1 \tag{IV-14}
$$

Si un tel choix n'est pas possible, plusieurs options sont disponibles :

-Diviser le domaine d'énergie en fenêtre séparément avec une énergie E<sub>l</sub> appartenait à chaque état.

-Utiliser un développement sous la forme d'orbitales locales (méthode quadratique)

-Réduire la taille des sphères, ce qui revient à réduire la norme de  $U_l(r)$ 

#### *IV-3-2- Les fonctions radiales relativistes:*

 Les corrections relativistes sont importantes uniquement lorsque la vitesse de l'électron est du même ordre de grandeur que la vitesse de la lumière [2]. Dans la méthode FP-LAPW, les effets relativistes sont pris en compte à l'intérieur de la sphère MT et sont négligés dans la région interstitielle [3]. En effet dans la région interstitielle la vitesse de l'électron est limitée par le cutoff dans l'espace des K.

La modification relativiste consiste à remplacer (IV-6) et (IV-7) par les équations de Dirac correspondantes et leurs dérivées par rapport à l'énergie. L'hamiltonien de Dirac est donnée par:

$$
H_D = C\alpha P + (\beta - 1)mC^2 + V(r)
$$
\n(IV-15)

Avec : les deux matrices ∝ et β

$$
\alpha = \begin{bmatrix} 0 & \sigma \\ \sigma & 0 \end{bmatrix}, \quad \beta = \begin{bmatrix} 1 & 0 \\ 0 & -1 \end{bmatrix} \tag{IV-16}
$$

oǔ C : est la vitesse de la lumière

P : est l'impulsion, m est la masse de l'électron.

 $\sigma$ : est la matrice de spin de Pauli.

Si  $\psi$  sont les fonctions propres de H<sub>D</sub>, ils s'écrivent à l'aide des deux fonctions  $\phi$  et  $\chi$ .

$$
\psi = \begin{bmatrix} \phi \\ \chi \end{bmatrix}
$$

 $φ$  Est appelé la grande composante de la fonction d'onde, et  $χ$  la petite. L'équation de Schrödinger conduit à :

$$
C(\sigma P)\chi = (\varepsilon - V)\phi \tag{IV-17}
$$

$$
C(\sigma P)\phi = (\varepsilon - V + 2mC^2)\chi
$$
 (IV-18)

À partir de ces deux équations, il vient :

$$
\frac{1}{2M} = (\sigma_p)(1 + \frac{\varepsilon - \nu}{2mc^2})(\sigma, p)\phi + \nu\phi = \varepsilon\phi
$$
 (IV-19)

En utilisant l'approximation:

$$
(1 + \frac{\varepsilon - V}{2mc^2})^{-1} \approx 1 - \frac{\varepsilon - V}{2mc^2}
$$
 (IV-20)

Avec :

$$
PV = VP - i\hbar \nabla V \tag{IV-21}
$$

et

$$
(\sigma \cdot \nabla V)(\sigma \cdot P) = (\sigma \cdot \nabla P) + i\sigma [\nabla, p]
$$
\n(IV-22)

On obtient l'équation différentielle vérifier par  $\phi$ :

$$
\left[ \left( 1 - \frac{\varepsilon - V}{2mC^2} \right) \frac{p^2}{2m} - V \right] \phi - \frac{\hbar^2}{4m^2C^2} \left( \nabla V \nabla \phi \right) + \frac{\hbar^2}{4m^2C^2} \left( \sigma \left[ \nabla V, P \right] \phi \right) = \varepsilon \phi \tag{IV-23}
$$

Dans le cas oŭ le potentiel possède une symétrie sphérique, l'équation (III-23) devient :

$$
\left[\frac{P^2}{2m} + V - \frac{P^4}{8m^3c^2} - \frac{\hbar^2}{4m^2C^2}\frac{dV}{dr}\frac{\partial}{\partial r} + \frac{1}{2m^2C^2}\frac{1}{r}\frac{dV}{dr}(\vec{L}, \vec{S})\right]\phi = \varepsilon\phi
$$
 (IV-24)

Les deux premiers termes correspondent à l'équation de Schrödinger non relativiste, le 3<sup>ême</sup> et le 4ême proviennent respectivement de la correction de masse et de Darwin [5]. Quant au

dernier terme, il correspond au couplage spin –orbite. À cause de ce dernier terme,  $\psi$  n'est pas une fonction propre du moment de spin.

La solution de l'équation de Dirac à l'intérieur de la sphère MT devient :

$$
\psi_{nk} = \begin{bmatrix} g_k \chi_{k\mu} \\ -if_k \sigma_r \chi_{k\mu} \end{bmatrix}
$$
 (IV-25)

 $f_k$ etg<sub>k</sub> Vérifient l'équation radiale suivante :

$$
\frac{df_k}{dr} = f'_k = \frac{1}{c}(V - E)g_k + \left(\frac{k-1}{r}\right)f_k
$$
\n(IV-26)

$$
\frac{dg_k}{dr} = g_k = -\frac{(k+1)}{r}g_k + 2MGf_k
$$
 (IV-27)

$$
Ou \t M = m + \frac{1}{2C^2} (E - V) \t (IV-28)
$$

K, est le numéro quantique relativiste donné par *l* et j.

 $\chi_{k\mu}$ , l'opération de spin.

m et C , la masse et la vitesse de la lumière .

Le traitement des deux équation (IV-26) et ( IV-27) donne :

$$
\left(\frac{-1}{2M}\right)\left[g_k^* + \frac{2}{r}g_k^* - \frac{l(l+1)}{r}g_k\right] - V'g_k' \left/ 4m^4C^2 + Vg_k - \frac{k+1}{r}V'g_k' \left/ 4m^4C^2\right) = Eg_k \quad (IV-29)
$$

Le dernier terme qui représente le couplage spin –orbite et qui dépend de la valeur de k (k = *l* ) ou k=-(*l* +1) est négligeable dans un premier temps et sera pris en compte par la suite. Ainsi, Macdonald et al [2], ont représenté une technique pour résoudre ces équations avec un potentiel et une nouvelle fonction :

$$
\phi_k = \frac{1}{2MC} g_k \tag{IV-30}
$$

Qui donne, compte tenu de l'équation (IV-27) :

$$
f_k = \phi_k + \frac{1}{2MCr}(k+1)g_k
$$
 (IV-31)

À partir de l'équation (IV-28) en négligeant le dernier terme et en remplaçant  $g_k$  par sa valeur, on obtient l'expression :

$$
\phi_l = -\frac{2}{r}\phi_l + \left[\frac{l(l+1)}{2MCr^2} + \frac{1}{C}(V-E)\right]g_l
$$
\n(IV-32)

dans laquelle on a replacé l'indice k par *l* les équations (IV-30) et (IV-31) forment un système d'équations couplées, on peut le résoudre de la même façon que pour l'équation radiale standard de Dirac.

L'équation (III-25) devient:

$$
\psi_{k\mu} \cong \left[\begin{matrix} \widetilde{\phi} \\ \widetilde{\chi} \end{matrix}\right] = \left[\begin{matrix} g_{1}\chi_{k\mu} \\ -i\left(-\phi_{l} + \frac{(k+1)}{2MCr}g_{l}\right)\sigma_{r}\chi_{k\mu} \end{matrix}\right]
$$
(IV-33)

Et l'équation (IV-32) s écrit avec les nombres quantiques  $l_m$ 

$$
\psi_{\text{lms}} = \left[ \frac{g_l y_{lm} \chi_s}{2MC} \sigma_r \left( -g_l + \frac{1}{r} g_l \sigma L \right) y_{lm} \chi_s \right]
$$
 (IV-34)

où <sup>χ</sup> *<sup>s</sup>* est l'équation de spin non relativiste (spin-haut, spin-bas).

Pour faciliter la résolution des équations séculaires relativistes (IV-31) (IV-32)

Louks [4] définit les fonctions suivantes :

$$
\begin{cases}\nP_l = rg_l \\
Q_l = rC\phi_l\n\end{cases}
$$
\n(IV-35)

Alors :

$$
p_l = 2MQ_l + \frac{1}{r} p_l \tag{IV-36}
$$

$$
Q_{l} = -\frac{1}{r} Q_{l} \left[ \frac{l(l+1)}{2Mr^{2}} + (V - E) \right] p_{l}
$$
 (IV-37)

Ces équations peuvent être résolues numériquement de la même façon que pour l'équation de Schrödinger non relativiste à l'aide de la condition aux limites suivantes:

$$
\lim_{r \to 0} \frac{Q}{P} = C \frac{\left[l(l+1) + 1 - (2z/c)^2\right]^{\frac{1}{2}} - I}{(2z/c)}
$$
 (IV-38)

Le terme de spin orbite  $\frac{1}{(1+i)^2}$   $(k+1)$  $4 M^2 C^2$  $\frac{1}{C^2}\left|k\right|$ ⎠ ⎞  $\parallel$ ⎝  $\left(\frac{V}{\sqrt{1+\epsilon^2}}\right)$  $M^2C$  $\frac{V}{\epsilon^2}$  (k + 1) est alors ajouté à l'équation (IV-36). La dérivée par rapport à l'énergie conduite à des équations semblables à celle des cas non relativiste, soit :

$$
P_l = 2(M Q_l + M Q_l) + \frac{1}{r} P_l
$$
 (IV-39)

$$
Q_{l} = -\frac{1}{r}Q_{l}[\frac{l(l+1)}{2Mr^{2}} + (V - E_{l})]P_{l} - [\frac{l(l+1)}{2M^{2}r^{2}} + 1]P_{l}
$$
 (IV-40)

On détermine les composantes  $g_i$  *etf*<sub>*l*</sub> à partir des solutions  $P_i$  et  $Q_i$  ces même composantes vont être utilisées pour le calcul de la densité de charge et des élément de matrice. Ainsi, la quantité U<sup>2</sup> est remplacée dans l'équation par  $g_l^2 + f_l^2$ . Cependant à la surface de la sphère, la composant  $f_i$  disparaît et il ne reste plus que la composante  $g_i$  et sa dérivée. Dans le cas oǔ les effets de spin–orbite sont pris en compte, l'équation séculaire de l'hamiltonien s'écrit à l'aide de la fonction de base initial sous la forme :

$$
\langle lms|H|l'm's'\rangle = \varepsilon_{lms}\langle lms|l'm's'\rangle + \delta_{\mu} \int dr^3 \frac{g_l^2}{(2MC)^2} \left(\frac{1}{r}V'\right) \left(\chi_s^* Y_{lm}^* \sigma .LY_{lm'}\chi_s\right) \qquad (IV-41)
$$

Où la matrice de recouvrement est :

$$
\langle lms|l'm's'\rangle = \delta_{\mu} \left(4\Pi \delta_{mn} N_l - S_l \int d^3r \chi_s^+ Y_{lm}^* \sigma . L Y_{lm} \chi_s \right) \tag{IV-42}
$$

$$
Avec \t N_l \equiv \int dr r^2 \left\{ g_l^2 + \frac{1}{(2MC)^2} \left[ g_l^2 + \frac{l(l+1)}{r^2} g_l^2 \right] \right\} \tag{IV-43}
$$

et 
$$
S_l = \int dr r^2 \left(\frac{1}{2MC}\right)^2 \left(2g_l g_l + \frac{1}{r^2} g_l^2\right)
$$
 (IV-44)

En résumé, le  $2^{eme}$  terme dans les équation (IV-41) et (IV-43) provient de l'interaction spin – orbite, et ces deux équations ont été obtenus à partir d'un potentiel à système sphérique indépendant du spin. Si on avait choisi un potentiel dépendant du spin, on aurait d'utiliser une expression semblable tout en gardant toutefois le spin (spin-haut et spin-bas)

# *IV-3-3 Détermination des coefficients Alm et Blm :*

Les coefficients  $A_{lm}$  et  $B_{lm}$  sont détermines, pour chaque vecteur d'onde, et pour chaque atome, en imposant aux fonctions de base et leurs dérivées premières d'être continues aux limites des sphères de MT [2,5].

Les fonctions de base sont des ondes planes dans la région interstitielle :

$$
\phi(k_n) = \Omega^{-\frac{1}{2}} \exp ik_n \cdot r
$$
\n
$$
\text{Avec } k_n = k + K_n \tag{IV-45}
$$

Dans la région sphérique :

$$
\phi(k_n) = \sum_{lm} \left[ A_{lm} U_l(E_l) + B_{lm} U(E_l) \right] Y_{lm}(r)
$$
 (IV-46)

Dans cette équation,  $\Omega$  est le volume de la cellule élémentaire, k est le vecteur d'onde, K<sub>n</sub> est un vecteur du réseau réciproque.

A L'opposé du formalisme de la méthode APW, dans laquelle l'énergie E<sub>l</sub> est constante, la méthode FP-LPW permet de choisir des valeurs différentes du paramètre  $E_1$  suivant la valeur du moment angulaire.

La condition aux limites à la surface de la sphère de MT permet d'utiliser un développement en ondes planes de Rayleigh [2].

$$
\phi(k_n, R_{\alpha}) = \frac{4\pi}{\sqrt{\Omega}} \sum_{lm} i^l j_l(K_n, R_{\alpha}) Y_{lm}^*(K_n) Y_{lm}(R_{\alpha})
$$
 (IV-47)

En tenant compte de la continuité du moment angulaire, on obtient :

$$
A_{lm}(k_n) = \frac{4\pi}{\sqrt{\Omega}} R_{ai}^{2}{}^{i}Y_{lm}^{*}(k_n) a_{l}(k_n)
$$
  
\n
$$
a_{l}(k_n) = \frac{U_{l}(d/dr)j_{l}(k_nR_{\alpha}) - (dU_{l}/dr)j_{l}(k_nR_{\alpha})}{R_{\alpha}^{2}[(dU_{l}/dr)U_{l}-U_{l}(dU/dr)]}
$$
  
\n
$$
B_{lm}(k_n) = \frac{4\pi}{\sqrt{\Omega}} R_{ai}^{2}{}^{i}Y_{lm}^{*}(k_n) b_{l}(k_n)
$$
  
\n
$$
b_{l}(k_n) = \frac{(dU_{l}/dr)j_{l}(k_nR_{\alpha}) - U_{l}(d/dr)j_{l}(k_nR_{\alpha})}{R_{\alpha}^{2}[(dU_{l}/dr)U_{l}-U_{l}(dU_{l}/dr)]}
$$
\n(IV-48)

Et, compte tenu de l'équation (IV-11), l'équation (IV-48) devient :

$$
A_{lm}(k_n) = \frac{4\pi}{\sqrt{\Omega}} R_{\alpha}^2 i^l Y_{lm}^*(k_n) a_l(k_n)
$$
  
\n
$$
a_l(k_n) = \left[ U_{l} j_l(n) - U_{l} j_l(n) \right]
$$
  
\n
$$
B_{lm}(k_n) = \frac{4\pi}{\sqrt{\Omega}} R_{\alpha}^2 i^l Y_{lm}^*(k_n) b_l(k_n)
$$
  
\n
$$
b_l(k_n) = \left[ U_{l} j_l(n) - U_{l} j_l(n) \right]
$$
  
\nOň  $j_l(k_n R_{\alpha})$  est remplacé par  $j_l(n)$ .

Cette procédure dans la méthode FP-LAPW a ainsi éliminé le problème de l'asymptote qui apparaissait dans la méthode APW.

#### *IV-4-La densité de charge et le potentiel:*

Pour résoudre les équations de kohn–sham [6], il faut faire un choix précis pour le potentiel effectif, qui comprend le terme coulombien  $V_c(r)$  et le terme d'échanges et corrélation, de plus dans les méthodes LAPW, le potentiel est à tous électrons ( full – potentiel) [7].

$$
V(r) = \begin{cases} \sum_{k} V_k \exp(ikr) & r > R_{MT} \\ \sum_{lm} V_{lm}(r) Y_{lm}(r) & r < R_{MT} \end{cases}
$$
 (IV-50)

Cette forme assure la continuité du potentiel à la surface de la sphère MT. L'utilisation de la symétrie du réseau est efficace dans la représentation de la densité de charge et du potentiel, et aide beaucoup à simplifier et réduire le temps de calcul.

Dans la méthode LAPW on considère que la densité de charge :

- Possède la symétrie du site à l'intérieur des sphères.
- Possède la symétrie du groupe d'espace dans la région interstitielle.
- La densité est une quantité réelle.

 - La densité est identique à l'intérieur des atomes équivalents, pratiquement on tient compte de ces considérations par l'utilisation des étoiles dans la région interstitielle et les harmoniques du réseau à l'intérieur des sphères.

#### *IV-4-1- La construction des étoiles (stars) :*

L'ensemble des vecteurs d'ondes équivalents forment ce qu'on appelle l'étoile (star) du vecteur d'ondes en question [8].

$$
\phi_s = \frac{1}{N_{op}} \sum_{R} \exp[iRG(r - t_r)] = \frac{1}{m_s} \sum_{m} \phi_m \exp(iR_m Gr)
$$
 (IV-51)

Oǔ R : sont les composantes de rotation des opérations du groupe spatial

Nop : est le nombre des opérations du groupe d'espace.

*ms* : est le nombre des ondes planes indépendantes dans l'étoile et qui peut être inférieur à N<sub>op</sub>.

φ*m* : est le facteur de phases qui assure que chaque étoile à la symétrie totale du réseau.

De ce qui précède on tire les conclusions suivantes:

- Une onde plane donnée se produit seulement dans une étoile à cause des propriétés du groupe.

- Pour un réseau de haute symétrie on a plus d'étoile que d'onde plane.

- Toutes les composantes de l'étoile ont le  $|G|$ , mais l'inverse n'est pas toujours juste.
- Toute fonction qui possède la symétrie du réseau peut être développée en étoiles.

Les étoiles sont aussi orthogonales:

$$
\frac{1}{\Omega} \int \phi_s^* \phi_s d^3 r = \frac{1}{m_s} \delta_{ss} \tag{IV-52}
$$

La boite qui contient toutes les ondes planes dont le vecteur d'onde est inférieur ou égal à celui de la coupure Gmax est construit dans l'espace réciproque, on examine tous les Gi, on les classe dans des listes selon leur longueur (sachant que les éléments de la même étoile ont la même longueur), chaque liste est divisée en sous listes chacune contient des ondes planes dont les vecteurs d'ondes ont la même longueur. Ensuite, chaque sous liste est divisées en listes des ondes planes reliées par la symétrie, ceci forme les étoile  $\phi$ <sub>s</sub>, les facteurs de phase sont construits en utilisant les opérations du groupe spatial:

$$
{R/t}r = Rr + t
$$
 (IV-53)

Donc 
$$
\phi_m = \frac{ms}{N_{op}} \sum_{R \in m} \exp[-iR.Gt]
$$
 (IV-54)

La somme est sur toutes les opérations du groupe spatiale qui transforment G en R

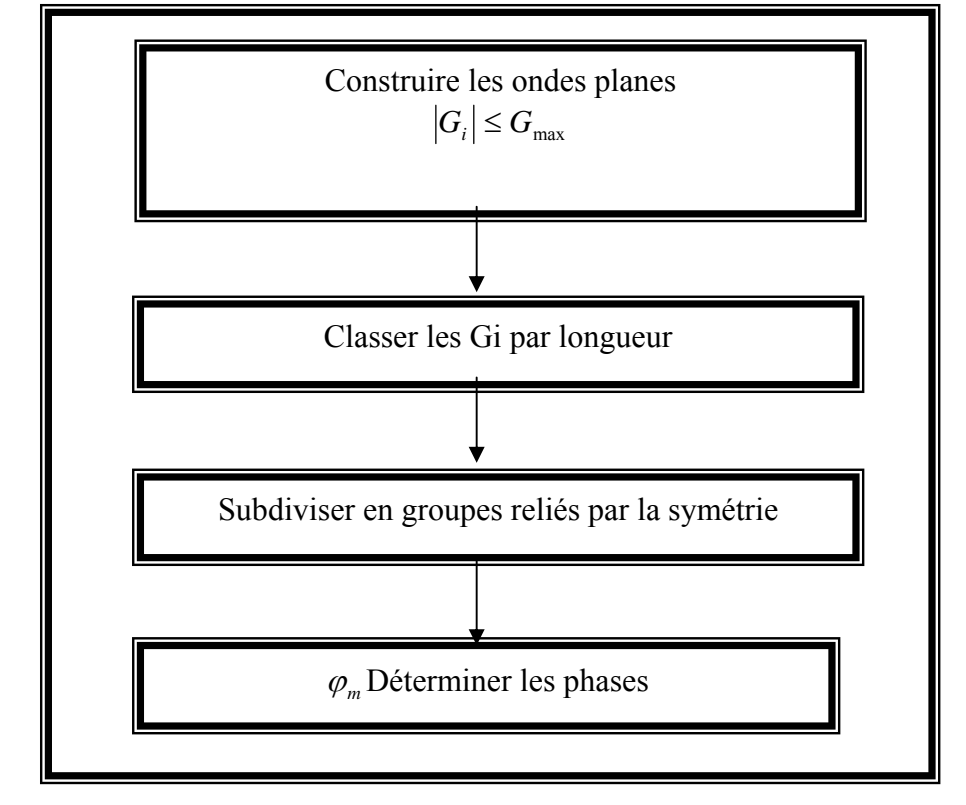

*Figure IV-1* : Construction des étoiles.

## *IV-4-2 La construction des harmoniques du réseau:*

Les harmoniques du réseau  $K_v$  sont les harmoniques sphériques symétriques utilisées pour la représentation sphérique, Elles sont référencies au centre de la sphère en question, puisqu'elles sont construites en respectant la symétrie du site. Les harmoniques du réseau s'expriment sous la forme:

$$
K_{\nu,\alpha}\left(r - R_{\alpha}\right) = \sum_{m} C_{\nu,m}^{\alpha} Y_{lm}\left(r - R_{\alpha}\right) \tag{IV-55}
$$

 $R_{\alpha}$  : est la position du centre de l'atome  $\alpha$ .

Les coefficients  $C_{v,m}^{\alpha}$  sont déterminés de telle sorte que les harmoniques sphériques soient réelles et invariantes sous les opérations de rotation correspondant au site considéré et qu'elles soient orthogonales.

Les  $K_v$  sont construite à partir de la matrice de rotation suivante:

$$
D(R) = (-1)^{lp} D(\alpha, \beta, \gamma) \tag{IV-56}
$$

 $\alpha, \beta, \gamma$ : sont les angles d'Euler.

D : est le déterminant de R qui peut prendre l'une des deux valeurs  $\pm 1$ .

Notons que, l'harmonique du réseau l=0 est toujours présente, et elle possède un seul coefficient calculées séparément autant que la densité de charge et le potentiel sont presque sphérique au voisinage du noyau ( à l'intérieur des sphères), les composantes avec l≠ 0 peuvent être négligées.

Les éléments s de matrice D sont donnés par:

$$
D_{mn}(\alpha, \beta, \gamma) = \exp(-im\alpha)d_{mn}(B)\exp(-im'\alpha)
$$
 (IV-57)

Avec

$$
d_{mm'}(B) = \sum_{t} (-1)^{t} \frac{\left[ (t+m)!(l-m)!(l+m')\left(l-m\right) \right]^{\frac{1}{2}}}{(l+m-t)(l-m-t)(t+m'-m)} \left[ \cos \frac{B}{2} \right]^{a} \left[ \sin \frac{B}{2} \right]^{b} \qquad (IV-58)
$$

où

 $a = 2l + m - m' - 2t$  et  $b = 2t + m' - m$ 

La sommation sur t est limitée aux arguments non négatifs des factoriels dans la dénomination.

Les harmoniques du réseau sont obtenus par l'application de toutes les opérations de rotations aux harmoniques sphériques réelles et la sommation sur tous les R :

$$
C_m^M = \begin{cases} \sum_R \left[ D_{mM}(R) + (-1)^M D_{m-M}(R) \right] & M \ge 0 \\ \sum_R i \left[ D_{m-M}(R) - (-1)^M D_{mM}(R) \right] & M < 0 \end{cases} \tag{IV-59}
$$

Les  $C_m^M$  sont les coefficients de Gramm-Schmidt orthogonalités, et qui ont une norme nulle sont écartés, et les coefficients restants sont exactement les  $C_v$ , où v est juste un nombre séquentiel des  $C_m^M$  restant.

Les densités de charges sphériques sont développées en harmonique de réseau dans une maille radiale ri, la même que celle des fonctions d'onde.

Pour une représentation exacte il faut utiliser un nombre suffisant d'harmoniques sphériques et une maille radiale suffisamment dense. Pratiquement on utilise la maille logarithmique.

$$
r_{i+1} = r_j \exp(\delta x) = r_i \exp(\delta x)
$$

Avec le dernier point de maille  $r_{im} = R_{\alpha}$ . Un degré élevé de convergence est atteint avec  $\delta_r \approx 0.03$ . L'utilisation de cette maille est particulièrement pratique pour l'intégration des équations différentielles.

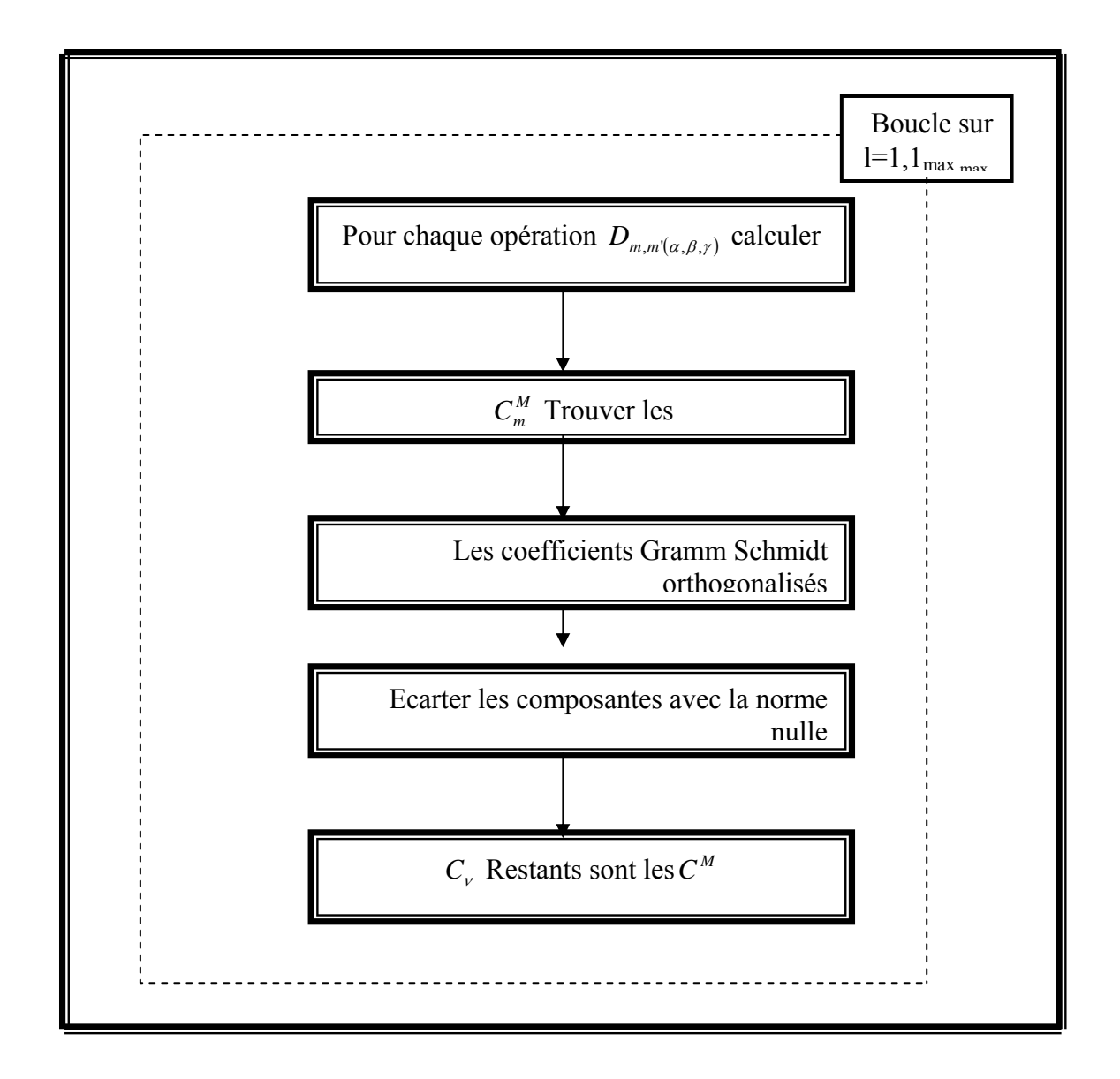

*Figure IV-2* : La construction des harmoniques du réseau.

# *IV-4-3- détermination des potentiels :*

# *IV-4-3-1- La résolution de l'équation de Poisson :*

Le potentiel utilisé dans les équations de Kohn-Sham comprend le terme d'échange et corrélation, et le terme coulombien  $V_c(r)$ , le terme coulombien est la somme du potentiel de Hartree  $V_H(r)$  et du potentiel nucléaire.

 $V_c(r)$  est déterminé par l'équation de Poisson à partir de la densité de charge :

$$
\nabla^2 V_c(r) = 4\pi \rho(r) \tag{IV-60}
$$

L'intégration de cette équation est seulement possible dans l'espace réciproque. La méthode de résolution dite de la " pseudo-charge " [2] est basée sur deux observations

-La densité de charge est continue et varie lentement dans la région interstitielle et beaucoup plus rapidement dans les sphères.

-Le potentiel coulombien dans la région interstitielle dépend à la fois de la charge interstitielle et du multiple de la charge à l'intérieur de la sphère dans la région interstitielle, et du multipole de la charge à l'intérieure de la sphère. Dans la région interstitielle, la densité de charge est développée en série de fourrier :

$$
\rho(r) = \sum_{G} \rho(G) \exp(iG.r)
$$
 (IV-61)

Et les ondes planes  $exp(iG.r)$  sont calculées à partir de la fonction de Bessel  $j_i$ :

$$
\int_{0}^{R} r^{l+2} j_{l}(Gr) dr = \begin{cases} \frac{R^{l+3} j_{l}(Gr)}{Gr} & G \neq 0\\ \frac{R^{3}}{3} \delta_{l,0} & G = 0 \end{cases}
$$
 (IV-62)

$$
e^{iGr} = 4\pi e^{iGr_{\alpha}} \sum_{lm} i^{l} j_{l} (|G||r - r_{\alpha}|) Y_{lm}^{*}(G) Y_{lm}(r - r_{\alpha})
$$
 (IV-63)

Où r est la coordonnée radiale,  $r_a$  la position de la sphère  $\alpha$  et  $R_a$  son rayon.

$$
V_c(G) = \frac{4\pi\rho(G)}{G^2} \tag{IV-64}
$$

Le potentiel interstitielle  $V_{\mu\nu}$  est donné par :

$$
V_{\nu} = \sum_{lm} V_{lm}^{\nu} (r) Y_{lm} (r) = \sum V_{\nu}^{\nu} (r) K_{\nu} (r)
$$
 (IV-65)

Soit :

$$
K_{\nu}(r) = \sum_{m} C_{\nu m} Y_{lm}(r) \tag{IV-66}
$$

 $\partial u K_{v}(r)$ , sont les harmoniques du réseau.

$$
\text{Donc } V_{\nu}^{\,pw}(r) = \sum_{lm} C_{\nu,m} V_{lm}^{\,pw}(r) \tag{IV-67}
$$

On détermine le potentiel à l'intérieur de la sphère MT par l'utilisation de la fonction de Green :

$$
V_{\nu}(r) = V_{lm}^{pw}(r) \left[ \frac{r}{R} \right]^l + \frac{4\pi}{2l+1} \times
$$
  

$$
\left\{ \left( \frac{1}{r^{l+1}} \int_0^r dr' r^{l+2} \rho_{\nu}(r') \right) + r \int_r^R dr' r^{l-1} \rho(r') - \frac{r^l}{R^{2l+1}} \int_0^{Re} dr' r^{l+2} \rho_{\nu}(r') \right\}
$$
 (IV-68)

où les  $\rho_{\nu}(r)$  sont les parties radiales de la densité de charge.

Cette procédure est illustrée dans la figure (IV-3).

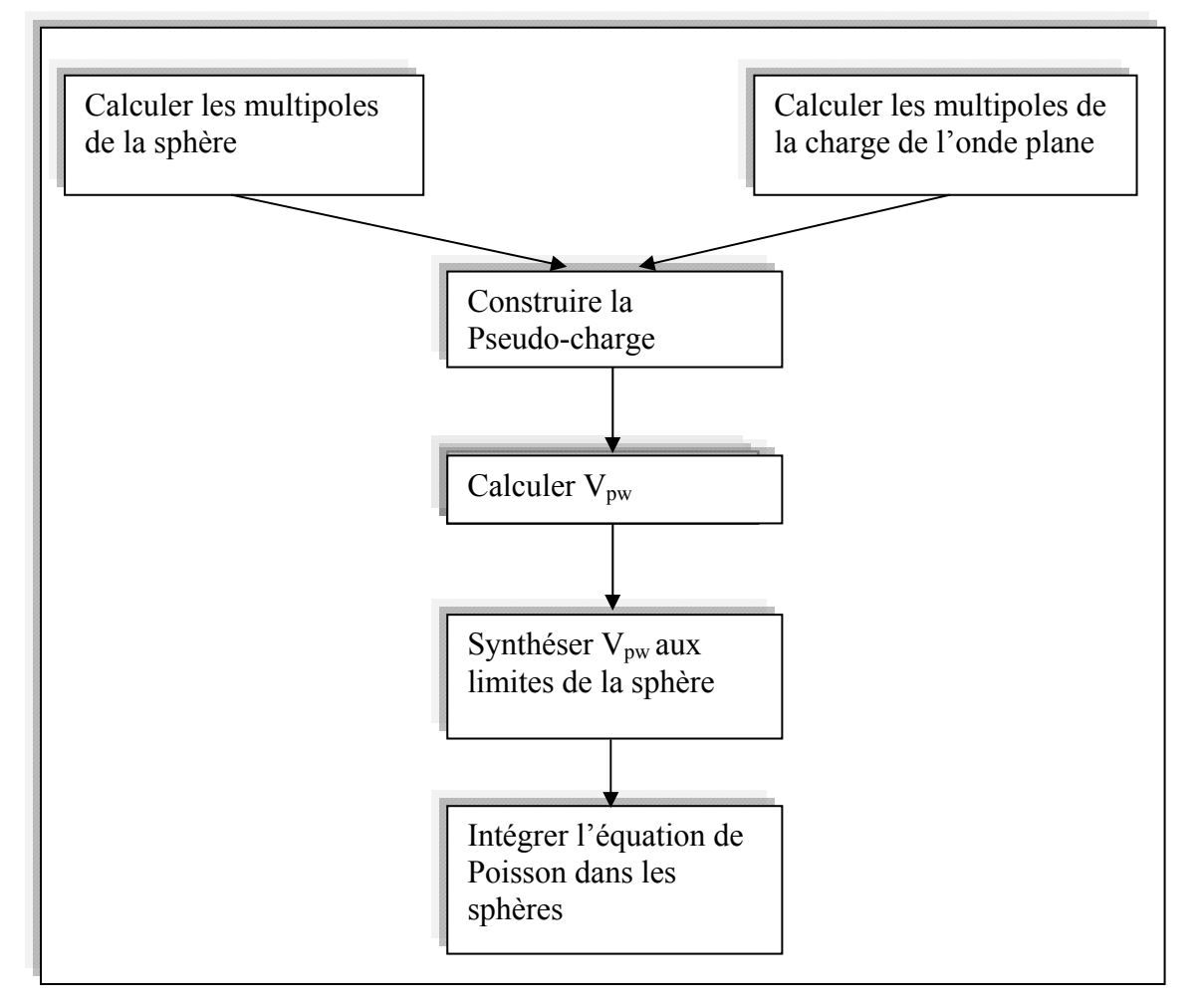

*Figure IV-3* : La résolution de l'équation de Poisson par la méthode de pseudo-charge.

# *IV-4-3-2-potentiel d'échange et de corrélation :*

Dans l'équation de Kohn-Sham, le potentiel d'échange et de corrélation est linéaire contrairement au potentiel coulombien .il doit être illustré dans l'espace réel oǔ il est heureusement diagonal .la procédure est illustrée par le diagramme de la figure (IV-4), la représentation de la charge interstitielle dans l'espace réel est obtenue directement à partir de la transformation de Fourrier, puis on calcul le potentiel effectif, construire  $V_{xc}(r)$  par transformée de fourrier et le transformer à nouveau dans la représentation de LAPW.

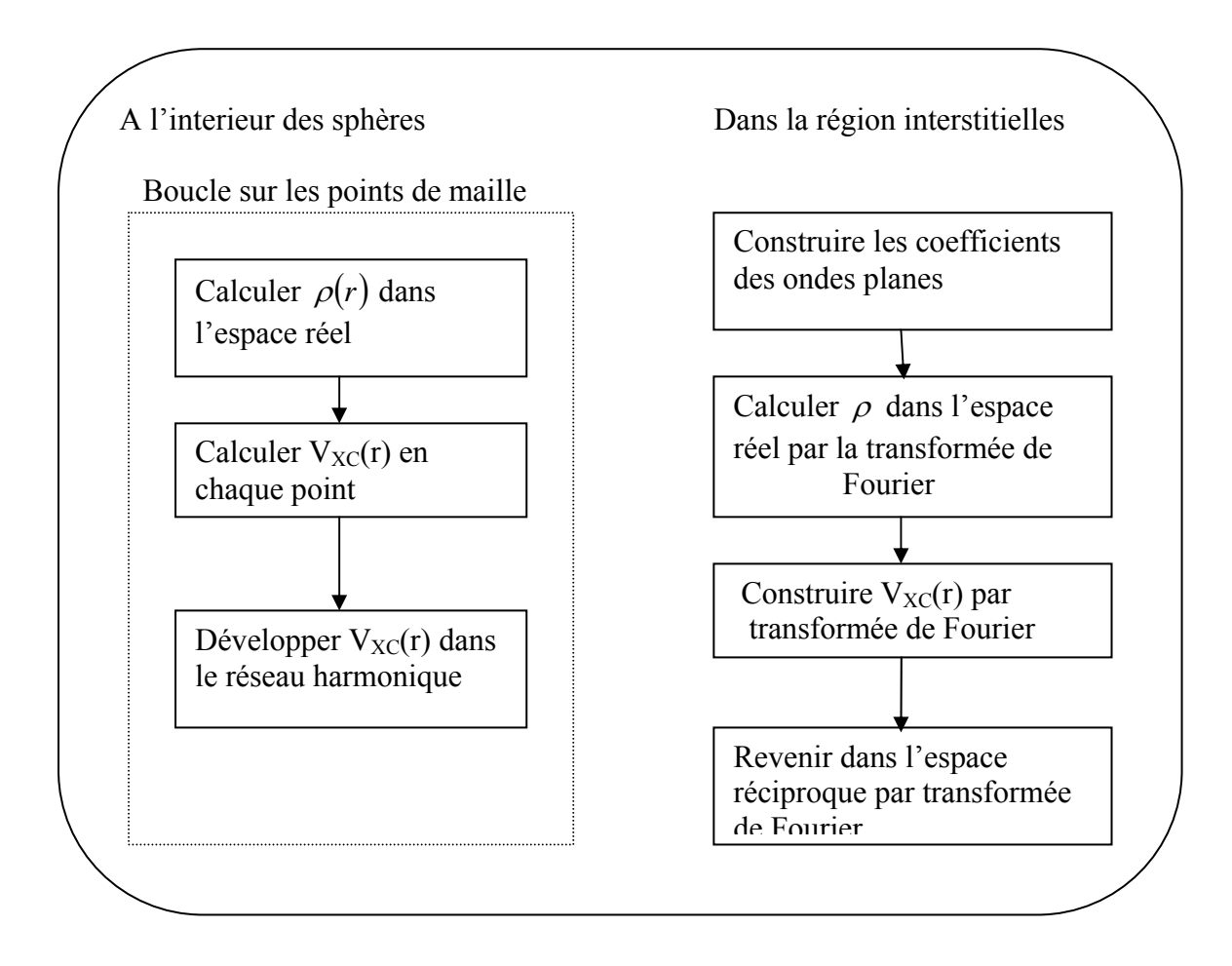

*Figure IV-4* : calcul de potentiel d'échange et de corrélation.

# *IV-5- les équation variationnelles :*

La méthode variationnelles utilise la solution la plus générale des orbitales de Kohn-Sham :

$$
\psi = \sum_{G} c_G \phi_G(k_G) \tag{IV-69}
$$

Ces fonctions de base satisfont à la fois les conditions aux limites des cellules et les conditions de liaison à la surface MT.

$$
L' \text{\'equation}: H_{GG'} = ES_{GG'} \tag{IV-70}
$$

Revient à résoudre le déterminant séculaire dont les élément de matrice  $S_{GG}$ , et  $H_{GG}$  sont :

$$
S_{GG'} = \langle \phi_G | \phi_{G'} \rangle \tag{IV-71}
$$

$$
H_{GG'} = \langle \phi_G | H | \phi_G \rangle \tag{IV-72}
$$

$$
\mathrm{O}\check{u}:
$$

$$
S_{GG'} = \frac{1}{\Omega} \int d^3 r \exp\left(i(G' - G)r\right) \Theta(r) + \sum_{\alpha} S_{\alpha}(G, G') \tag{IV-73}
$$

$$
H_{GG'} = \frac{1}{\Omega} \int_{\Omega} d^3 r \Theta(r) \exp{-i(G+K)r} \left[T + V_{PW}\right] \exp{i(G+K)r}
$$
  
+  $\sum_{\alpha} \left[H_{\alpha}(G, G^{\cdot}) + V_{\alpha}^{NS}(G, G^{\cdot})\right]$  (IV-74)

Dans l'expression de  $S_{GG}$ , la région interstitielle est prise en compte par le premier terme, et la région sphérique par le second, et dans l'expression de  $H_{GG'}$  le premier terme représente les régions interstitielle oǔ T est l'opérateur énergie cinétique, est une fonction échelon dont la transformée de Fourrier est égale à zéro à l'intérieure des sphères et à un dans les zones interstitielles. Le second terme est la somme de l'hamiltonien H et d'un potentiel non sphérique  $V_\alpha^{NS}$ .

Les fonctions de base dans la méthode FP-LAPW se transforment comme des ondes planes. Il est donc facile d'exploiter la symétrie d'inversion en choisissant l'origine de la maille primitive confondue avec le centre d'inversion, cela simplifie les calcul en rendant les matrices H et S des matrices réelles symétrique. Il y a trois termes contribuent à l'élément de matrice, des termes interstitiel, sphériques et non sphérique.

Cette méthode est implémentée dans le code Wien 2K

# *IV-6-Construction de code WIEN2K :*

# *L'initialisation du calcul :*

Cette étape est pour la préparation du cycle auto-cohérent. (SCF) :

• Le choix des paramètres structuraux : cela se fait par la génération du fichier case.struct qui contient le paramètre du réseau, la structure cristalline, les rayons des sphères muffin-tm.

• La vérification de la structure : cela se fait avec le programme NN qui vérifie le non chevauchement des sphères muffin-tin et donne les distances des plus proches voisins.

• Le choix du potentiel d'échange et corrélation : cela se fait avec le programme LSTART (atomique LSDA).

• La vérification et la génération des opérations de la symétrie : cela se fait avec le programme SYMMETRY.

• Génération des point *K* de la maille *(Kmash} :* cela se fait avec le programme KGEN qui génère des points spéciaux dans la zone irréductible de Brillouin, qui peuvent être utilisés dans l'intégration avec la méthode de tétraèdres modifiée.

• Calcul de la densité de charge du cristal : cela se fait avec le programme DSTART par la superposition des densités atomiques. Ce programme donne aussi les valeurs de *lm de* la représentation des harmoniques du réseau et le nombre des coefficients de Fourier utilisés dans la représentation de la densité de charge interstitielle.

#### **Le cycle du calcul auto-cohrent (SCF)**

Le cycle du calcul se fait comme suit :

• Le programme **LAPWO** calcule le potentiel total à partir de la densité générée par DSTART.

• Le programme **LAPW1** calcule les valeurs et les vecteurs propres.

• Le programme **LAPWSO** calcule les valeurs et vecteurs propres par la seconde procédure variationnelle en utilisant les fonctions d'onde scalaires relativistes calculées précédemment par LAPW1.

• Le programme **LAPW2** calcul la densité de charge de valence.

• Le programme **LCORE** génère les états de cœur.

• Le programme **MIXER** fait le mixage de la densité de charge calculée dans le cycle avec le densité de charge du cycle précèdent suivant la procédure de Pratt (le mixage direct ) ou Broydcn-II [48],

Dans le cas des systèmes de spin polarise les programmes LAPW1, LAPW2 et LCORE seront exécutés une fois pour les spins (up), et une autre fois pour les spins (down).

# *Le calcul des propriétés :*

Le calcul des propriétés physiques se fait à l'aide des programmes :

• OPTIMISE : ce programme aide a trouver le volume d'équilibre (paramètre de réseau) ainsi que le module de compressibilité et sa dérivée, et cela se fait par l'équation d'état de Murnagham qui donne l'énergie totale en fonction du volume.

• LAPW5 : ce programme donne la densité de charge ou le potentiel, dans un plan bien déterminé du cristal,

• TETRA : ce programme calcule les densités d'états totales et partielles,

• SPAGHETTI : ce programme utilise les valeurs propres générées par LAPW1 pour construire la structure de bande.

• LAPW3 : ce programme calcule les facteur de structure des rayons X par une transformation de Fourier de la densité de charge.

• XSPEC : ce programme calcule les structures des spectres d'absorption et émission des rayon X, près du bord (near edge structure).

• OPTIC : ce programme calcule les propriété optiques.

La plus importante étape dans les calculs est celle de l'initialisation (l'étape 1), puisque au cours de laquelle se fait la préparation des autres calculs. Un bon résultat s'obtient avec un bon calcul, et un bon calcul nécessite un choix judicieux des paramètres du calcul. *Rmt*<sub>min</sub> x *Kmax Gmax,* Nkpt, Ces paramètres jouent un rôle important dans les calculs, notamment dans la précision et le temps du calcul.

*Rmt*<sub>min</sub> x  $K_{max}$  le cut-off des fonctions d'onde qui limite le nombre des vecteurs du réseau réciproque qui entre dans le développement des fonctions d'ondes de *Kohn- Sham*

sur les fonctions de la base LAPW, donc il limite la taille de la, matrice de l'hamiltonien, le nombre des fonctions de la base LAPW est proportionnel a  $(K_{max})^3$  et le temps nécessaire pour résoudre l'équation séculaire est proportionnel a  $(K_{max})^9$ .

*G<sub>max</sub>* : le cut-off dans l'espace réciproque qui limite le nombre d'ondes planes utilisées dans le développement de la densité de charge et le potentiel dans la région interstitielle.

*l<sub>max</sub>*: limite le nombre des harmoniques du réseau utilise pour le développement de la densité de charge et le potentiel dans les aphéres muffin-tm.

*Rmt* : le rayon de la sphère muffin-tin.

*N<sub>kpt</sub>* : le nombre de point spéciaux (de haut symétrie) dans la zone irréductible de Brillouin utilises pour l'intégration par la méthode des tétraèdres.

*El*:l'énergie de linéarisation.

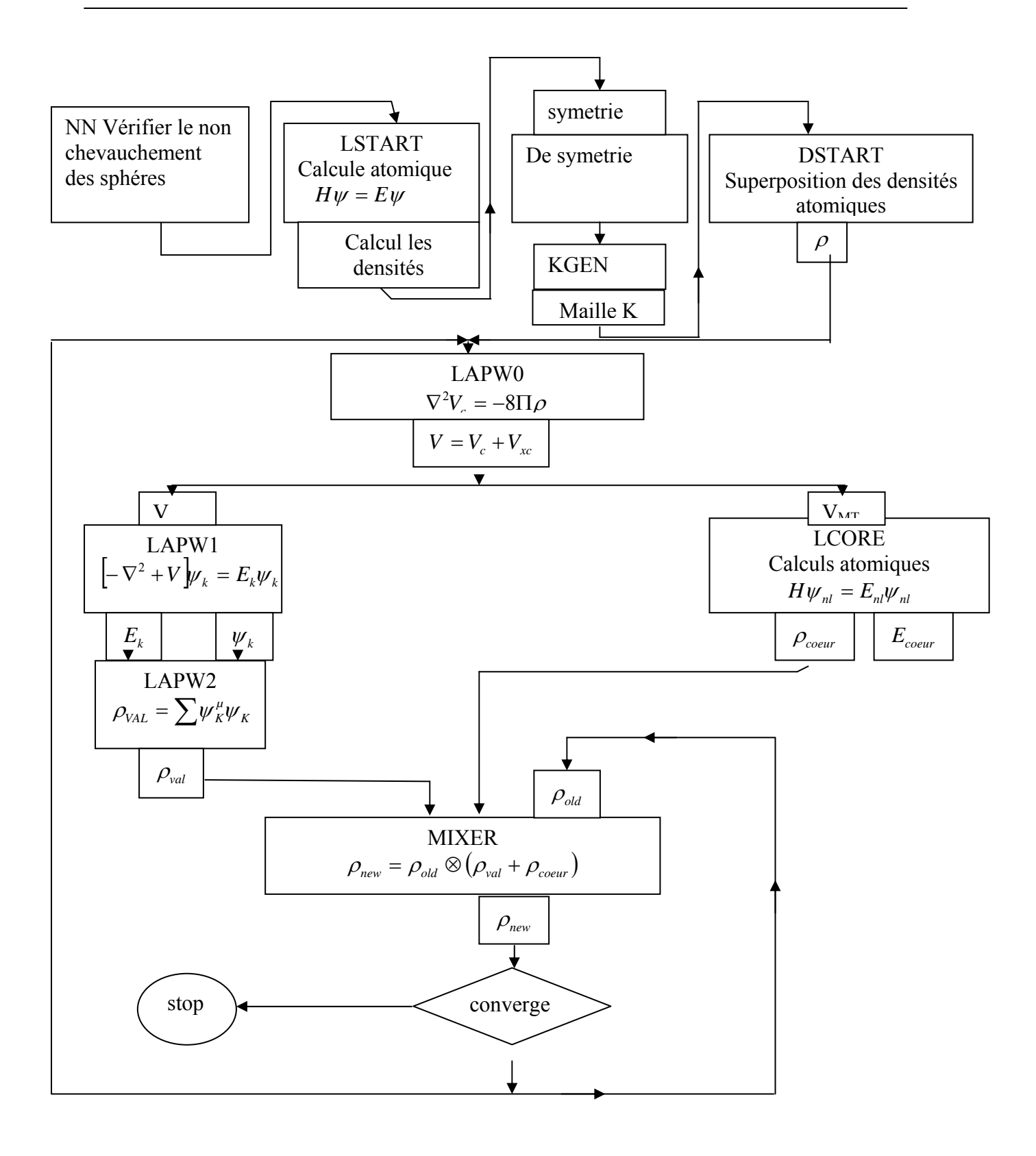

*Figure IV-5* : les programmes du calculs autocoherent du code Wien2K.

# *Références :*

- [1] Singh D. *planes waves, pseudo-potential and the LAPW method*, (Kluwer Academic Publishers1994).
- [2] Elhaj Hassan. Fouad*. Contribution à l'étude des propriétés électronique et structurales des composes à base de bore et de cuivre*, thèse de doctorat Metz 2000.
- [3] P.Novac, *`` calculation of spin-orbit coupling* ``. Institute of physique, cukrovarnick 10, 16253 praha 6, Czech republique.
- [4] T.L Louks, "*The augmented plane wave method* "(Benjamin, New York), (1967).
- [5] P. Blaha, K. Schwarz, P.I sorantin, S. B. Trickey, compt. Phys. commun, (Wien2k c'est le mise à jour du code WIEN).
- [7] Max Petersen, F Wagner, L. Hufnagel, M.Scheffler. P. Blaha. K. Schwrs. Computer physics communication 126,294 (2000).
- [8] A. W. Joshi. *Element of group theory for physicists,* 3éme edition, (Wiley Eastern Limited) 1975.
#### *V - 1- Détails de calcul :*

Pour réaliser ce travail on a utilisé la méthode des ondes planes augmentées linéarisées avec un potentiel total (FP–LAPW) [1] implémentée dans le code Wien2K [2].

Le potentiel d'échange et de corrélation est traité par l'approximation de la densité locale (LDA) paramétrée par Perdew et Wang [3]. Les fonctions de base, les densités d'électrons et le potentiel sont calculés d'une façon auto-cohérente (Self-consistent). Ces quantités sont développées en combinaison des harmoniques sphériques à l'intérieur des Sphères mufin-tin jusqu'à l = 10, et en séries de Fourier dans la région interstitielle avec un rayon de coupure  $R_{\text{MT}}*K_{\text{max}} = 8$ ;  $R_{\text{MT}}$  est le plus petit rayon muffin tin et  $K_{\text{max}}$  est la plus grande valeur du vecteur d'onde *k*  $\overrightarrow{r}$ . Pour l'intégration on utilise une maille de 1000 points-K dans la première zone de Brillouin correspondant à 73 points dans la zone irréductible de Brillouin.

Notons que le rayon de coupure  $R_{MT} * K_{max}$  ( $RK_{max}$ ) et le nombre de points spéciaux Nkpt ont été choisis après des tests de convergence. Les résultats obtenus sont illustrés par les figures  $(V-1$  et  $V-2)$ .

D'après la figure V-1, on remarque que la variation de l'énergie totale en fonction de Nkpt, est négligeable à partir de 73 points pour les trois composés LiMgN, LiMgP et LiMgAs. C'est la raison pour laquelle on a utilisé 73 points seulement.

La figure *V*-2 montre que l'énergie totale converge à partir de  $RK_{max} = 8$ .

Les configurations électroniques de valence des atomes constituant les 3 composés étudiés ainsi que leurs analogues binaires sont :

- Li  $[2s^1]$
- Mg  $[3 s^2]$
- $N [ 2s^2 2p^3 ]$
- $P [ 3s^2 3p^3 ]$
- As  $[3 \text{ d}^{10} \text{ 4s}^2 \text{ 4p}^3]$
- Al  $[3s^2 3p^1]$

Les rayons de mufin-tin pour les composés LiMgX et leurs binaires analogues AlX sont choisis de telle sorte que les sphères de Mufin-tin ne chevauchent pas : 1,9 pour tous les atomes dans LiMgN ; 2,2 pour tous les atomes dans LiMgP, LiMgAs et AlAs ; 2 pour AlP et 1,75 pour AlN.

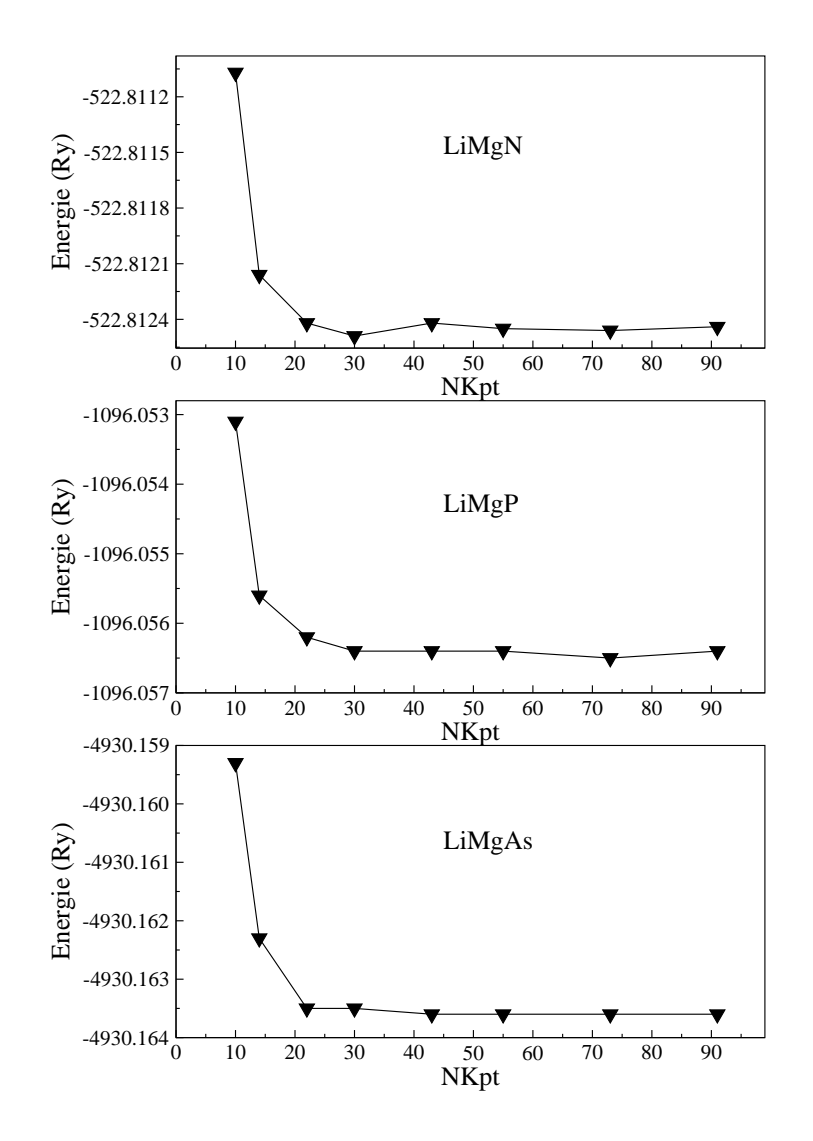

*Figure V-1* : la variation de l'énergie totale en fonction de Nkpt pour les composés LiMgN, LiMgP et LiMgAs.

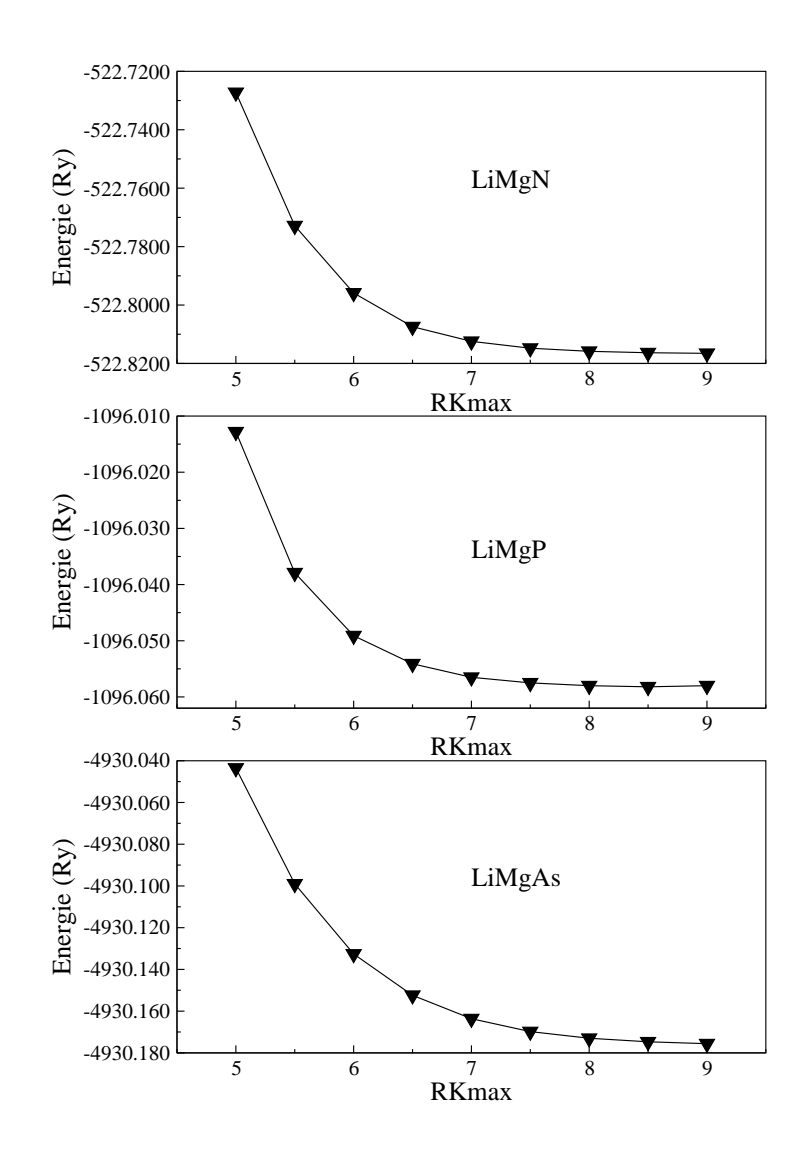

*Figure V-2* : la variation de l'énergie totale en fonction de RKmax pour les composés LiMgN, LiMgP et LiMgAs*.* 

Un effort de recherche important a été fait sur les composés LiMgX. On a cherché à mettre en évidence l'influence de la pression hydrostatique sur les propriétés de ces composés.

Nous présentons tout d'abord les résultats concernant les propriétés des composés à l'équilibre (pression nulle).

# *V -2-Les Propriétés structurales* :

Dans la structure de type Zinc blende  $D^{III}$ -C<sup>V</sup>, l'ensemble des atomes est distribué sur les nœuds de deux réseaux cubiques à face centrée avec un décalage de  $\frac{1}{4}$ . Cette structure est caractérisée par un taux de remplissage de (0,34), une valeur qui représente moins de la moitié de celle des structures compactes (0,74). Dans la cellule élémentaire il y a 4 sites :

$$
\tau_1(0,0,0) a
$$
,  $\tau_2\left(\frac{1}{4}, \frac{1}{4}, \frac{1}{4}\right) a$ ,  $\tau_3\left(\frac{1}{2}, \frac{1}{2}, \frac{1}{2}\right) a$  et  $\tau_4\left(\frac{3}{4}, \frac{3}{4}, \frac{3}{4}\right) a$ .

où *a* désigne le paramètre de réseau (figure V-3).

Les deux sites  $\tau_1$  et  $\tau_2$  sont occupés par les cations D et les anions C respectivement, tandis que les deux sites  $\tau_3$  et  $\tau_4$  sont vacants. On en déduit qu'il est donc possible d'insérer des atomes légers comme l'hydrogène ou l'hélium dans ces sites.

La transmutation du cation (D<sup>III</sup>) par une paire d'atomes ( $A<sup>I</sup> + B<sup>II</sup>$ ) dont le nombre d'électrons de valence est le même tel que ( $B^{II}$ -C<sup>V</sup>) forme un réseau de type zinc blende et A<sup>I</sup> occupe l'un des sites vacants donne une nouvelle classe des semiconducteurs tétraédriques remplis nommés les composés de Nowotny–Juza.

Il y a trois possibilités de remplissage pour les sites  $\tau_3$  et  $\tau_4$ :

- Si l'atome A<sup>I</sup> occupe le site  $\tau_3$  on obtient la phase  $\alpha$ .
- Si l'atome A<sup>I</sup> occupe le site  $\tau_4$  on obtient la phase  $\beta$ .
- Si l'atome C<sup>V</sup> occupe le site  $\tau_2$ , l'atome A<sup>I</sup> occupe le site  $\tau_3$  et l'atome B<sup>II</sup> occupe le site  $\tau_4$  on obtient la phase  $\gamma$ .

Ces composés sont caractérisés par le paramètre de maille cubique *a* . Pour trouver la valeur optimale de ce paramètre ainsi que le module de compression B et sa dérivée par rapport à la pression B' pour les trois phases α, β et γ on calcule l'énergie totale pour plusieurs valeurs du paramètre de réseau au voisinage de sa valeur expérimentale. Les courbes

d'énergie totale en fonction de *a* sont ajustées à l'aide de l'équation de Murnaghan [4] donnée par la formule suivante :

$$
E(V) = \frac{BV}{B'} \left[ \frac{\left(\frac{V_0}{V}\right)^{B'}}{B'-1} - 1 \right] + cst \tag{V-1}
$$

Où  $V_0$  est le volume de l'état fondamental.

$$
B = \frac{V \partial^2 E}{\partial V^2} \qquad \text{et} \qquad V = V_0 \left( 1 + \frac{B' p}{B_0} \right)^{-1} \tag{V-2}
$$

Où B est le module de compression et B' est déduit de l'équation :

$$
E(V) = E_0 + \frac{B_0}{B'(B'-1)} \left[ V \left( \frac{V_0}{V} \right)^{B'} - V_0 \right] + \frac{B_0}{B} (V - V_0)
$$
 (V-3)

Avec  $E_0$  l'énergie totale à l'équilibre.

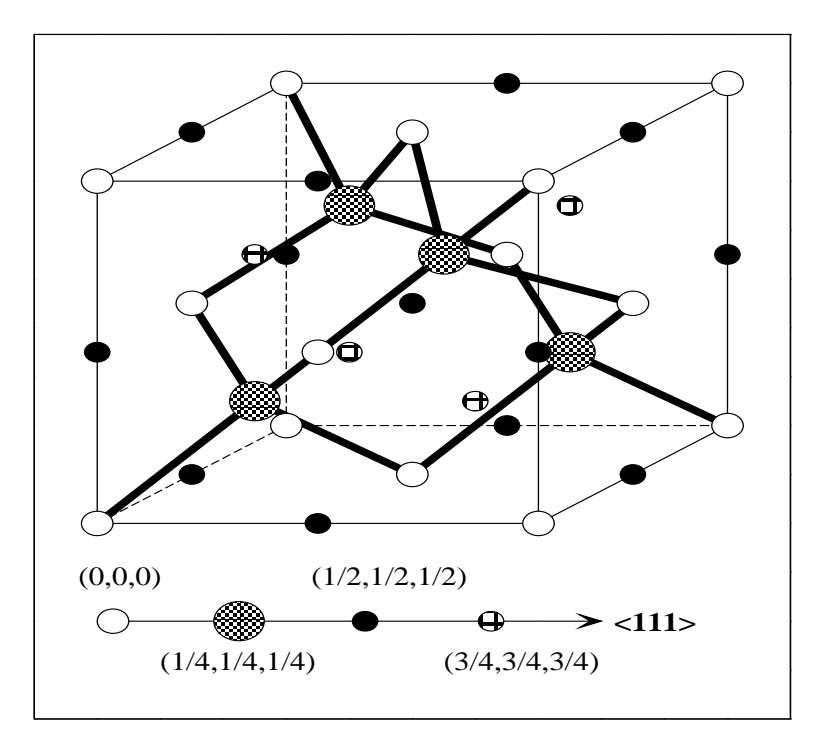

*Figure V-3* **:** structure cristalline d'un semiconducteur à liaison tétraédrique.

Les courbes de l'énergie totale calculée en fonction du volume pour les trois phases α, β et γ des composés étudiés ainsi que leurs binaires analogues sont représentées sur les figures V-4 et V-5 respectivement.

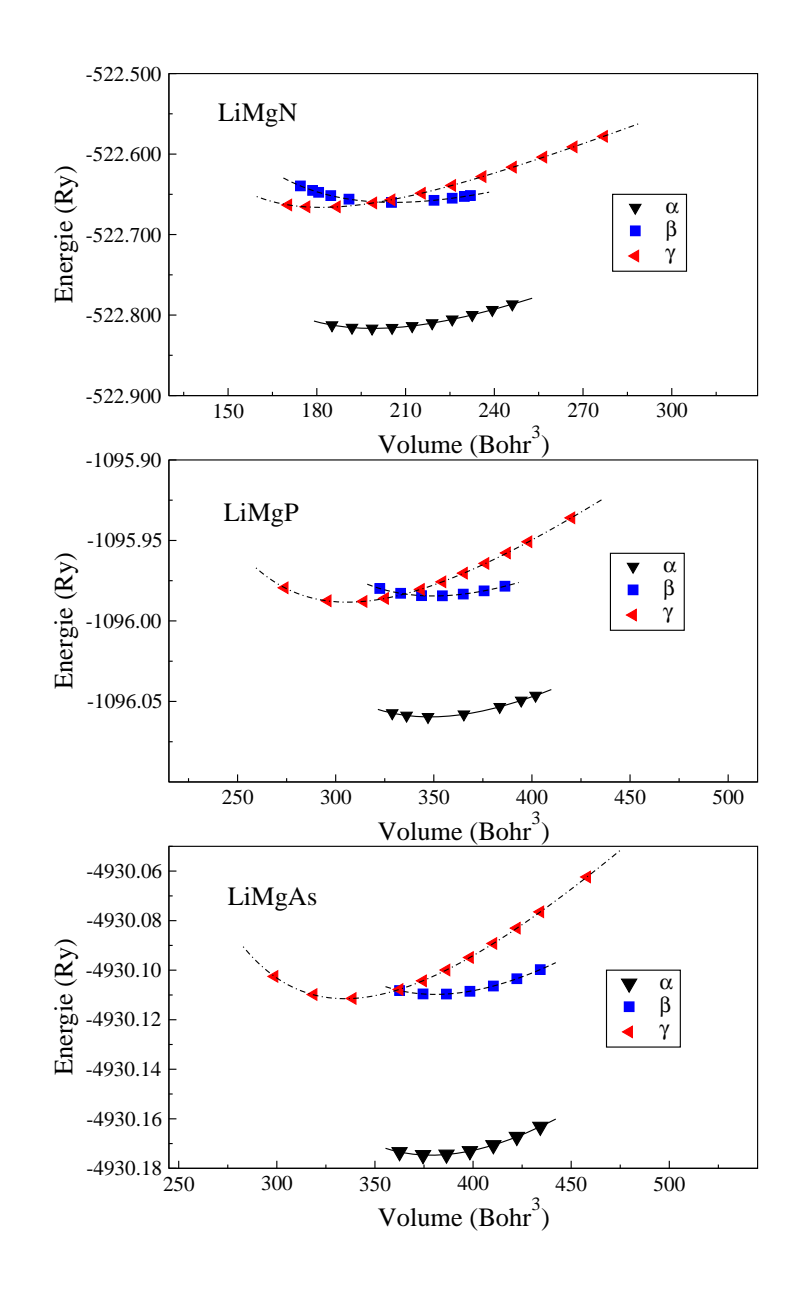

*Figure V-4* : la variation de l'énergie en fonction du volume pour les composés LiMgN, LiMgP et LiMgAs.

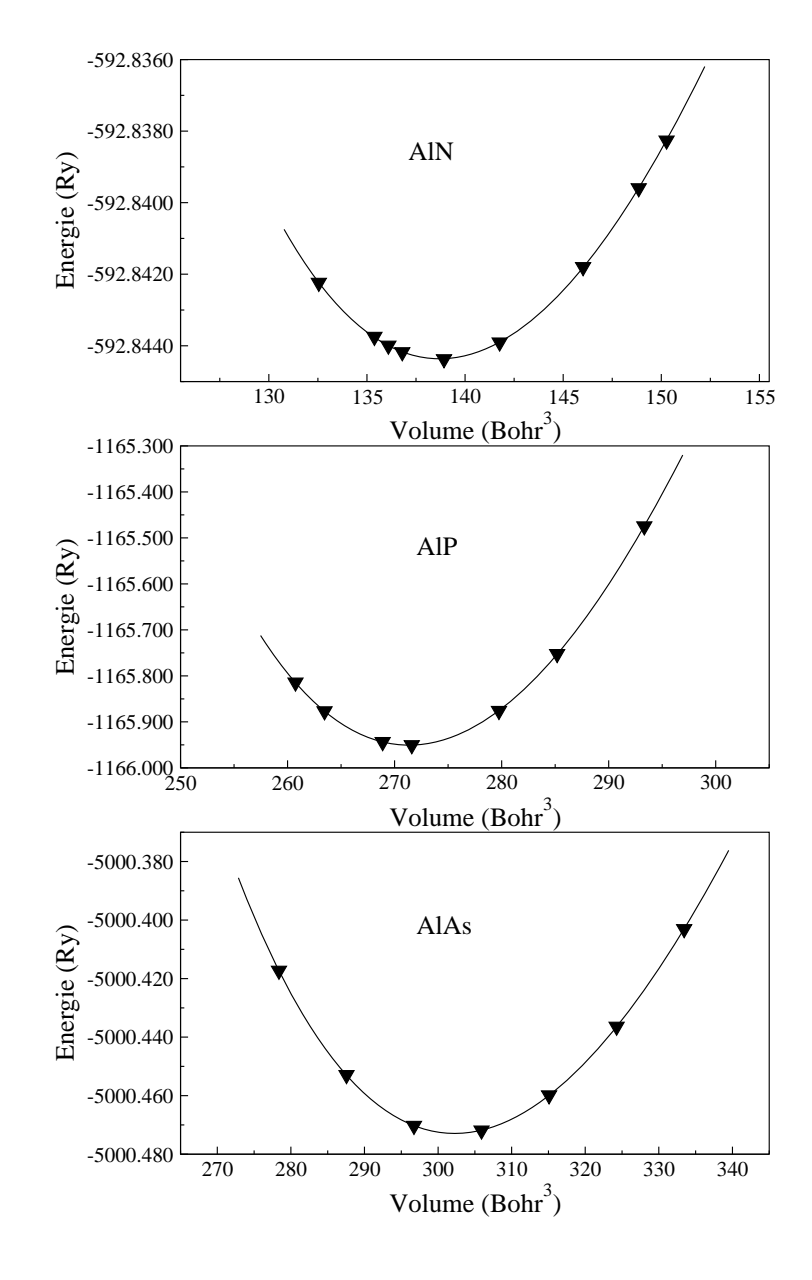

*Figure V-5* : la variation de l'énergie en fonction du volume pour les composés AlN, AlP et AlAs.

Les différences des énergies totales entre les différentes phases pour chaque composé étudié sont regroupées dans le tableau V-1

*Tableau V-1* : Les différences des énergies totales en (eV) pour LiMgN, LiMgP et LiMgAs

|        | $E_{\alpha} - E_{\beta}$ | $E_\alpha - E_\gamma$ | $E_{\beta}-E_{\gamma}$ |
|--------|--------------------------|-----------------------|------------------------|
| LiMgN  | $-0,156$                 | $-0,15$               | 0,006                  |
| LiMgP  | $-0,075$                 | $-0,071$              | 0,004                  |
| LiMgAs | $-0,065$                 | $-0,062$              | 0,0025                 |

Ces valeurs indiquent que la phase  $\alpha$  est la plus stable énergétiquement parmi les trois phases pour tous les composés étudiés. Il est claire à partir de la figure V-4 qu'il n'y a pas de transition de la phase α à la phase β ou γ puisque les courbes d'énergie en fonction du volume n'admettent pas une tangente commune, tandis que les deux phases β et γ l'admettent.

D'après ces résultats le reste de ce travail est consacré seulement à la phase α. Le paramètre du réseau à l'équilibre et le module de compression ainsi que sa dérivée par rapport à la pression sont donnés dans le tableau suivant :

| LiMgX    |            |                                                      | AIX                  |    |            |                                             |                 |
|----------|------------|------------------------------------------------------|----------------------|----|------------|---------------------------------------------|-----------------|
|          | Ce travail | Autres                                               | Expt                 |    | Ce travail | autres                                      | Expt            |
|          | LiMgN      |                                                      |                      |    | <b>AlN</b> |                                             |                 |
| a        | 4,90       | $4,91^a$ ; 5,00 <sup>b</sup> ; 4,59 <sup>c</sup>     | $4,955^d$            | a  | 4,34       | 4,35 <sup>a</sup> ; 4,32 <sup>i</sup>       | $4,38^{k}$      |
| B        | 113,21     | $112,99^{\circ}$ ; $97,66^{\circ}$ ; $147,2^{\circ}$ |                      | B  | 212,56     | $214,7^{\rm a}$ ; $203^{\rm i}$             |                 |
| $\rm B'$ | 4,34       | $4^a$ ; 3,99 <sup>b</sup>                            |                      | B' | 3,95       | $4,09^a$ ; 216 <sup><math>\ell</math></sup> |                 |
|          |            |                                                      |                      |    |            |                                             |                 |
|          | LiMgP      |                                                      |                      |    | AlP        |                                             |                 |
| a        | 5,90       | $5.91^{\circ}$ ; 6.01 <sup>e</sup>                   | $6,005$ <sup>f</sup> | a  | 5,43       | $5,44^{\circ}$ ; $5,508^{\circ}$            | $5,46^{\rm m}$  |
| B        | 59,35      | 59,31 <sup>a</sup> ; 52,9 <sup>g</sup>               |                      | B  | 90,06      | $90,0^a$ ; $81,52^e$                        | 95 <sup>m</sup> |
| $\rm B'$ | 4,09       | $3,93^{\circ}$ ; $3,88^{\circ}$                      |                      | B' | 4,29       | $4,1^a$ ; $3,89^e$                          |                 |
|          |            |                                                      |                      |    |            |                                             |                 |
|          | LiMgAs     |                                                      |                      |    | AlAs       |                                             |                 |
| a        | 6,07       | $6,08^{\circ}$ ; 6,218 <sup>g</sup>                  | $6,181^h$            | a  | 5,63       | $5,64^{\circ}$                              | $5,66^{\rm m}$  |
| B        | 51,88      | $51,57^{\circ}$ ; 42,9 <sup>g</sup>                  |                      | B  | 75,28      | $75,0^a$                                    | 78 <sup>m</sup> |
| $\rm B'$ | 4,01       | $4,12^a$                                             |                      | B' | 4,14       | $4,7^{\circ}$                               |                 |

*Tableau V-2* : paramètre de réseau a en (A°), module de compression B en (GPa) et sa dérivée B' des composés LiMgX (pour la phase  $\alpha$ ) ainsi que leurs binaires analogues Zincblende AlX.

a[ 9], b[6], c [5], d[10], e[7], f[11], g [12], h[13], i[14], k[15], l[16], m[17] .

Comparé aux résultats expérimentaux, le paramètre de réseau calculé à l'équilibre est toujours sous-estimé par l'approximation LDA [3]. La sous-estimation est de 1,7% pour LiMgN et LiMgP et 1,8% pour LiMgAs.

En effet l'insertion d'un atome dans le site interstitiel conduit à une dilatation du réseau comme en témoigne le tableau V-2. D'après ce tableau on constate que les paramètres de réseau des composés ternaires sont plus grands que ceux pour leurs binaires analogues, mais le module de compression est plus petit.

## *V- 3 - Les propriétés électroniques :*

La structure de bandes est caractérisée par deux bandes : une bande de valence et une bande de conduction, séparées par une troisième bande appelée bande interdite.

Si le maximum de la bande de valence et le minimum de la bande de conduction la plus basse en énergie dans la zone de Brillouin se situent au même endroit de la zone de Brillouin la bande est dite directe (gap direct).

Si les minima et maxima se trouvent en des points différents la bande interdite est indirecte (gap indirect) [23,26].

Les structures de bandes des composés étudiés sont calculées en utilisant 111 points selon cinq lignes de haute symétrie incluant les points :

$$
W: \ \frac{2\pi}{a}\left(1,\frac{1}{2},0\right), \ \ L: \frac{2\pi}{a}\left(\frac{1}{2},\frac{1}{2},\frac{1}{2}\right), \ \ \Gamma: \frac{2\pi}{a}(0,0,0), \ \ X: \frac{2\pi}{a}(1,0,0) \ \ \text{et } K: \frac{2\pi}{a}\left(1,\frac{1}{2},0\right).
$$

On a utilisé les paramètres structuraux théoriques pour effectuer les calculs.

Les figures V-6, V-7 et V-8 correspondent aux structures de bandes obtenues avec les densités d'états totales à droite.

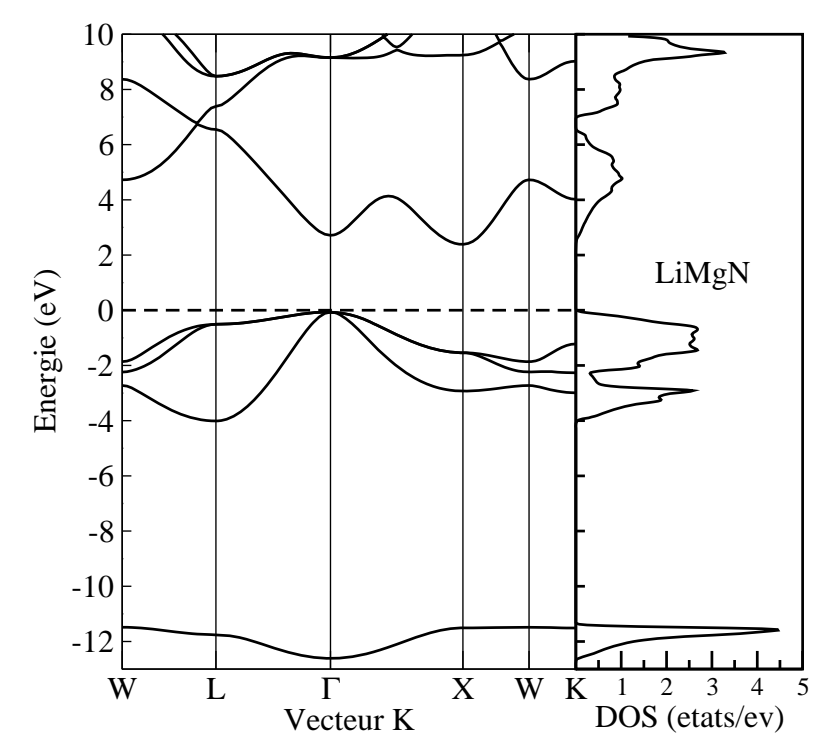

*Figure V-6* : la structure de bandes du composé LiMgN à gauche et la densité d'états totale à droite.

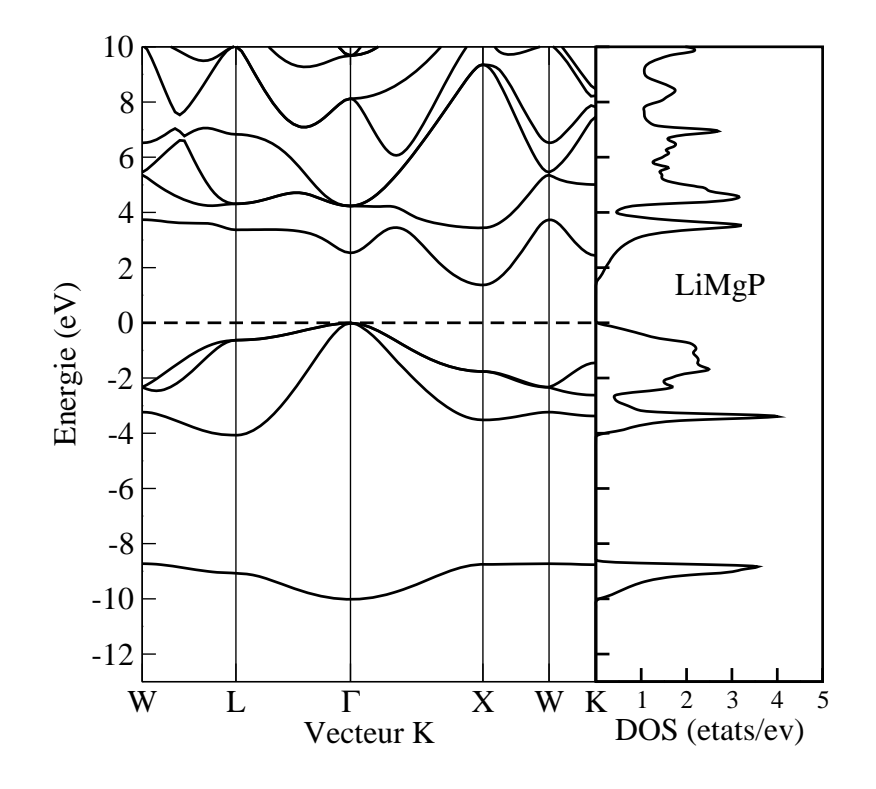

*Figure V-7* : la structure de bandes du composé LiMgP à gauche et la

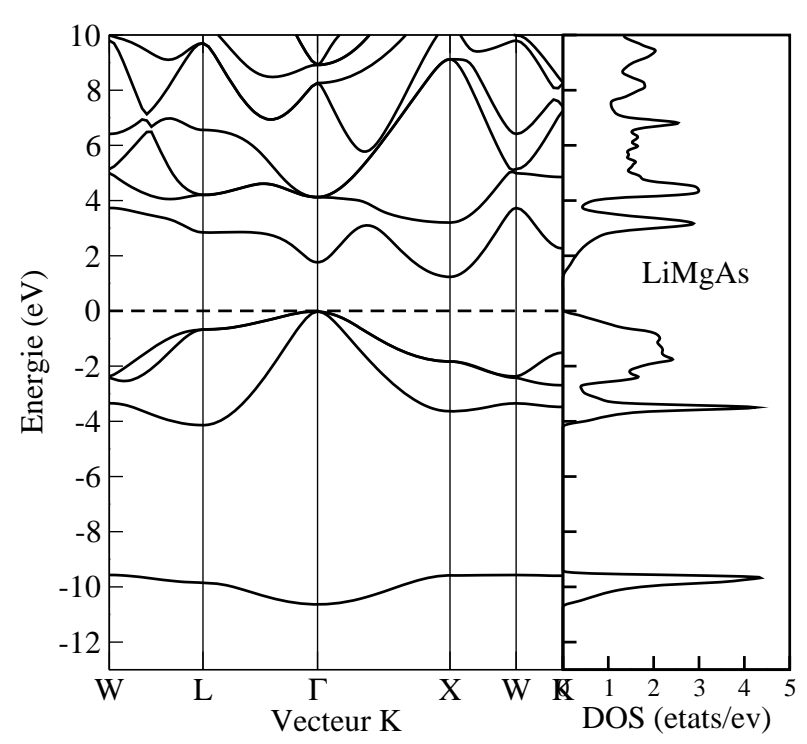

densité d'états totale à droite.

*Figure V-8* : la structure de bandes du composé LiMgAs à gauche et la densité d'états totale à droite.

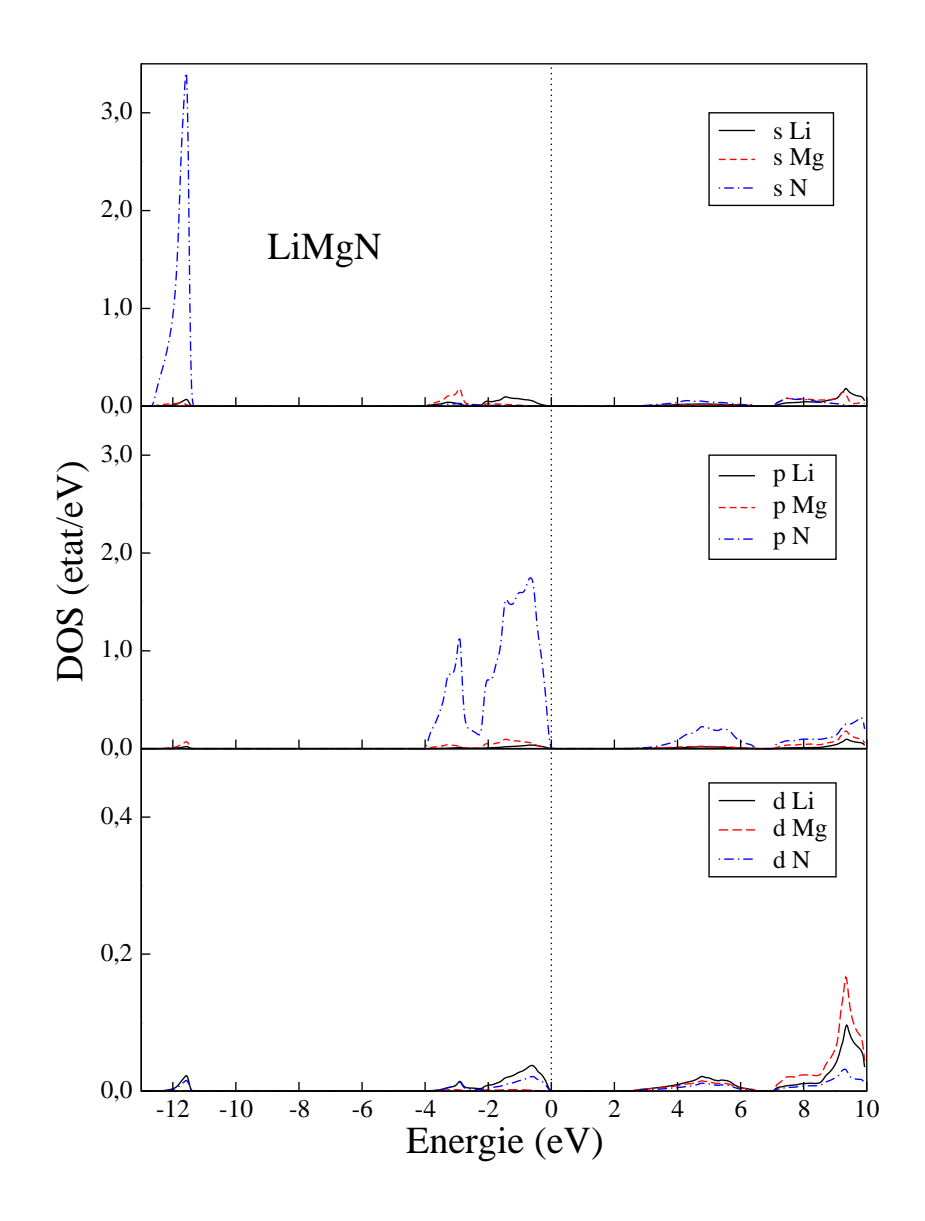

*Figure V-9* : la densité d'états partielle du composé LiMgN.

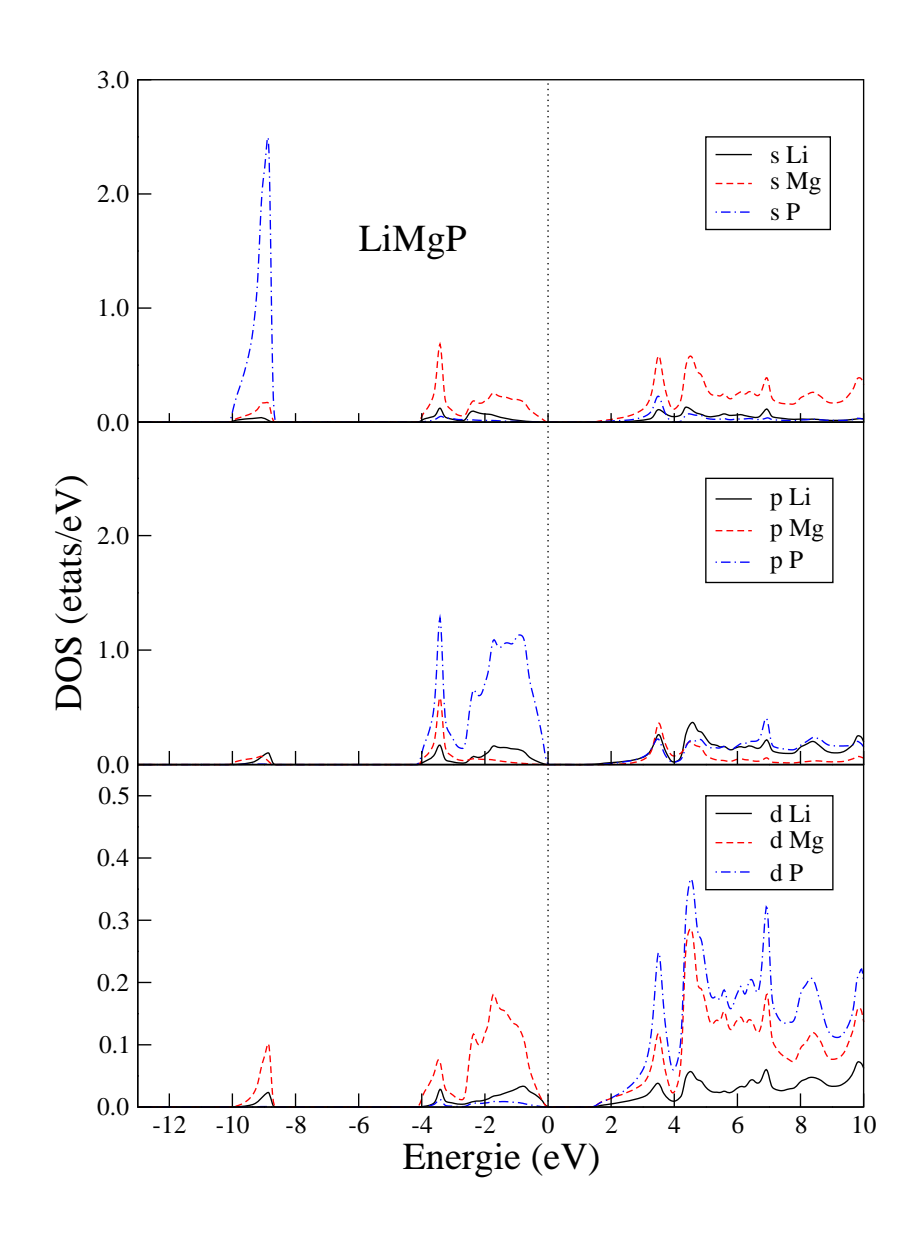

*Figure V-10* : la densité d'états partielle du composé LiMgP .

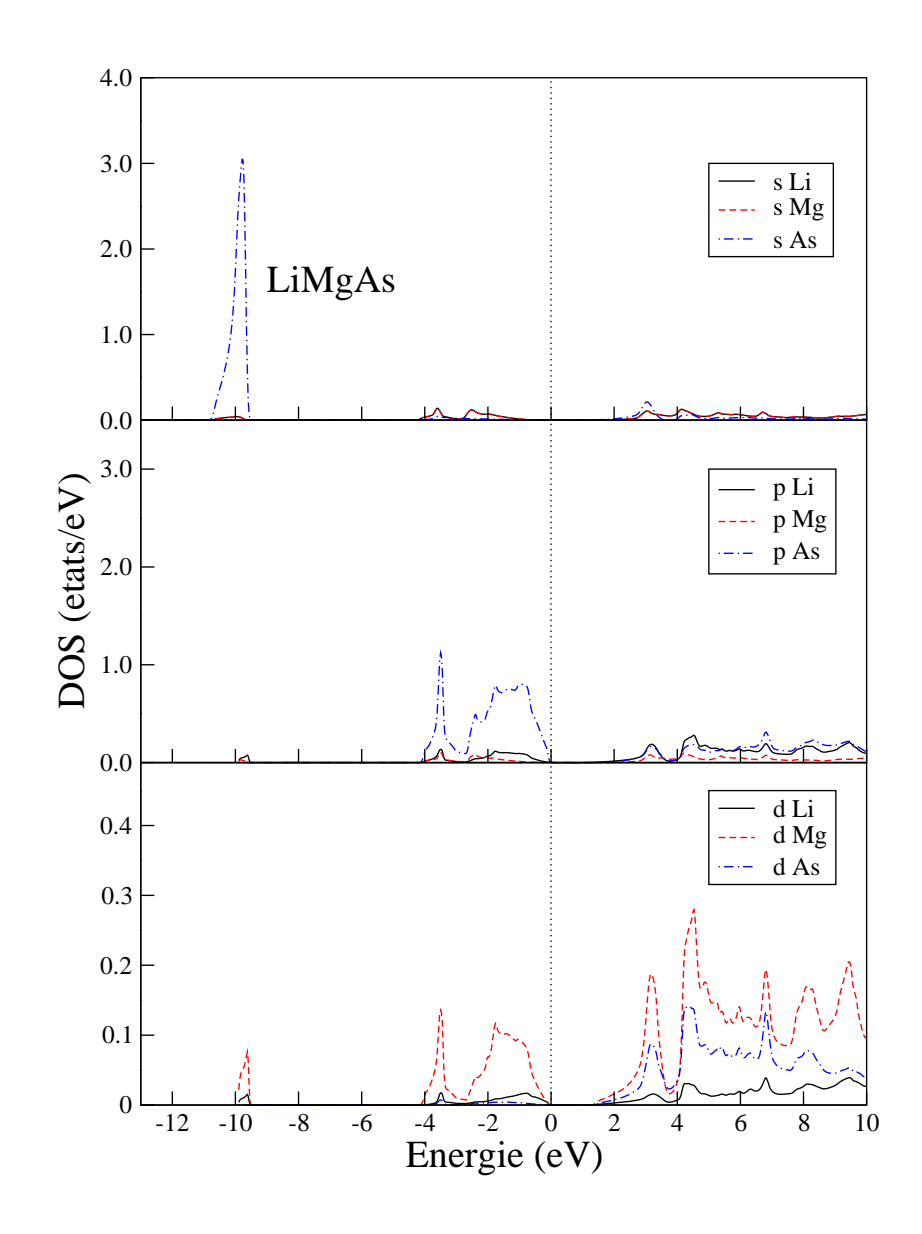

*Figure V-11* : la densité d'états partielle du composé LiMgAs.

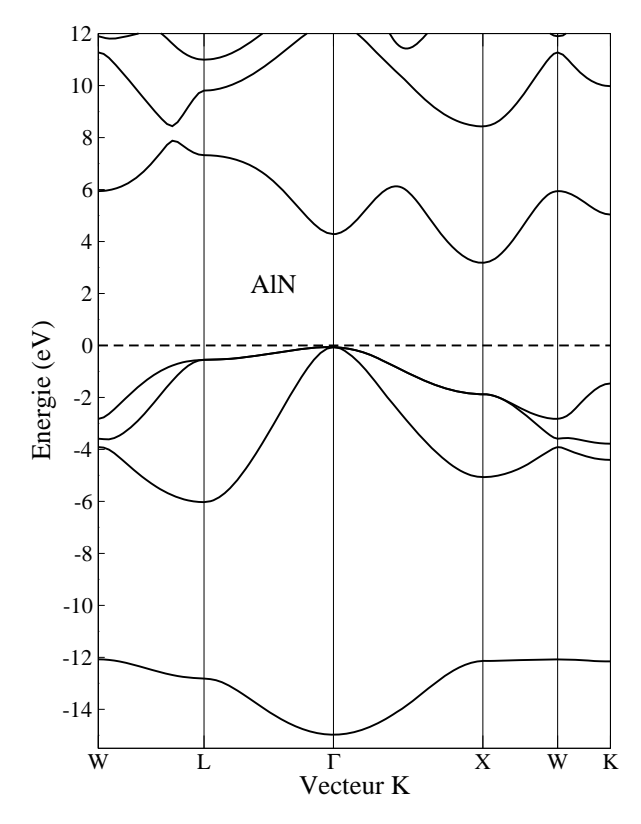

*Figure V-12* : la structure de bandes du composé AlN.

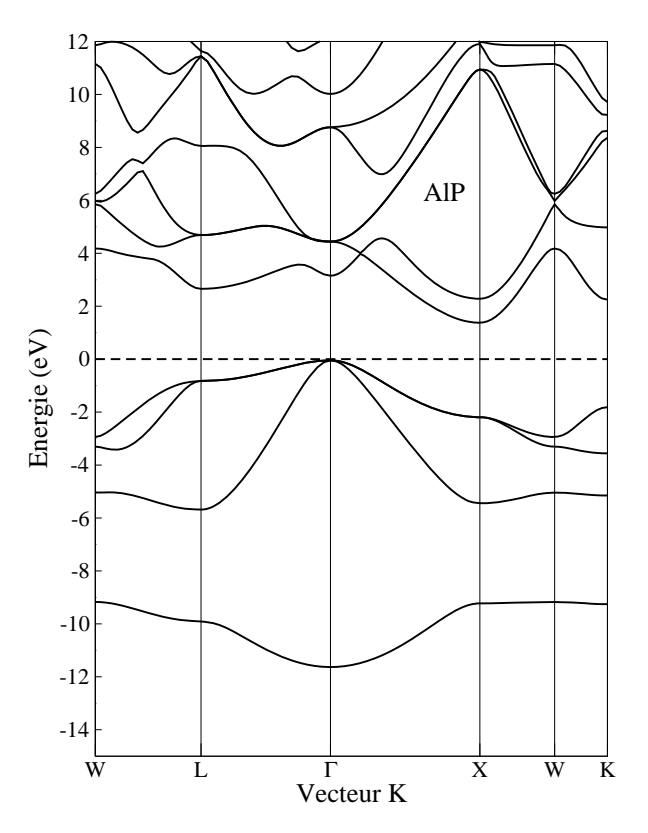

*Figure V-13* : la structure de bandes du composé AlP .

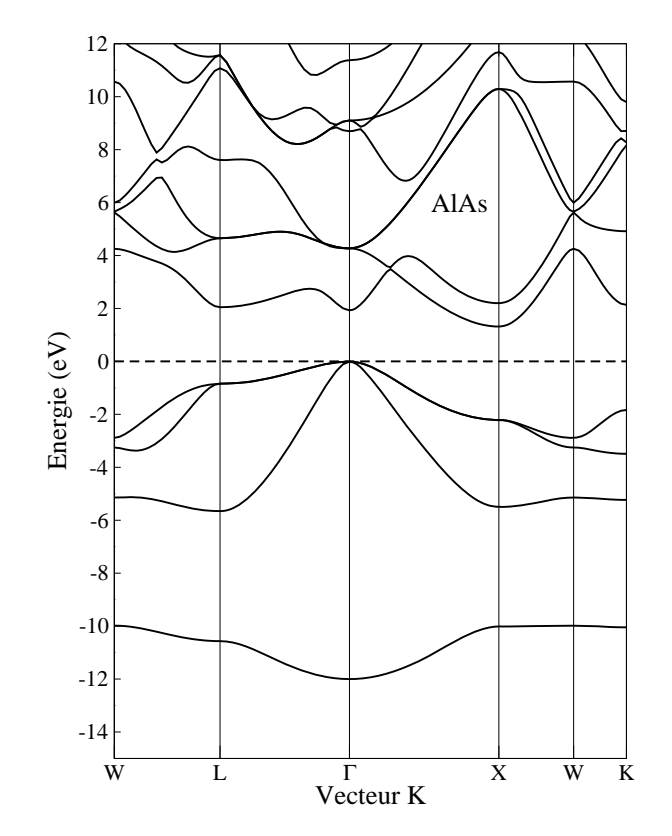

*Figure V-14* : la structure de bandes du composé AlAs.

Ces structures sont similaires avec une petite différence dans les détails.

A partir des densités d'états partielles représentées sur les figures V-9, V-10 et V-11, on définit le caractère de chaque région de ces composés.

La plus basse bande de valence dans chaque structure possède une dispersion maximale au voisinage du point Γ . Elle est située à une énergie égale à (-12,54 ; -10 et -10,6) eV pour LiMgN, LiMgP et LiMgAs respectivement. Cette bande correspond au premier pic qui apparaît dans la densité d'états totale. Il est essentiellement formé des états 2s, 3s et 4s des atomes N, P et As respectivement.

Le reste des bandes de valence correspondant à la structure étendue entre (-4 et 0 eV) pour LiMgN et LiMgP et entre (-3,9 et 0 eV) pour LiMgAs est généralement dû aux états 2p, 3p et 4p des atomes N, P et As, avec une petite contribution des états p des atomes Li et Mg.

En continuant en énergie croissante, on voit que les trois composés sont des semi-conducteurs de gap indirect  $(\Gamma - X)$  égal à (2,45 ; 1,38 et 1,25) eV pour LiMgN, LiMgP et LiMgAs respectivement.

Au dessus du niveau de fermi la structure correspondant à la bande de conduction est un mélange des états s et p des atomes constituant les composés étudiés. On remarque que la

contribution de l'état s de Li est plus petite dans LiMgN que dans LiMgP et LiMgAs pour la première bande (moins de 5 eV).

Dans le but de faire une comparaison des résultats obtenus sur les composés étudiés LiMgX, nous avons effectué des calculs sur leurs binaires analogues AlX. Les figures V-12, V-13 et V-14 montrent un résultat important : la bande de valence des composés ternaires LiMgX est plus étroite que celle de leurs analogues binaires : (12,54 ; 10 et 10,6) eV pour LiMgN, LiMgP et LiMgAs respectivement, et (14,9 ; 11,57 et 11,98) eV pour AlN, AlP et AlAs respectivement. Ceci revient certainement à l'insertion de l'atome Li dans le site interstitiel.

Les valeurs des gaps d'énergie des composés ternaires et binaires sont regroupées dans le tableau V-3 avec des données expérimentales et d'autres résultats théoriques.

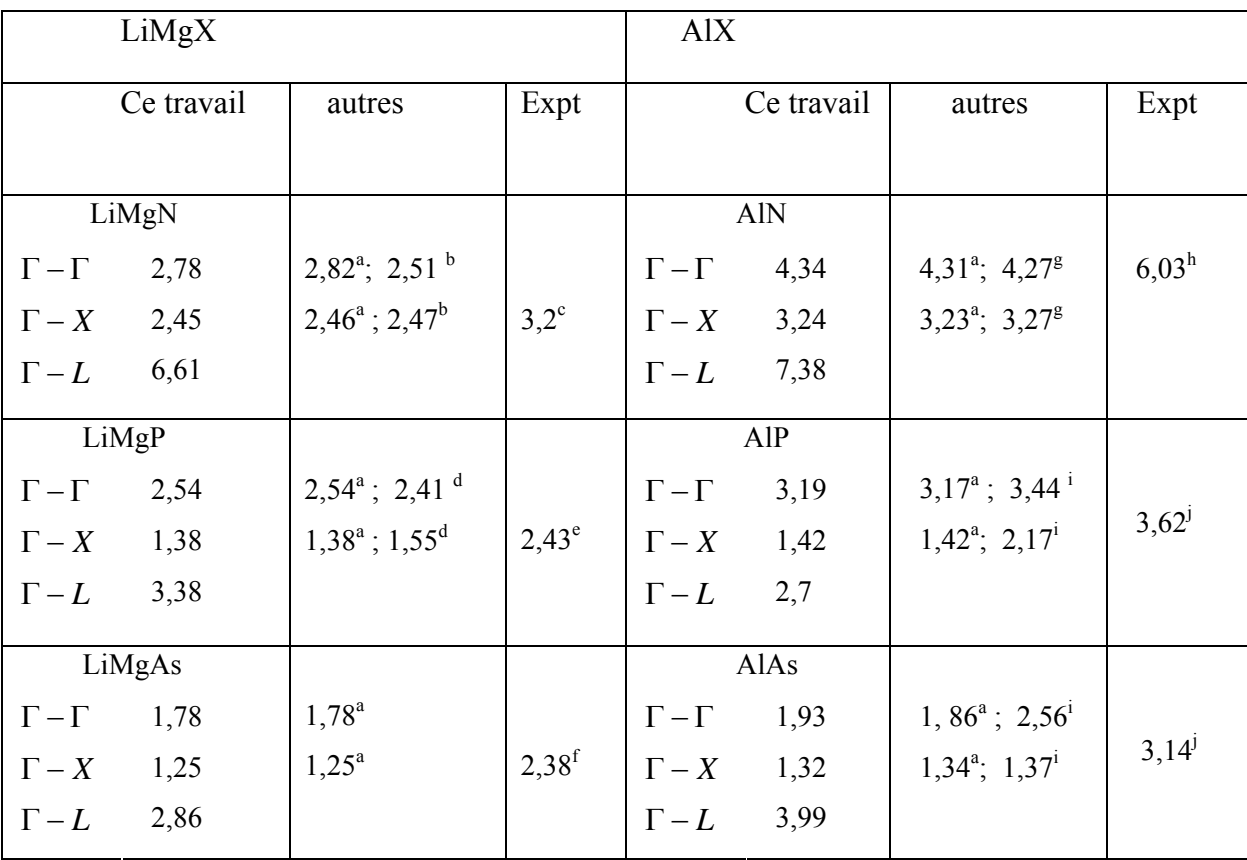

*Tableau V-3* : les gaps d'énergie ( $\Gamma - \Gamma$ ,  $\Gamma - X$  et  $\Gamma - L$ ) des composés LiMgX et AlX ainsi que des données expérimentales et d'autres résultats théoriques.

a[9], b[6], c[10], d[7], e[11], f[18], g[19], h[20], i[21], j[17].

Ces valeurs montrent que les composés LiMgX et leurs binaires AlX possèdent un gap indirect (Γ -X), ce qui est en accord avec les résultats obtenus par Li et al [5] et Yu et al [6] pour LiMgN et Yu et al [7] pour LiMgP. Ces gaps sont décroissants dans le sens LiMgN-LiMgP-LiMgAs et sont plus petits que les gaps correspondants dans AlX [19, 20, 21] ; donc il y a des déplacements des niveaux énergétiques dans LiMgX.

Ce déplacement est le résultat de l'insertion de l'atome Li dans le site interstitiel de la structure zinc blende. Cette insertion obéit à la règle d'insertion [8] : " l'insertion d'un atome ou ion (He, Li<sup>+</sup>) de potentiel effectif léger de caractère répulsif s ou attractif (non-s) dans le site interstitiel d'un semiconducteur augmente (diminue) l'énergie des bandes de conduction qui contiennent le caractère s (non-s)".

Afin de vérifier la validité de cette règle pour les composés qu'on a étudiés, on calcule la différence des gaps d'énergie ΔΕ entre les matériaux ternaires et les matériaux binaires ainsi que les caractères des charges (*Qs* ou *Qnon*<sup>−</sup>*<sup>s</sup>* ) de l'atome Li aux points de haute symétrie Γ , *L* et *X* dans la zone de Brillouin. Les résultats sont regroupés dans le tableau V-4.

*Tableau V-4* : le caractère de charge de Li aux points Γ , *L* et *X* avec la différence ΔΕ des gaps entre LiMgX et AlX ( $\Delta E = E_g$  (LiMgX) -  $E_g$  (AlX));  $\Delta E$  en (eV)

|                                | $\Gamma$ | L       | X                |
|--------------------------------|----------|---------|------------------|
| LiMgN                          |          |         |                  |
| $Q_{s}$                        | 0.063    | 0.056   | 0.003            |
| $Q_{\scriptscriptstyle non-s}$ | 0.003    | 0.05    | 0.086            |
| $\Delta E$                     | $-1.56$  | $-0.77$ | $-0.79$          |
| LiMgP                          |          |         |                  |
| $Q_{s}$                        | 0.045    | 0.091   | 0.002            |
| $Q_{\text{non-s}}$             | 0.003    | 0.01    | 0.06             |
| $\Delta E$                     | $-0.65$  | 0.68    | $-0.04$          |
| LiMgAs                         |          |         |                  |
| $Q_{s}$                        | 0.207    | 0.032   | $\boldsymbol{0}$ |
| $Q_{\text{non-s}}$             | 0.001    | 0.314   | 0.071            |
| $\Delta E$                     | $-0.15$  | $-1.13$ | $-0.07$          |

Leur analyse montre que :

- Au point  $\Gamma$  : la charge est de caractère s mais  $\Delta E < 0$  ce qui signifie que la règle d'insertion n'est pas vérifiée pour les trois composés.
- Au point L, la charge est de caractère s pour LiMgN et  $\Delta E < 0$ ; la règle d'insertion n'est pas vérifiée pour ce composé. Pour LiMgP la charge est de caractère s et ΔΕ > 0 ; la règle d'insertion est vérifiée. Pour LiMgAs la charge est de caractère nons et ΔΕ < 0 ; la règle d'insertion est vérifiée.
- Au point X : la charge dominante est de caractère non-s et  $\Delta E < 0$  pour tous les composés étudiés donc la règle d'insertion est vérifiée en ce point.

Dans les semiconducteurs, la largeur de la bande interdite se mesure de plusieurs façons. Les propriétés optiques du cristal constituent l'une des sources d'information les plus importantes [23].

#### *V-4- Les propriétés optiques :*

Dans les solides, les propriétés optiques peuvent être décrites par la fonction diélectrique complexe

$$
\varepsilon(\omega) = \varepsilon_1(\omega) + i\varepsilon_2(w) \tag{V-4}
$$

 La partie imaginaire de cette fonction décrit généralement les transitions des électrons des états occupés dans la bande de valence vers les états inoccupés dans la bande de conduction, après les avoir excités avec un photon d'énergie comparable à celle du gap. Son expression est donnée par :

$$
\varepsilon_2(\omega) = \frac{4\pi^2 e^2}{m^2 \omega^2} \sum_{i,j} \int \left( \langle i|P|j \rangle^2 \left( f_i \left(1 - f_j \right) \right) \delta \left( E_j - E_i - \hbar \omega \right) d^3 K \tag{V-5}
$$

Avec *e* et *m* sont la charge et la masse d'un électron respectivement, <sup>ω</sup> est la fréquence du photon, P est l'opérateur du moment,  $|i\rangle$  est la fonction d'onde correspondante à la valeur propre E et  $f_i$  est la distribution de Fermi pour l'état  $|i\rangle$ .

Pour le calcul on utilise une maille des points Nkpt suffisamment dense (25x25x25) parce que les spectres optiques dépendent fortement du nombre de points. Les courbes de la

partie imaginaire de la fonction diélectrique calculée pour les trois composés étudiés sont représentées sur les figures V-15, V-16 et V-17. Nous avons également reporté sur ces courbes les structures de bandes de transition correspondantes. Ces résultats sont donnés pour les trois composés. Chaque spectre contient plusieurs pics.

L'analyse de ces spectres optiques et la détermination des origines de chaque pic sont basées sur la décomposition du spectre de chaque composé en des contributions de chaque paire de transition de la bande de valence  $v_i$  vers la bande de conduction  $c_j$ ;

La numérotation des bandes est à partir de la plus haute bande pour les bandes de valence et pour les bandes de conduction elle est à partir de la plus basse.

Les positions des pics et les énergies des transitions interbandes correspondantes ( $E_{ci} - E_{vi}$ ), ainsi que leurs positions dans la zone de Brillouin sont données dans les tableau V-5 pour LiMgN et dans le tableau V-6 pour LiMgP et LiMgAs.

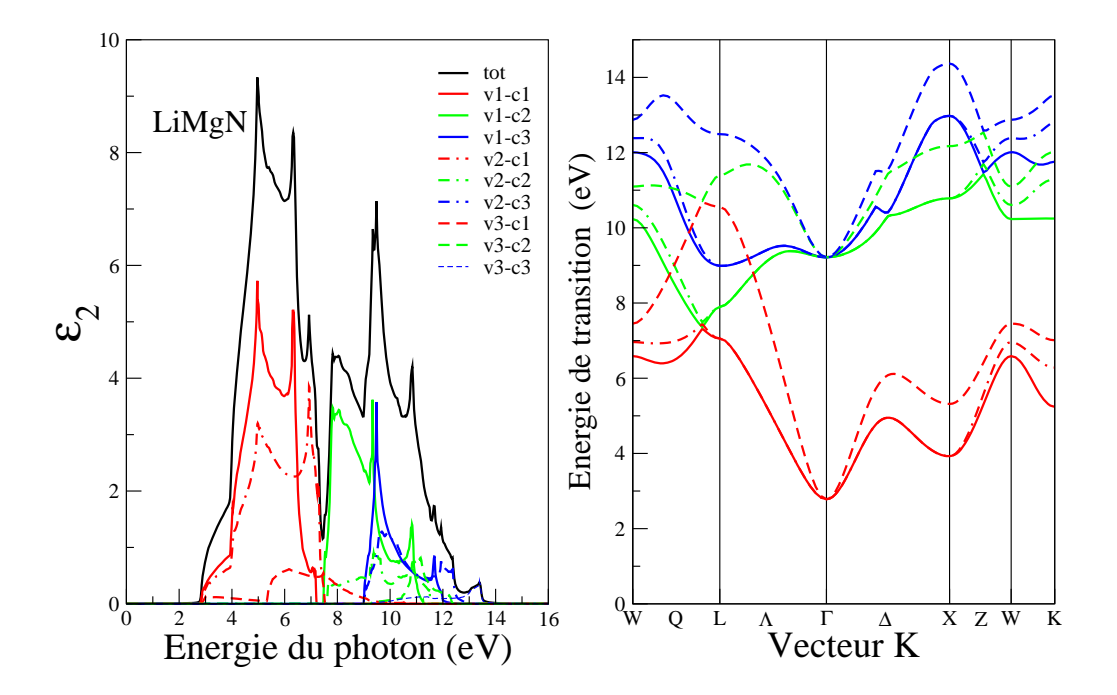

*Figure V-15* : la variation de  $\varepsilon$ , en fonction de l'énergie des photons à gauche et la structure de bandes de transition à droite pour LiMgN.

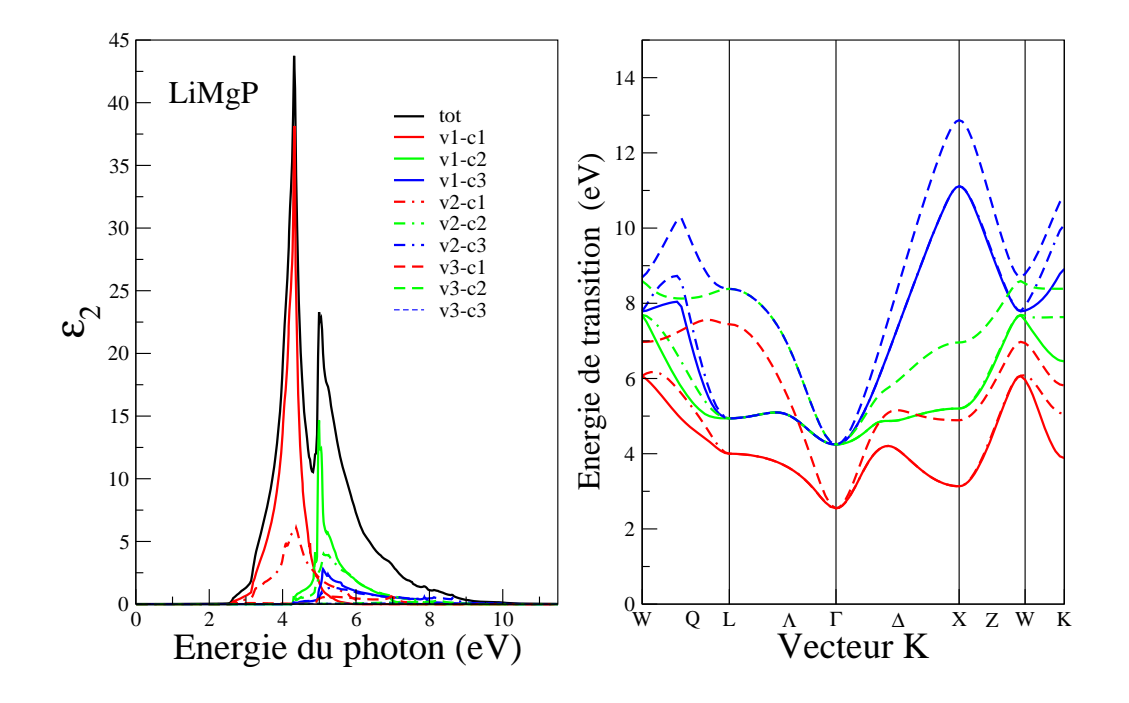

*Figure V-16* : la variation de  $\varepsilon_2$  en fonction de l'énergie des photons à gauche et la structure de bandes de transition à droite pour LiMgP.

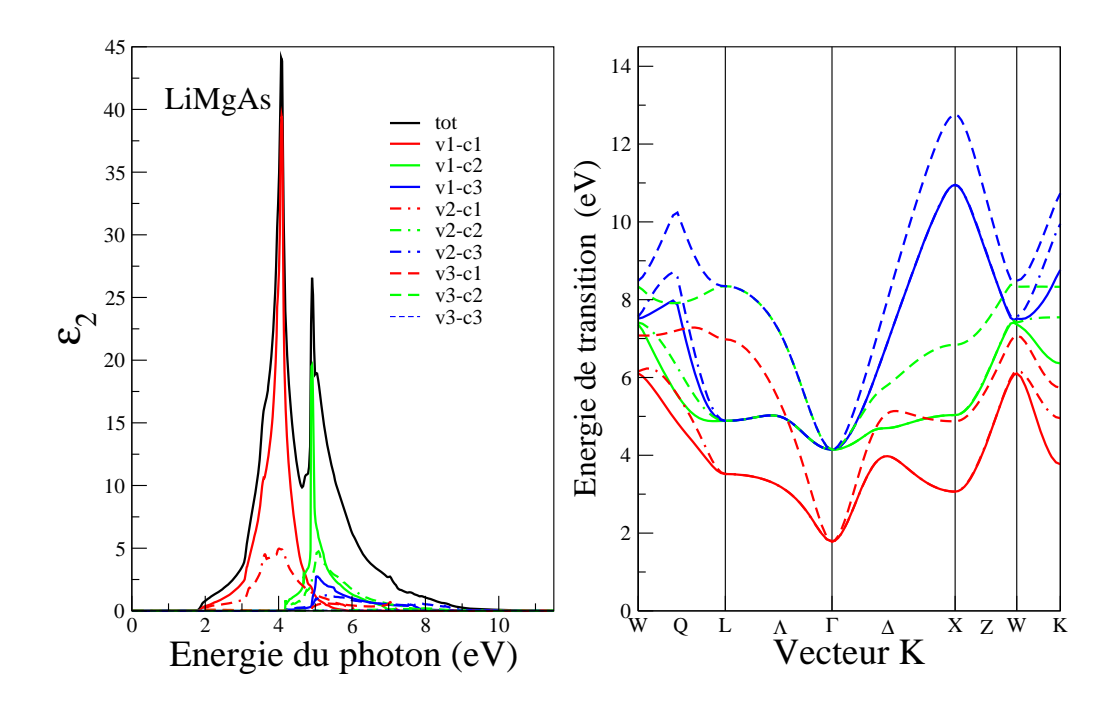

*Figure V-17* : la variation de  $\varepsilon_2$  en fonction de l'énergie des photons à gauche et la structure de bandes de transition à droite pour LiMgAs.

En s'inspirant des résultats trouvés par F. Kalarasse et ses collaborateurs [9] sur les mêmes composés, l'interprétation de nos résultats sera comme suit :

Pour LiMgN :

- Le seuil d'absorption résulte de la transition entre le sommet de la bande de valence et le bas de la bande de conduction situés au même point Γ.
- Un pic principal situé au voisinage de l'énergie 4,96 eV résulte des transitions  $(v_1, v_2 \rightarrow c_1)$  le long des directions  $(L - \Gamma - X - W)$ .
- Un autre pic autour de 6,32 eV est dû aux transitions  $(v_1, v_2, v_3 \rightarrow c_1)$  dans les directions  $(L−Γ)$ , $(X−W−K)$ .
- Le troisième pic se trouvant à 6,92 eV résulte de la transition  $v_2 \rightarrow c_1$  le long de  $Q, \Lambda, W - K$  et au point *W*.
- Dans la région d'énergie [7,5 10] eV la structure dérive essentiellement des transitions  $v_1 \rightarrow c_2$  dans les directions  $Q, \Lambda$  et au voisinage des points *L* et Γ avec une contribution des transitions  $v_3 \rightarrow c_1$  le long de Λ,  $v_2 \rightarrow c_2$  dans les directions  $Q, \Lambda, \Delta$  et au point  $\Gamma$  et les transitions ( $v_1, v_2 \rightarrow c_3$ ) selon les mêmes directions.
- Dans la région d'énergie supérieure à 10 eV les pics observés sont originaires des transitions ( $v_1, v_2, v_3 \rightarrow c_2$ ) le long des directions essentielles  $\Delta$ , Z et ( $v_1, v_2 \rightarrow c_3$ ) selon  $Q, \Delta$  *et*  $Z$ .

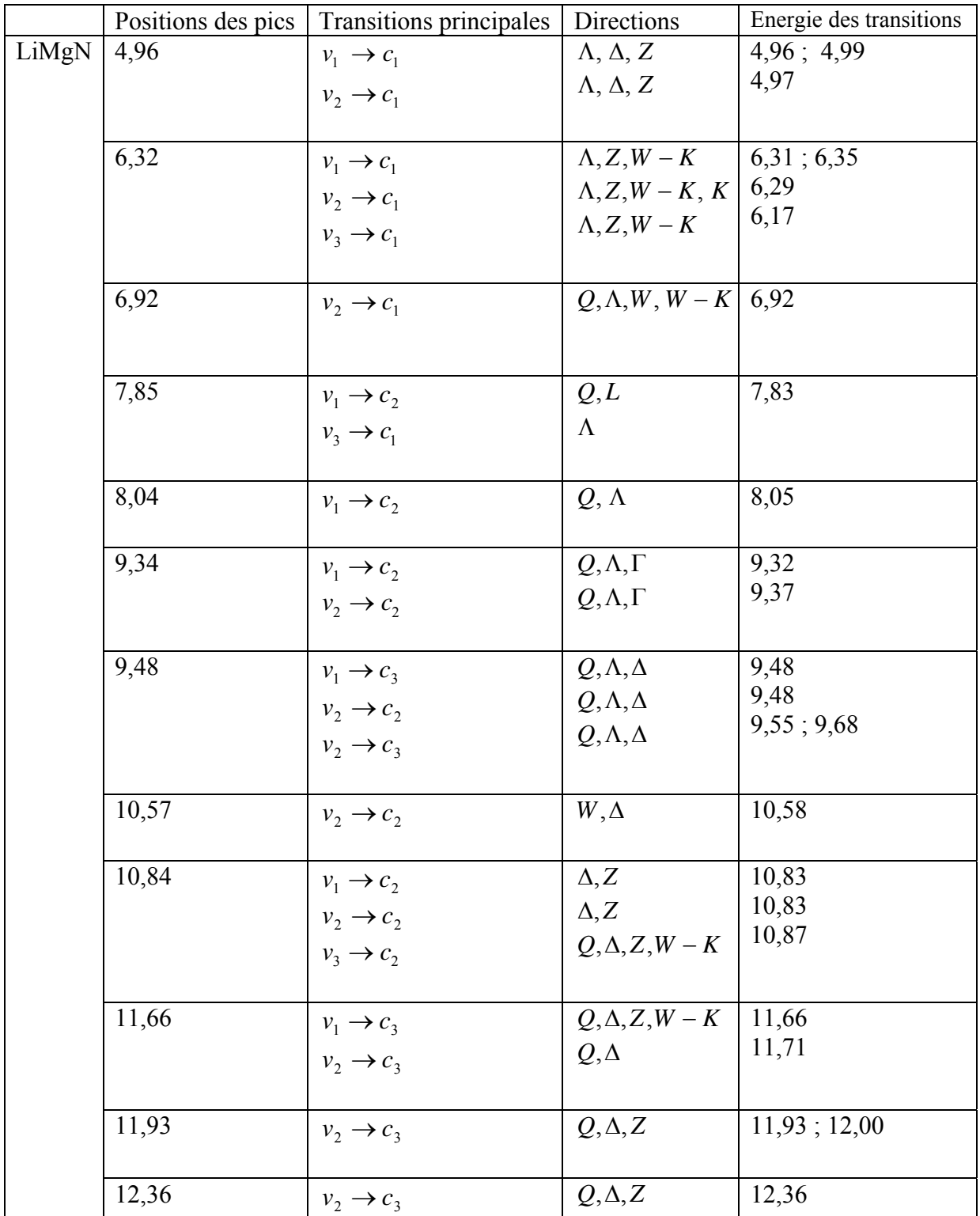

*Tableau V-5* : les positions des pics et les transitions principales pour LiMgN.

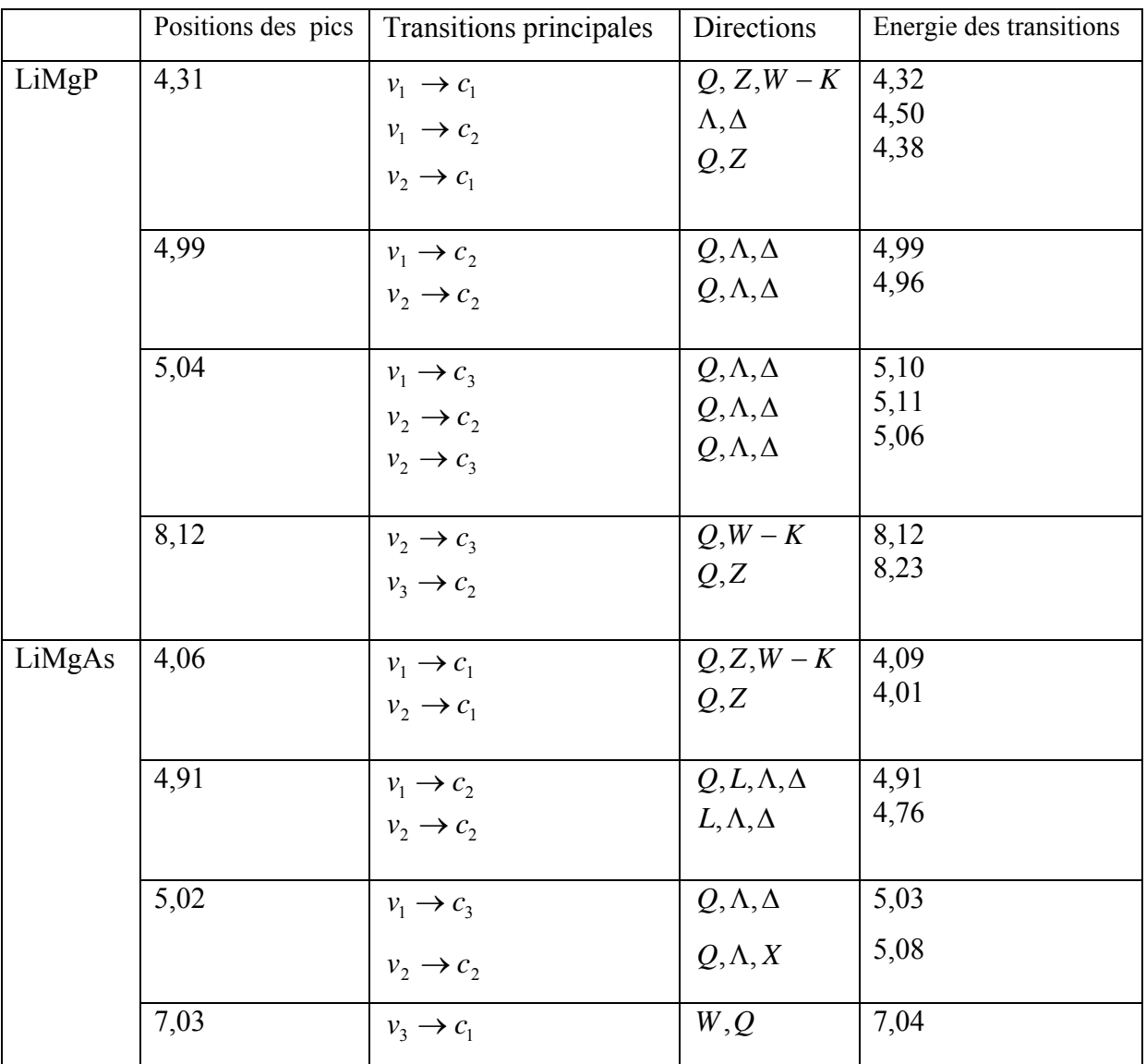

*Tableau V-6* : les positions des pics et les transitions principales pour LiMgP et LiMgAs.

En ce qui concerne les deux autres composés les spectres sont presque identiques

- Le pic principal situé autour de 4,31 eV et 4,06 eV pour LiMgP et LiMgAs respectivement est dû aux transitions  $v_1 \rightarrow c_1$  et  $v_2 \rightarrow c_1$  dans les directions respectives  $Q$ ,  $Z$ ,  $W$  −  $K$  et  $Q$ ,  $Z$ .
- Deux autres pics situés aux environs de 5 eV sont engendrés par les transitions  $(v_1, v_2 \rightarrow c_2)$  et  $(v_1, v_2 \rightarrow c_3)$  suivant  $Q, \Lambda, \Delta$  pour LiMgP et les transitions

 $(v_1, v_2 \rightarrow c_2)$  avec une contribution de  $v_1 \rightarrow c_3$  selon  $Q, \Lambda, \Delta$  et les point L et X pour LiMgAs.

• Le pic situé à 8,12 eV est observé lors des transitions  $v_2 \rightarrow c_1$  et  $v_3 \rightarrow c_2$  suivant les directions respectives  $Q, W - K$  et  $Q, Z$  pour LiMgP. Suite à la transition  $v_3 \rightarrow c_1$  le long de la direction Q et au point *W* un pic est

situé au voisinage de 7,03 eV pour LiMgAs.

En conclusion les résultants obtenus sont en bon accord avec les travaux antérieurs (théoriques et expérimentaux). Ils nous ont permis d'identifier l'origine des pics dans le spectre optique de nos composés et la contribution des différentes régions de la zone de Brillouin.

La partie suivante est consacrée à l'étude de l'effet de la pression sur les propriétés électroniques et optiques des composés étudiés.

# *V-5-L'effet de la pression hydrostatique sur les différentes propriétés:*

L'étude de l'effet de la pression hydrostatique sur les différentes propriétés est réalisée en variant le volume de la maille élémentaire. Le volume est soit augmenté dans le cas de la dilatation, soit diminué dans le cas de la compression.

La compressibilité, correspondant à la diminution de volume sous l'effet d'une pression à température constante est, par définition, l'inverse du module de compression. Ce module, qui est la mesure de la rigidité du [30], est donné par :

$$
B = -V \frac{dP}{dV} \tag{V-6}
$$

Les valeurs des pressions appliquées à chacun de nos composés sont obtenues en réduisant le volume élémentaire à l'équilibre (à pression nulle) d'un faible pourcentage afin de conserver leurs propriétés structurales.

Ces valeurs sont décrites par l'équation de Murnaghan [4] :

$$
P = \frac{B}{B'} \left[ \left( \frac{a_0}{a(p)} \right)^{3B'} - 1 \right]
$$
 (V-7)

Où  $a_0$  et  $a(p)$  sont le volume à l'équilibre respectivement.

## *V-5-1-Les propriétés électroniques :*

Les structures de bandes des composés LiMgX sont calculées sous pression.

Les courbes obtenues sont illustrées sur les figures V-18, V-19 et V-20.

Confrontées aux structures de bandes à pression nulle nous constatons des changements des niveaux énergétiques. Sous pression les niveaux énergétiques des bandes de valence diminuent. Ce décalage dans les bandes de valence conduit à un élargissement de ces dernières et particulièrement les plus hautes bandes comme montre le tableau V-7.

Les états de la bande de conduction varient. Leurs énergies augmentent sous pression sauf au point X oŭ elles diminuent pour LiMgP et LiMgAs.

La variation des positions des bandes est confirmée par le déplacement dans le même sens des pics dans la densité d'états totale comme il est illustré sur la figure V-21.

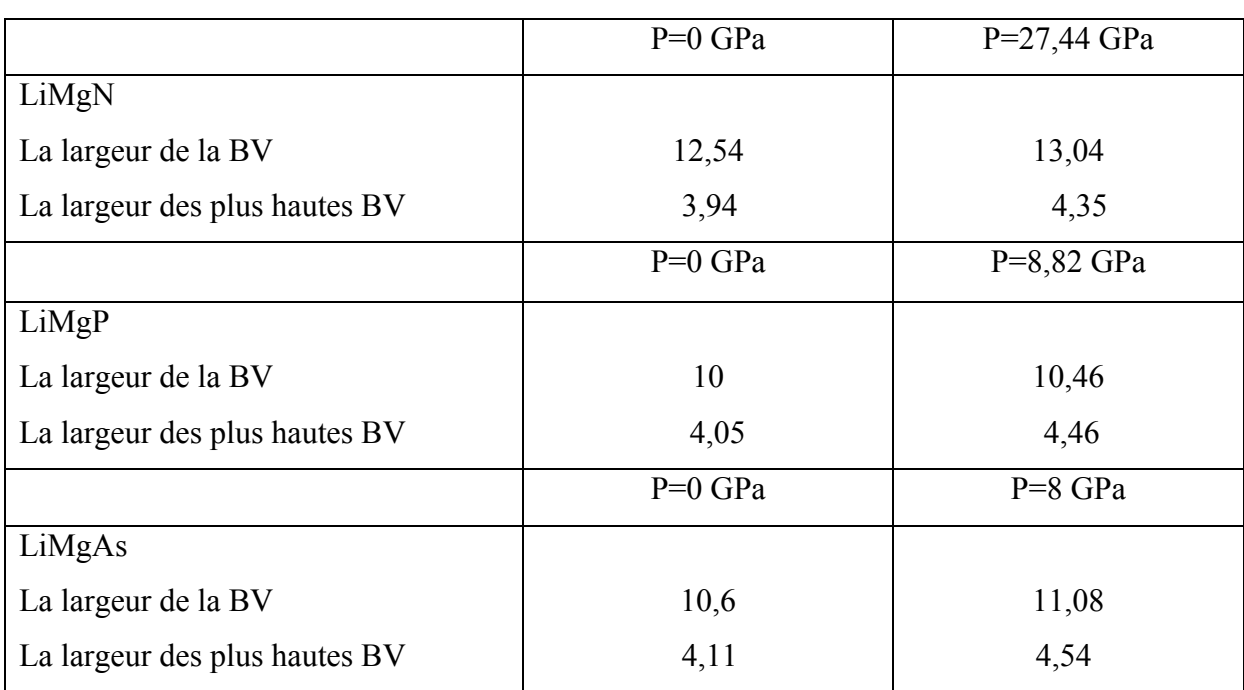

*Tableau V-7* : la largeur de la bande de valence et celle des plus hautes bandes pour LiMgN, LiMgP et LiMgAs (en eV).

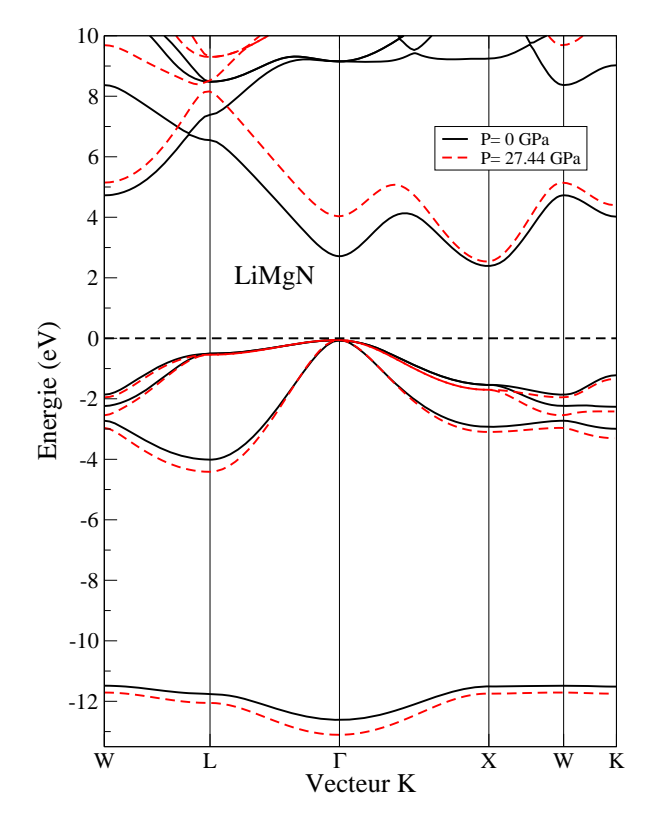

 *Figure V-18*: la structure des bandes du composé LiMgN à l'équilibre et sous pression égale à 27,44 GPa.

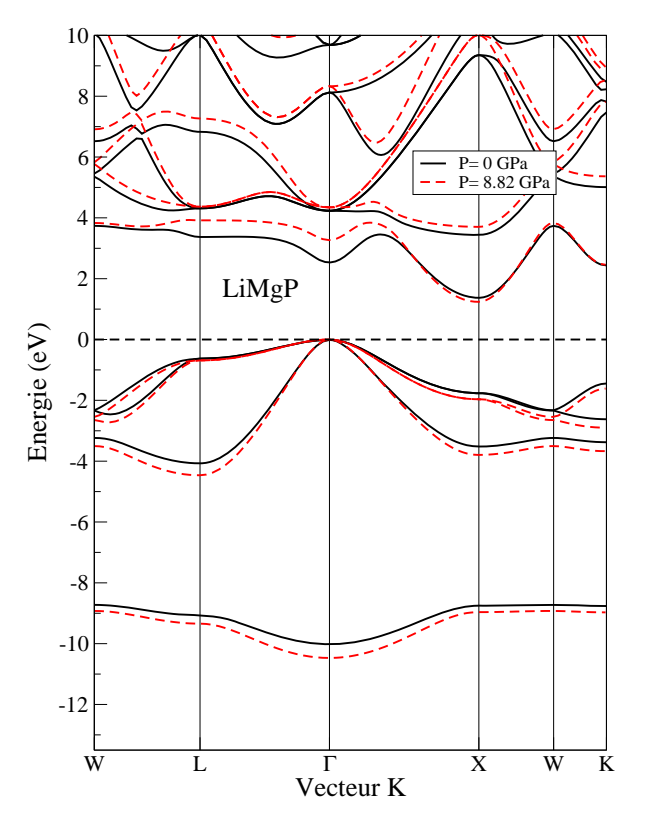

*Figure V-19 :* la structure des bandes du composé LiMgP à l'équilibre et sous pression égale à 8,82 GPa.

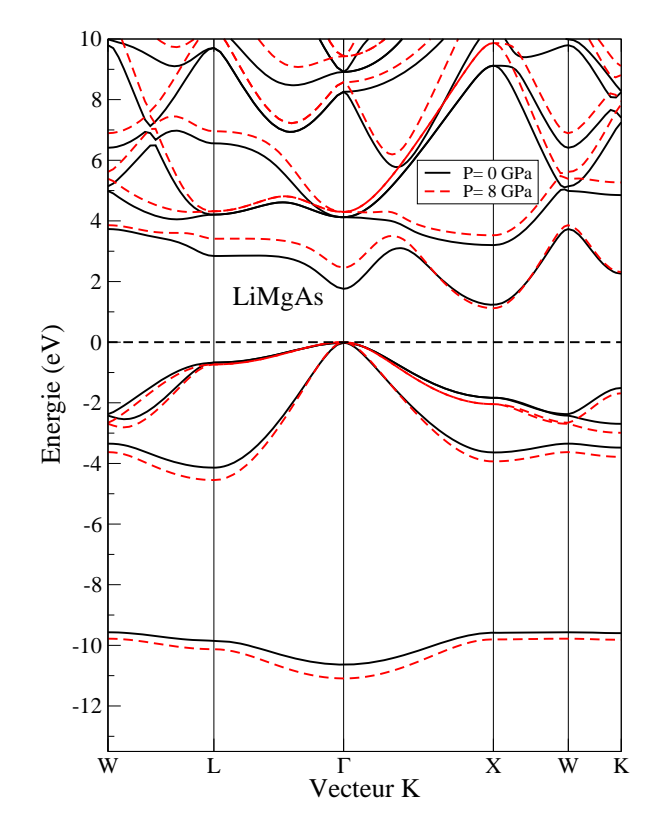

*Figure V-20* : la structure des bandes du composé LiMgAs à l'équilibre et sous pression égale à 8 GPa.

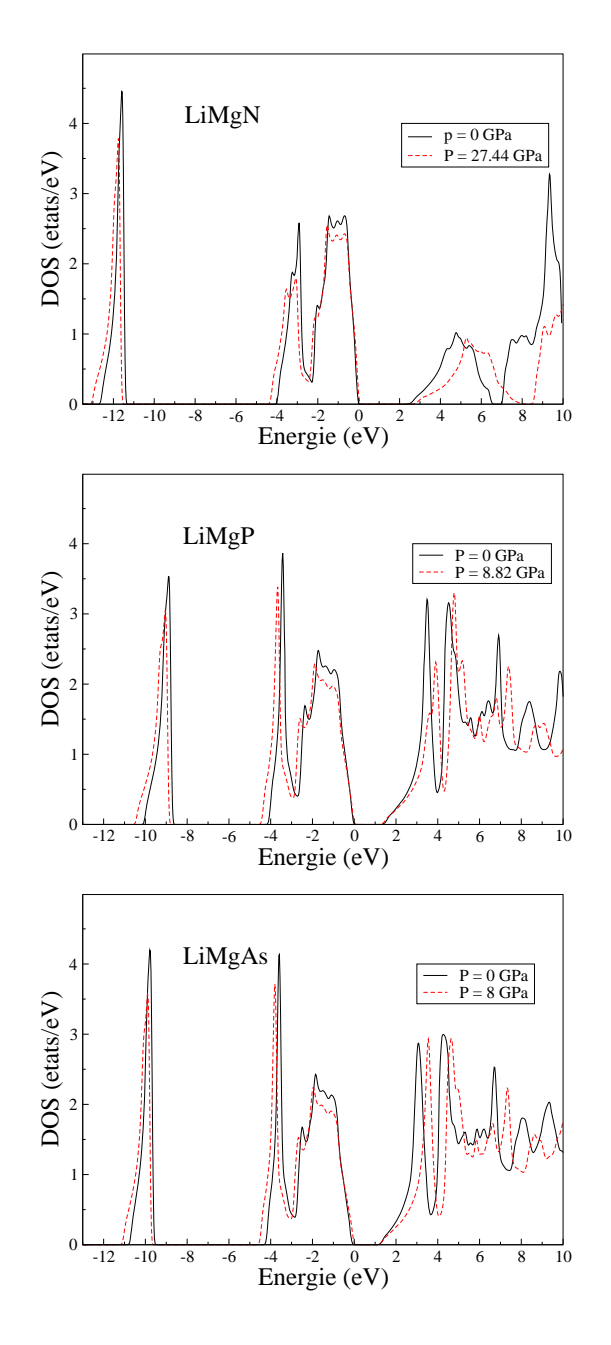

*Figure V-21* : la densité d'états totale de LiMgN, LiMgP et LiMgAs à l'équilibre et sous pression.

Les changements dans les écarts d'énergie entre les bandes de valence et les bandes de conduction, entraînent une variation dans le gap d'énergie. Dans certains cas, la nature de gap peut aussi changer (direct-indirect). La variation dans le gap d'énergie entraîne une influence sur le type des transitions énergétiques électroniques et leur nombre.

Les variations des gaps directs  $\Gamma - \Gamma$ ,  $X - X$  *et*  $L - L$  et les gaps indirects  $\Gamma - X$  et Γ − *L* en fonction de la pression sont représentées sur la figure V-22 pour LiMgN, LiMgP et LiMgAs.

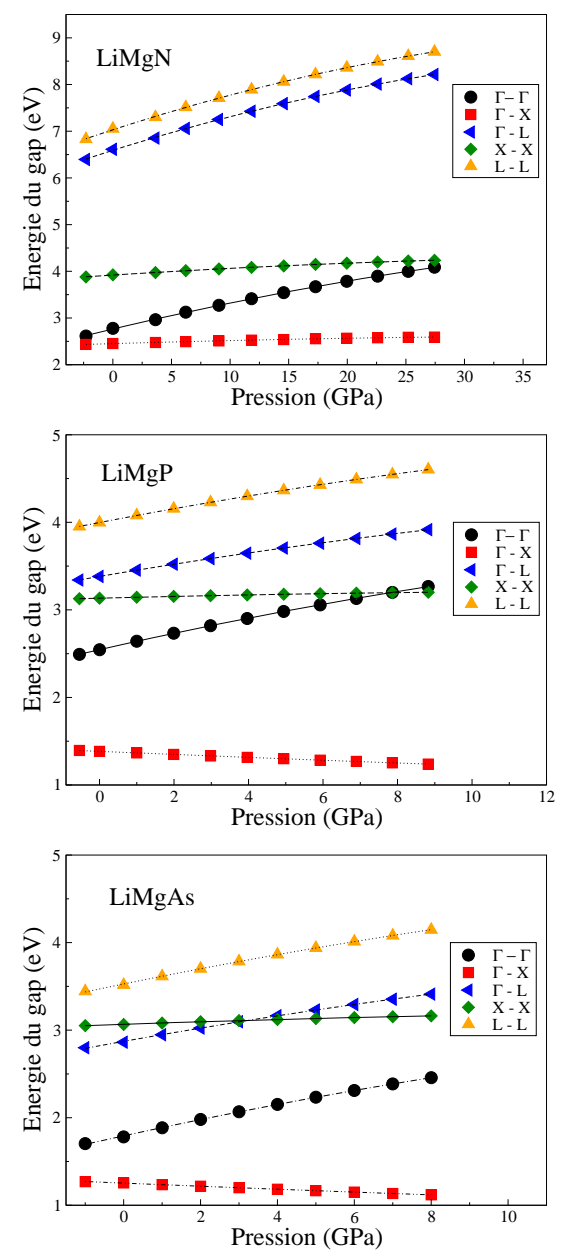

*Figure V-22* : la variation des gaps d'énergie en fonction de la pression pour les composés LiMgN, LiMgP et LiMgAs.

Les gaps ) (Γ − Γ), (*X* − *X* ), (*L* − *L*) *et* ( Γ − *L* croient pour les trois composés étudiés avec la pression, tandis que le gap (Γ − *X* ) croît pour LiMgN et décroît pour les deux autres composés.

On remarque que les deux gaps directs (Γ − Γ ) et ( *X* − *X* ) se croisent à pression égale à 7,86 GPa pour le composé LiMgP ; pour LiMgAs le croisement des gaps ( *X* − *X* ) et (Γ − *L* ) se produit à la pression 3 GPa.

La remarque essentielle qu'on peut faire est que les trois composés demeurent des semiconducteurs à gap indirect pour les gammes de pression utilisées.

Les gaps d'énergie en fonction de la pression présentent une variation quadratique sous la forme suivante [25]:

$$
E_g(p) = E_g(0) + \frac{dE_g}{dp} p + \frac{d^2 E_g}{dp^2} p^2
$$
 (V-8)

 $E_0(0)$  et  $E_g(p)$  représentent les gaps d'énergie à une pression normale, et à une pression p respectivement.

$$
\frac{dE_g}{dp} = a_p
$$
: est le coefficient linéaire de la pression.  

$$
\frac{d^2E_g}{dp^2} = b
$$
: est le coefficient quadratique de la pression

Dans un semi conducteur le potentiel de déformation du volume est donné par [25]:

$$
a_v = \frac{dE_g}{d\ln V} \tag{V-9}
$$

Le module de compression B est donné par :

$$
B = \frac{-dp}{d \ln V} \tag{V-10}
$$

Donc le coefficient de volume est relié au coefficient de pression par la relation :

$$
a_p = -\left(\frac{1}{B}\right) a_v \tag{V-11}
$$

Le tableau V-8 indique les valeurs des coefficients linéaires et quadratiques de pression ainsi que les coefficients de volume des composés binaires et ternaires. Pour les transitions principales  $\Gamma - \Gamma$ ,  $\Gamma - L$  et  $\Gamma - X$ . Afin de les comparer avec d'autres résultats nous avons reporté sur le même tableau des données expérimentales et d'autres théoriques.

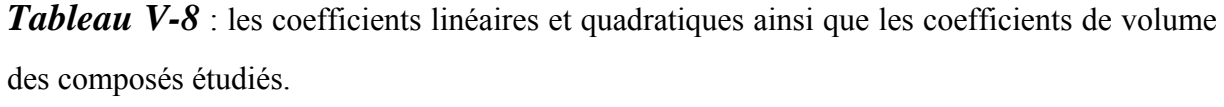

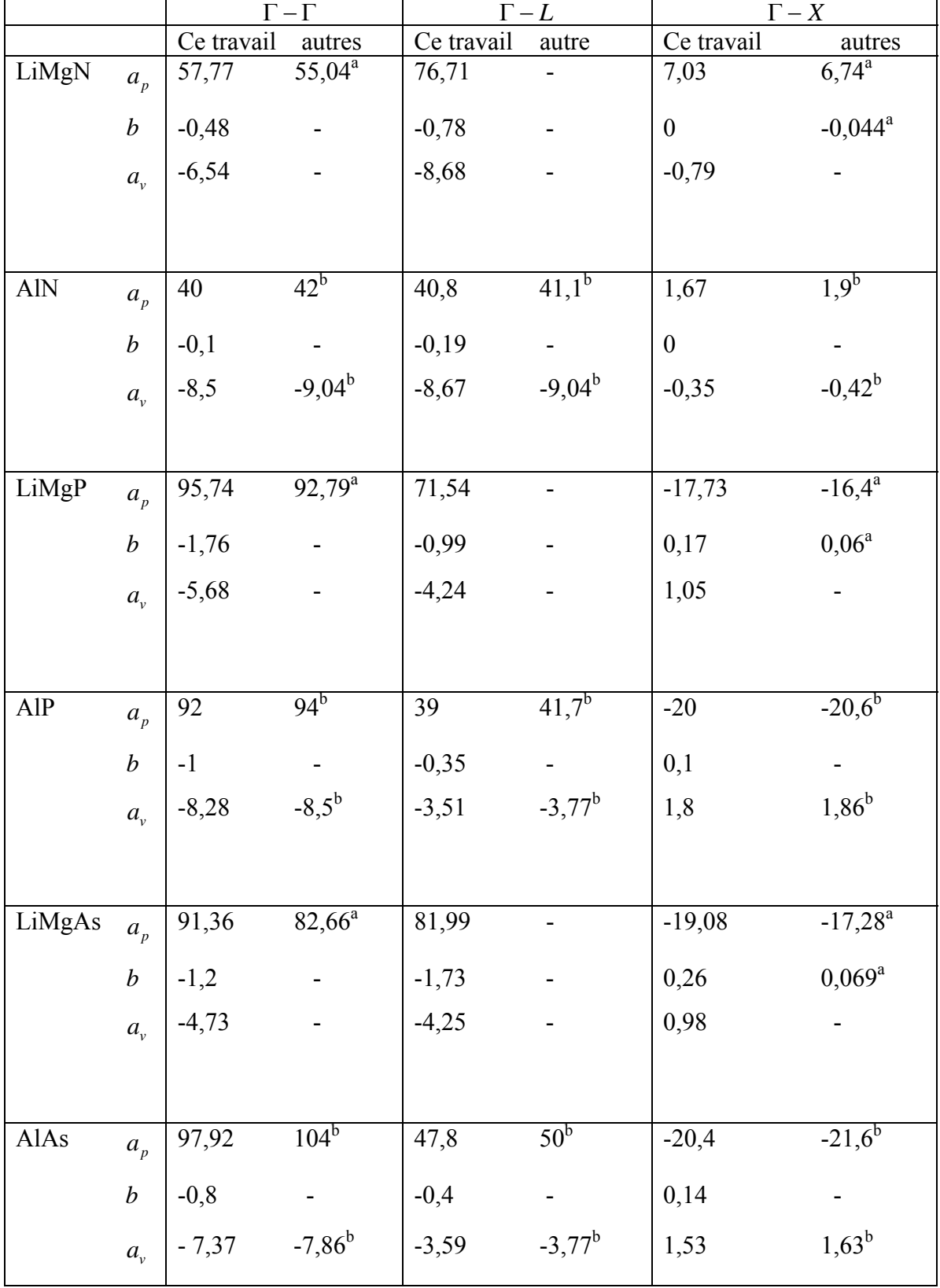

a[24 ], b [25],  $a_p$  en meV/GPa, *b* en meV/GPa<sup>2</sup> et  $a_v$  en meV

Les coefficients linéaires de la pression pour les transitions Γ − Γ *et* Γ − *L* sont positifs pour les trois composés étudiés ainsi que leurs analogues binaires, tandis que la valeur de ce coefficient pour la transition Γ − *X* est positif seulement pour LiMgN et AlN et négatif pour les autres composés, ceci est en accord avec les résultats obtenus par Wei et Zunger [25] pour les composés contenant les éléments de la 2éme ligne du tableau périodique.

Les valeurs des coefficients linéaires  $a<sub>p</sub>$  des composés LiMgN et LiMgP sont plus grandes que celles des composés AlN et AlP, par contre  $a_n$  (LiMgAs) est plus petit à  $a_n$  (AlAs).

 Les valeurs des coefficients de volume sont toujours de signe opposé de ceux des coefficients linéaires de pression. Les valeurs des coefficients  $a<sub>v</sub><sup>Γ−Γ</sup>$  pour les composés ternaires LiMgX sont plus grands que ceux des composés binaires AlX, tandis que les valeurs des coefficients *a*<sup>Γ−*X*</sup> et *a*<sup>Γ−*L*</sup> sont plus petits, ces valeurs croient dans le sens LiMgAs-LiMgP-LiMgN.

## *V-5-2-Les propriétés optiques :*

Vu le décalage des bandes de valence vers les basses énergies et des bandes de conduction vers les hautes énergies (figures V-18, V-19 et V-20 les bandes sous pression), le gap au point Γ s'est donc élargi sous pression d'où l'augmentation du seuil d'absorption observé sur la figure V-23 pour les trois composés. Par ailleurs ce décalage exige une énergie plus importante aux électrons de valence pour transiter vers la bande de conduction, ceci est illustré sur la même figure par le déplacement des pics vers les plus grandes énergies.

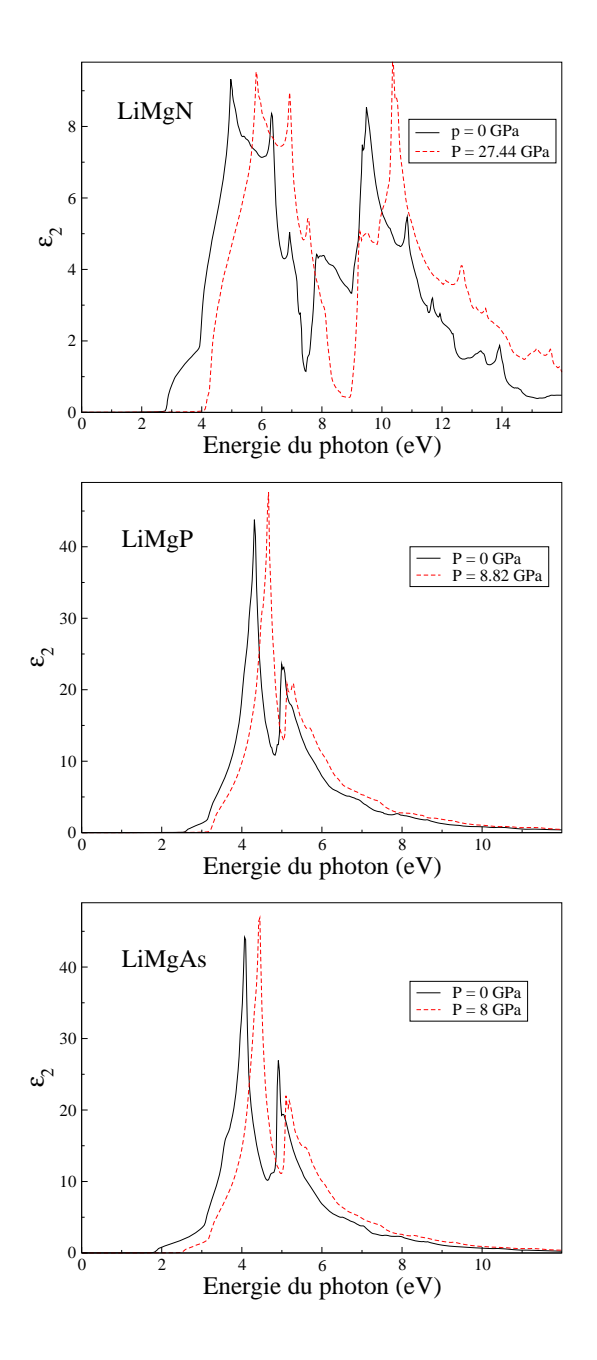

*Figure V-23* : la variation de la partie imaginaire de la fonction diélectrique en fonction de l'énergie des photons à l'équilibre et sous pression.
Pour interpréter les spectres de la partie imaginaire de la fonction diélectrique et attribuer les pics de ε2 aux transitions interbandes sous pression nous avons utilisé la technique de décomposition du spectre.

Cette décomposition ainsi que les bandes de transition pour chaque composé sont représentées sur les figures V-24, V-25 et V-26

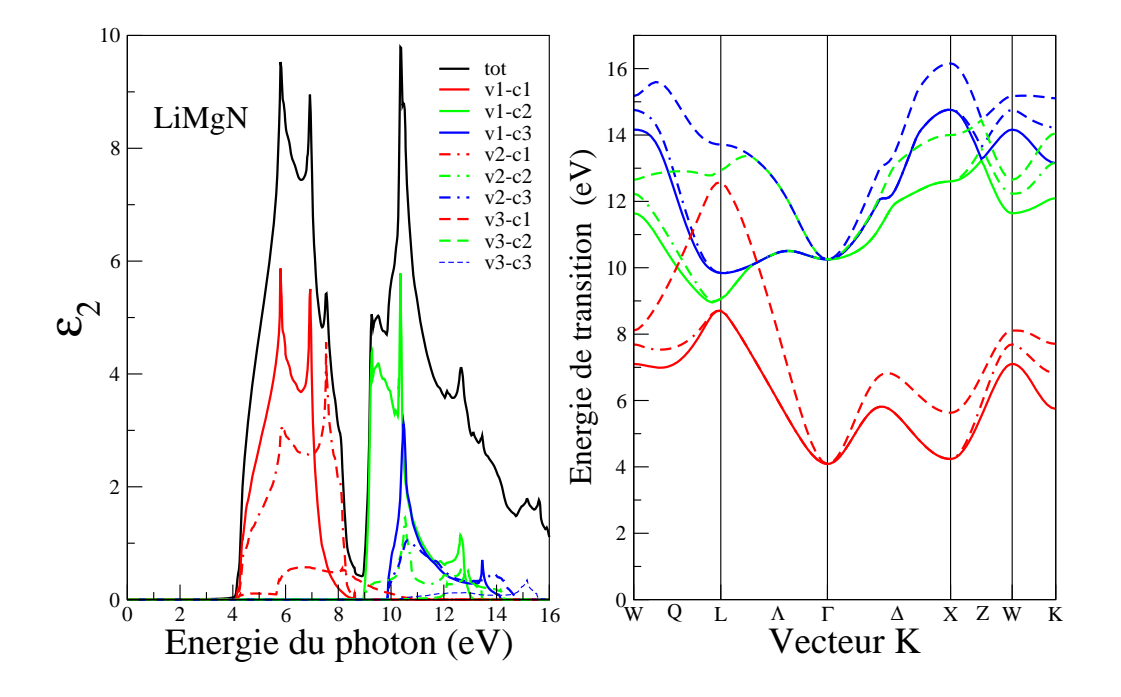

*Figure V-24*: la variation de  $\varepsilon_2$  en fonction de l'énergie des photons à gauche et la structure de bandes de transition à droite pour LiMgN sous pression égale à 27,44 GPa.

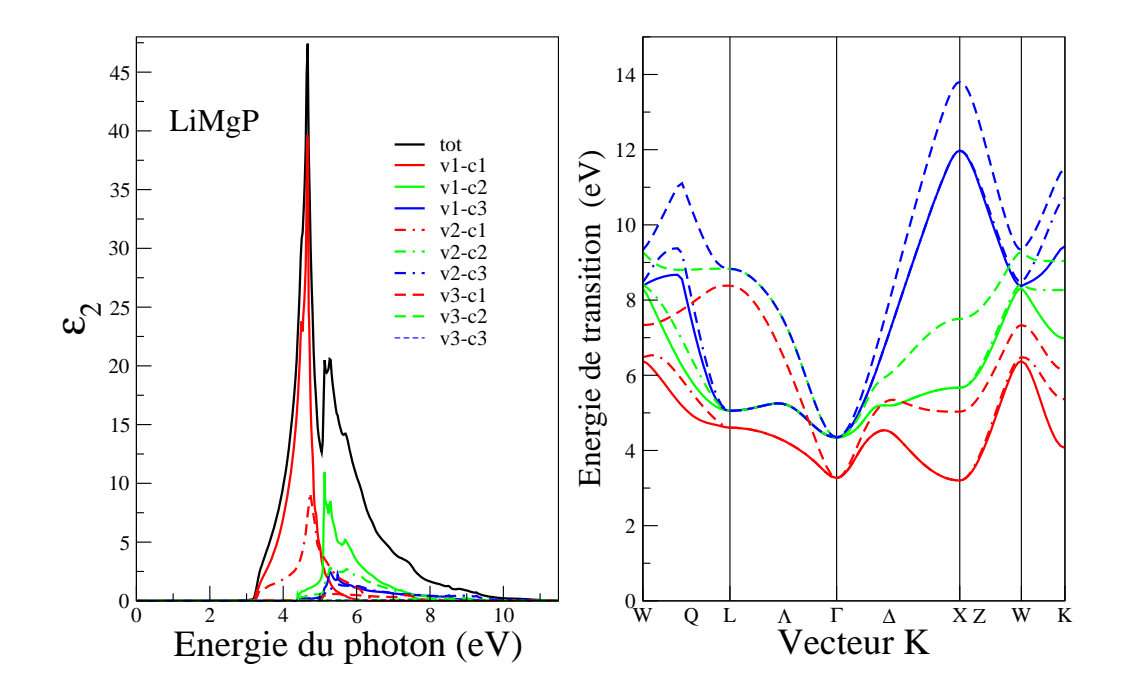

*Figure V-25*: la variation de  $\varepsilon_2$  en fonction de l'énergie des photons à gauche et la structure de bandes de transition à droite pour LiMgP sous pression égale à 8,82 GPa

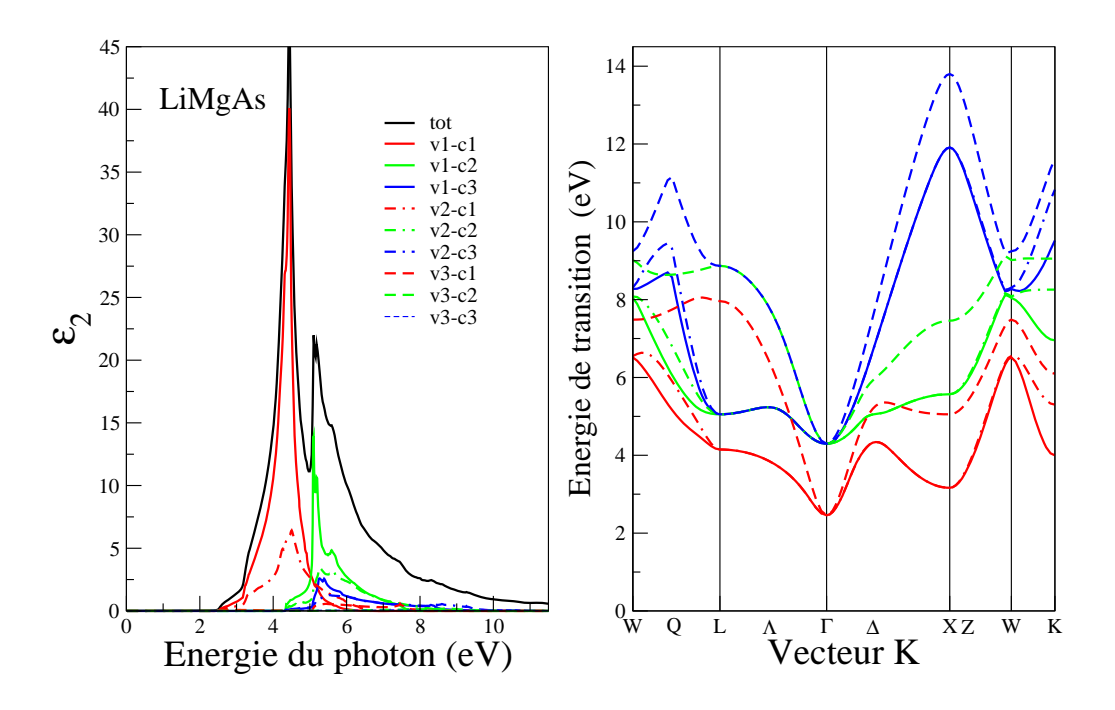

*Figure V-26* : la variation de  $\varepsilon_2$  en fonction de l'énergie des photons à gauche et la structure de bandes de transition à droite pour LiMgAs sous pression égale à 8 GPa respectivement.

Les positions des pics et les transitions principales pour LiMgN, LiMgP et LiMgAs à pressions respectives (27,44 ; 8,82 et 8) GPa sont reportées sur les tableaux V-9 et V-10.

D'après l'analyse des résultats de ces tableaux et d'après leur comparaison avec ceux des tableaux V-5 et V-6, on déduit que les transitions contribuant principalement aux différents pics des spectres sous pression et à l'équilibre sont les mêmes. Cependant quelques contributions secondaires à l'équilibre ont disparu de la décomposition des spectres sous pression notamment pour LiMgN.

*Tableau V-9* : les positions des pics et les transitions principales pour LiMgN à pression égale à 27,44 GPa.

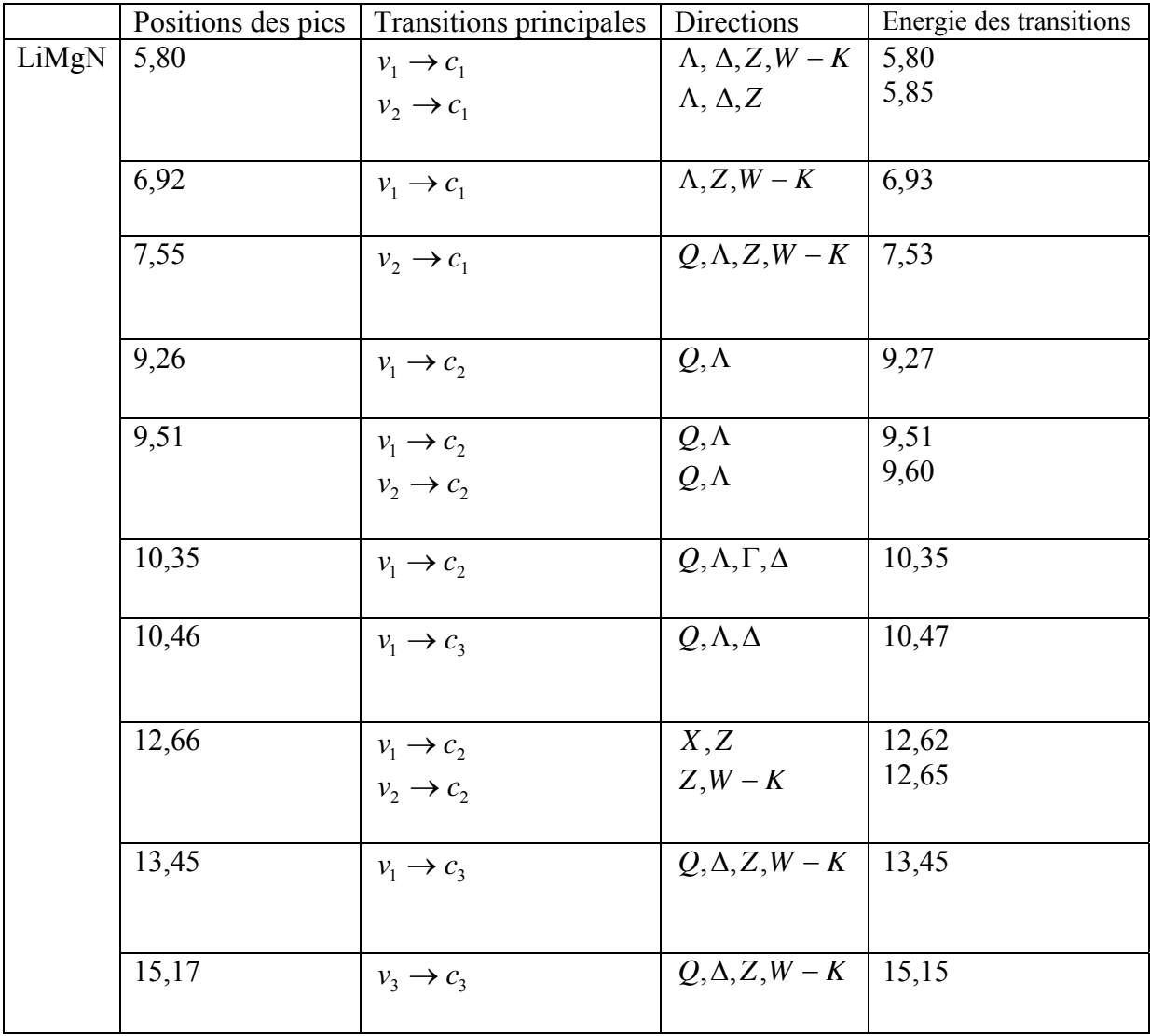

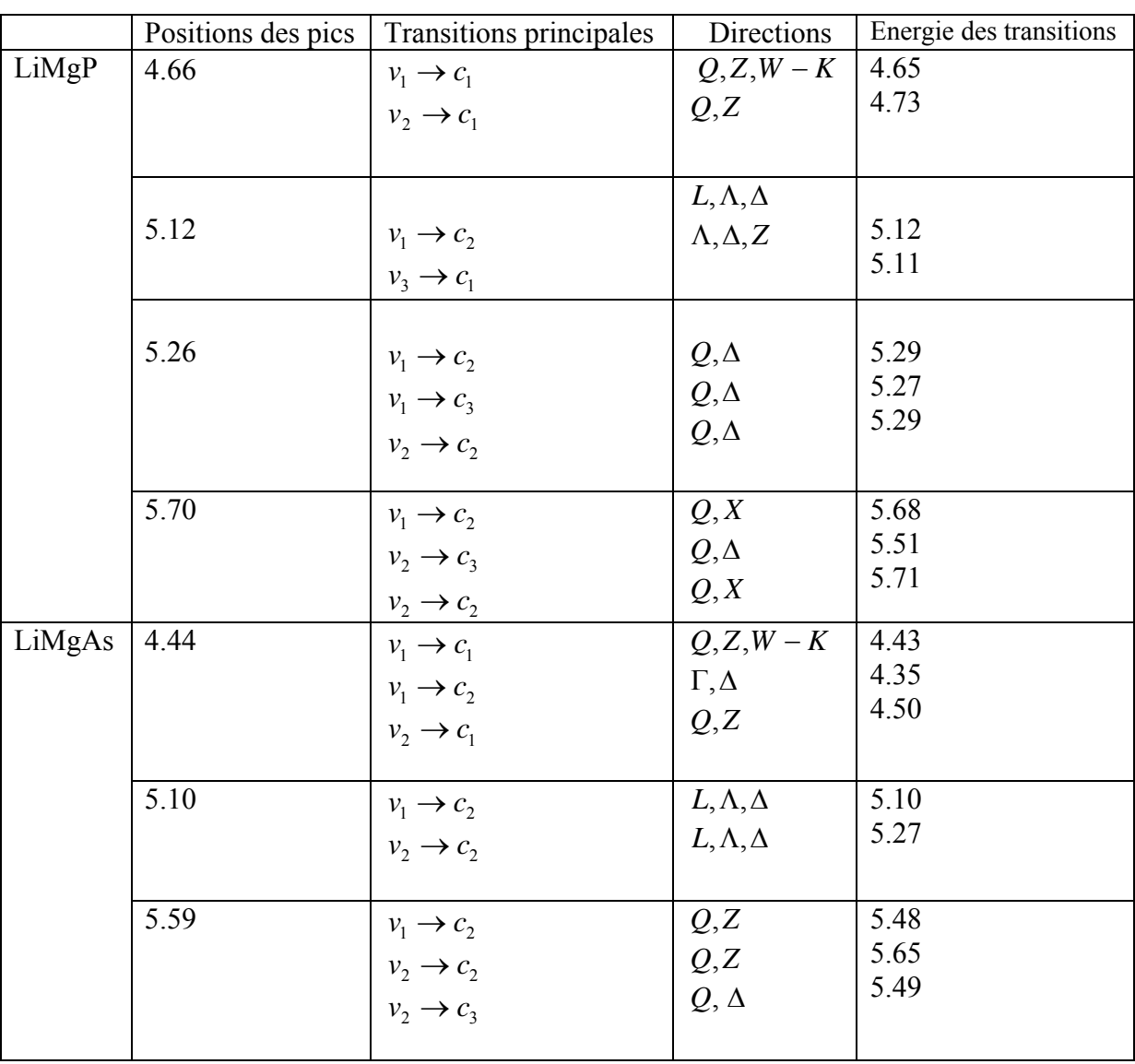

*Tableau V-10* : les positions des pics et les transitions principales pour LiMgP et LiMgAs sous pression égale à 8,82 et 8 GPa respectivement.

La constante diélectrique statique  $\varepsilon_1$  est une quantité physique importante pour les semiconducteurs, sa variation avec la pression pour les composés étudiés est représentée sur la figure V-27.

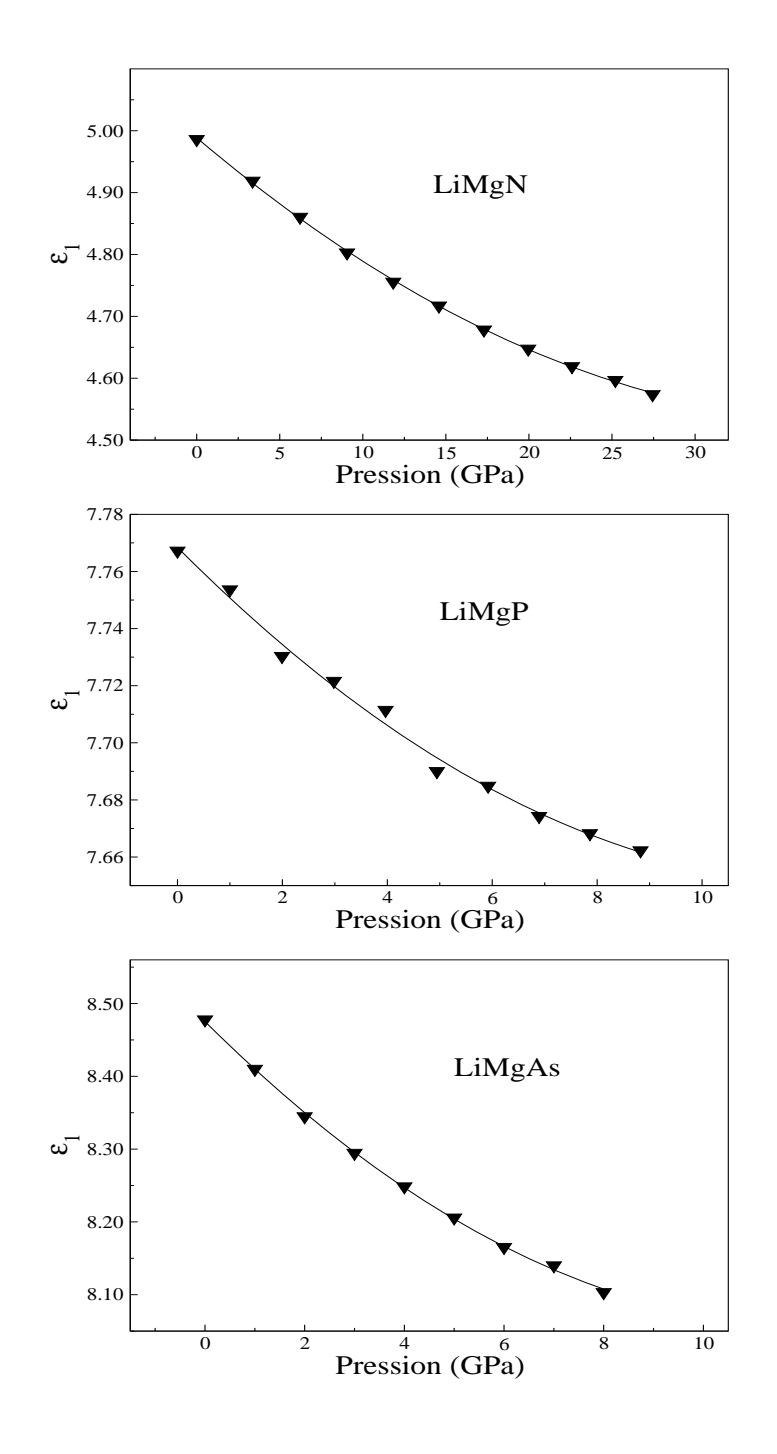

*Figure V-27* : la variation des valeurs statiques de la fonction diélectrique en fonction de la pression pour LiMgN, LiMgP et LiMgAs.

Les valeurs de  $\varepsilon_1$  diminuent lorsque la pression augmente à cause de l'augmentation du gap d'énergie direct, ce comportement présente une variation quadratique sous la forme :

$$
\varepsilon_1(p) = \varepsilon_1(o) + ap + bp^2 \tag{V-12}
$$

Où  $\varepsilon_1$  (0) est la valeur de  $\varepsilon_1$  si la pression est nulle, *a et b* sont les coefficients linéaire et quadratique de  $\varepsilon$  respectivement. Les valeurs de ces coefficients pour les composés étudiés sont regroupées dans le tableau V-12 avec celles de leurs analogues binaires AlX.

**Tableau V-11** : les coefficients *a et b* de la constante diélectrique  $\varepsilon_1$ .

|            | $\varepsilon_1(0)$ | a         | b         |
|------------|--------------------|-----------|-----------|
| LiMgN      | 4.98               | $-0.022$  | 0.00028   |
| LiMgP      | 7.77               | $-0.020$  | 0.00095   |
| LiMgAs     | 8.52               | $-0.068$  | 0.0027    |
| <b>AlN</b> | 4.52               | $-0.0061$ | $-0.0002$ |
| AlP        | 8.66               | $-0.020$  | 0.001     |
| AlAs       | 9.97               | $-0.090$  | 0.001     |

 $a(GPa^{-1})$ et b $(GPa^{-2})$ 

Les résultats obtenus signifient que l'application de la pression à un composé conduit à une variation de ces propriétés électroniques et optiques par rapport à l'équilibre. Cette variation apparaît dans la structure des bandes, la densité d'états et les gaps d'énergie pour les propriétés électroniques. Tandis que l'effet de la pression sur les propriétés optiques se trouve dans les variations apparaissant au niveau de la fonction diélectrique.

## *Références :*

- [1] O. K. Andersen, Phys. Rev. B 12 (1975) 3060.
- [2] P.Blahe, K. Schwarz, P. I. Sorantin, S. B. Trickey, compt. Phys. Commun, (WIEN2K c'est le mise à jour de code WIEN).
- [3] J. P. Perdew, Y.Wang, Phys. Rev. B 45 (1992) 13244.
- [4] F. D. Murnagham, Proc. Nath. Acad. Sci. USA 30 (1944) 244.
- [5] Li Hui-Ping, Hou Zhu-Feng, Huang Mei-Chun and Zhu Zi-Zhong, Chinese.Phys.Lett. 20 (2003) 114.
- [6] L. H. Yu, K. L. Yao, and Z. L. Liu, Physica B 353 (2004) 278.
- [7] A. F. Wright and J. S. Nelson, Phys. Rev. B, 51 (1995) 7866.
- [8] H. W. A. M. Rompa et al, Phys. Rev. Lett. 52 (1983) 5600
- [9] F. Kalarasse et al, J. Phys. Condens. Matter 18 (2006) 7237.
- [10] K. Kuriyama, K. Nagasawa and K. Kushida, J. Cryst. Growth 2019 (2002) 237/239.
- [11] K. Kuriyama, K. Nagasawa and R. Taguchi, Solid State Commun. 108 (1998) 429.
- [12] B. Bennecer, F. Kalarasse and A. Mellouki,  $13<sup>th</sup>$  International Workshop on Coputational Physics and Materials Science: Total Energie and Force Methods 11-13 January 2007 Triest-Italy.
- [13] K. Kuriyama and K. Kushida. J.appl. Phys. 87 (2000) 2303.
- [14] K. Kim, W. R. L. Lambrecht and B. Segall, Phys. Rev. B 53 (1996) 16310.
- [15] A. F. da Silva. S. Dantas, J. S. de Almeida, R. Ahuja and C. Persson J. Cryst Growth 281 (2005) 151.
- [16] N. E. Christensen and I. Gorezyca, Phys. Rev. B 50 (1994) 4397.
- [17] Peter Y. Yu and Manual Cardona, Fundamental of semiconductors, Third edition, Springer, (2001).
- [18] K. Kuriyama and K. Kushida. J. Appl. Phys. 87 (2000) 3168.
- [19] A. Qteish and A. I. Al-Sharif, Phys. Rev. 72 (2005) 155317.
- [20] J. Li. K. B. Nam. M. L. Nakarmi.J. Y. Lin. And H. X. Jian, Appl. Phys. Lett.81 (2002) 3365.
- [21] Ming-Zhu Haung and W. Y. Ching, Phys. Rev. B 47 (1992) 9449.
- [22] M. Van Schlifgaarde, A. Sher, A. B. Chen, J. Crystal Growth 178 8-11, (1997).
- [23] Neil .W. Ashcroft .N. David Mermin*. Solide state physics*, (Haut- sannders international editions), 1981.
- [24] A. Bouhemadou, R. Khenata. Journal of Physics and Chemistry of Solids 68 (2007) 549-555.
- [25] Su-Huai Wei and Alex Zunger. Phys. Rev B. Volume 60, Number 8 (1999).
- [26] Optoélectronique Emmanuel Rosencher et Borge Vinter 2<sup>ed</sup> edition DUNOD.
- [27] Kootstra F, de Boeij P L and Snijders J G 2000 phys. Rev. B 47.
- [28] M. Allouani, L. Brey and N. E. Christensen, Phys. Rev. B 37 1167 (1988).
- [29] F. Kalarasse, B. Bennecer, J. Phys. Chem. Solids 67, 1850 (2006).
- [30] Charles Kittel, *physique de l'état solide*, traduit par Michèle Poumellec. DUNOD.

## *Conclusion générale :*

Notre travail a porté sur l'étude de l'effet de la pression sur les propriétés électroniques et optiques des composés LiMgX (X=N, P, As).

Pour réaliser ce travail on a utilisé la méthode des ondes planes augmentées et linéairisées avec un potentiel total (FP-LAPW) en utilisant l'approximation de la densité locale (LDA) pour le potentiel d'échange et de corrélation.

- Le paramétrer de réseau, le module de compression et son dérivé par rapport à la pression des composés LiMgX et de leurs binaires analogues AlX ont été déterminés à l'équilibre.
- A partir des structures de bandes, on a déduit que les composés étudiés sont des semiconducteurs à gap indirect.
- les transitions inter-bandes ont permis d'identifier l'origine microscopique des différents pics dans le spectre optique de chaque matériau.

Nous avons également cherché à définir le comportement de nos matériaux sous pression.

L'influence de ce paramètre apparait dans le décalage des bandes de valence vers les basses énergies et les bandes de conductions vers les hautes énergies. De ce décalage résulte un élargissement des gaps d'énergie sauf pour le gap Γ − *X* qui décroît pour LiMgP et LiMgAs. L'augmentation du seuil d'absorption et le déplacement des pics dans les spectres optiques, vers les plus hautes énergies confirment bien le changement de structures de bandes lorsque la pression augmente.